Messaging System
Oracle FLEXCUBE Universal Banking
Release 11.3.0
[May] [2011]
Oracle Part Number E51511-01

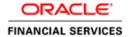

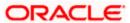

# **Table of Contents**

| 1. | ABOUT THIS MANUAL                                            | 1-1  |
|----|--------------------------------------------------------------|------|
|    | 1.1 Introduction                                             | 1-   |
|    | 1.1.1 Audience                                               |      |
|    | 1.1.2 Organization                                           |      |
|    | 1.1.3 Glossary of Icons                                      |      |
|    | 1.1.4 Related Documents                                      |      |
| 2. | MESSAGING SYSTEM - AN OVERVIEW                               | 2-1  |
|    | 2.1 Introduction                                             | 2-   |
|    | 2.1.1 Features Provided for Processing Outgoing Messages     |      |
|    | 2.1.2 Features Provided for Processing of Incoming Messages  |      |
|    | 2.1.3 Archival and Retrieval of Information                  |      |
|    | 2.1.4 Set- up Messaging Preferences                          |      |
|    | 2.2 MESSAGE NOTIFICATION PROCESS                             |      |
|    | 2.2.1 Outgoing EMS Process                                   |      |
|    | 2.2.2 Incoming EMS Process                                   |      |
| •  | 0                                                            |      |
| 3. |                                                              |      |
|    | 3.1 Introduction                                             |      |
|    | 3.2 CAPTURING MESSAGING BRANCH PARAMETERS MAINTENANCE SCREEN |      |
|    | 3.3 FEATURES OF MESSAGING BRANCH PREFERENCES SCREEN          |      |
|    | 3.4 DETERMINING MESSAGE QUEUES                               |      |
|    | 3.4.1 Maintaining Queues                                     |      |
|    | 3.5 MAINTAINING MESSAGE TYPES                                |      |
|    | 3.5.1 Querying for SWIFT Message Tag Description             |      |
|    | 3.5.2 Viewing SWIFT Message Tags                             | 3-1  |
|    | 3.5.3 Maintaining Message Type for Account Opening           |      |
|    | 3.5.4 Maintaining RTGS Messages                              |      |
|    | 3.6 MAINTAINING NEFT MESSAGES                                |      |
|    | 3.7 Performing PDE Validations on SWIFT Messages             |      |
|    | 3.7.1 Processing PDE Messages                                |      |
|    | 3.8 MAINTAINING AGREEMENTS WITH SENDER/RECEIVER BIC          | 3-23 |
| 4. | MAINTAINING MEDIA TYPES                                      | 4-1  |
|    | 4.1 Introduction                                             | 4-   |
|    | 4.2 MAINTAINING MESSAGE MEDIA DETAILS                        | 4-1  |
|    | 4.3 FEATURES OF THE MEDIA MAINTENANCE SCREEN                 | 4-2  |
| 5. | MAINTAINING MEDIA CONTROL SYSTEMS                            | 5-:  |
|    | 5.1 Introduction                                             | 5-   |
|    | 5.2 MAINTAINING MESSAGE MEDIA CONTROL                        |      |
|    | 5.3 FEATURES ON MCS DETAILED SCREEN                          |      |
|    | 5.3.1 SWIFT Server on UNIX                                   |      |
|    | 5.3.2 Specifying File Prefix                                 |      |
|    | 5.3.3 Saving Details you have maintained                     |      |
| 6. | · ·                                                          |      |
|    | 6.1 Introduction                                             |      |
|    | 6.2 CUSTOMER ACCOUNT ADDRESS MAINTENANCE SCREEN              |      |
|    | 6.2.1 Saving Record                                          |      |

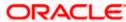

| 6.2          | 2.2 Address Maintenance at Customer (CIF) Level                                                                                                    | 6-7   |
|--------------|----------------------------------------------------------------------------------------------------|-------|
| 7. MA        | AINTAINING ADVICE FORMATS                                                                                                    | 7-1   |
| 7.1          | Introduction                                                                                                    | 7-1   |
| 7.2          | ADVICE FORMAT MAINTENANCE SCREEN                                                                                                    | 7-1   |
| 7.2          | 2.1 Indicating Messages that should Use Format                                                                                                    | 7-4   |
| 7.3          | AUTOMATIC PRINTING OF ADVICES GENERATED DURING EOD PROCESSING                                                                                                    |       |
| 7.3          | 2.1 Starting the background process                                                                                                    | 7-5   |
| 7.3          | Printing of Advices                                                                                                    | 7-6   |
| 8. PR        | ROCESSING OUTGOING MESSAGES                                                                                                    | 8-1   |
| 8.1          | INTRODUCTION                                                                                                    |       |
| 8.2          | MANUAL GENERATION OF OUTGOING MESSAGES                                                                                                    | 8-2   |
| 8.2          | 2.1 Viewing Outgoing Messages                                                                                                    | 8-2   |
| 8.2          | Performing Operations on an Outgoing Message                                                                                                    | 8-7   |
| 8.2          | O Company of the Company of the Comp |       |
| 8.2          | 2.4 Processing Outgoing Messages with PDE Trailer                                                                                                    | 8-12  |
| 9. RE        | ETRIEVING AN ARCHIVED MESSAGE                                                                                                    | 9-1   |
| 9.1          | Introduction                                                                                                    |       |
| 9.2          | INVOKING MESSAGE HISTORY RETRIEVAL SUMMARY SCREEN                                                                                                    |       |
| 9.2          | 2.1 Features of Message History Retrieval Summary Screen                                                                                                    | 9-2   |
| 10.          | PROCESSING INCOMING MESSAGES                                                                                                    | 10-1  |
| 10.1         | Introduction                                                                                                    | 10-1  |
| 10.2         | VIEWING INCOMING MESSAGES                                                                                                    |       |
| 10.          | 2.1 Background Processing of Incoming Messages                                                                                                    |       |
| 10.          | 2.2 Manual Processing of Incoming Messages                                                                                                    |       |
| 10.          | 2.3 Features on Incoming Message Browser                                                                                                    |       |
| 10.          | 2.4 Operations that you can perform on an Incoming Message                                                                                                    |       |
| 10.          | 2.5 Viewing Details of Incoming Message                                                                                                    |       |
| 10.          | 2.6 Editing Incoming Message                                                                                                    |       |
| 10.3         | VIEWING SWIFT NOTIFICATION MESSAGES                                                                                                    | 10-10 |
| 10.4         | MAINTAINING MT TASK DETAILS                                                                                                    | 10-12 |
| <b>11.</b> 1 | DEFINING FREE FORMAT MESSAGES                                                                                                    | 11-1  |
| 11.1         | Introduction                                                                                                    | 11-1  |
| 11.2         | INVOKING FREE FORMAT MESSAGE MAINTENANCE SCREEN                                                                                                    |       |
| 11.3         | FEATURES OF FREE FORMAT MESSAGE SCREEN                                                                                                    |       |
| 11.          | 3.1 Entering Details of a Free Format Message                                                                                                    | 11-3  |
| 11.          | 3.2 Entering an Advice Format using Format Editor                                                                                                    |       |
|              | 3.3 Importing Advice Format from an ASCII File on the Server                                                                                                    |       |
| 11.          | 3.4 Importing Advice Format from ASCII File on Client                                                                                                    |       |
| 11.          | 3.5 Sending Free Format Message                                                                                                    |       |
| 11.          | 3.6 Saving Record                                                                                                    | 11-6  |
| 11.          | 3.7 Viewing SWIFT Messages                                                                                                    | 11-6  |
| 11.4         | MAINTAINING COMMON GROUP MESSAGES                                                                                                    | 11-7  |
| 11.5         | MAINTAINING SWIFT FFT TEMPLATE                                                                                                    | 11-10 |
| 11.6         | Introduction                                                                                                    | 11-18 |
| 11.7         | Procedure                                                                                                    |       |
| 11.8         | MAKING QUERY BASED ON MORE THAN ONE CRITERION                                                                                                    |       |
| 11.9         | SELECTING SAME CRITERION TO APPLY ONE OR MORE CONDITIONS                                                                                                    |       |
| 11.10        |                                                                                                    |       |
| 11.11        | USING WILDCARDS TO MAKE QUERY                                                                                                    | 11-21 |
| 10 1         |                                                                                                    | 10.1  |

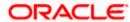

| 12.1         | Introduction                                                                              | 12-1  |
|--------------|-------------------------------------------------------------------------------------------|-------|
| 12.2         | CUSTOMER PAYMENTS AND CHEQUES                                                             | 12-2  |
| 12.2         |                                                                                           |       |
| 12.2         |                                                                                           |       |
| 12.2         |                                                                                           |       |
| 12.2         |                                                                                           |       |
| 12.2         |                                                                                           |       |
|              | FINANCIAL INSTITUTION TRANSFERS                                                           |       |
| 12.3         |                                                                                           |       |
| 12.3         |                                                                                           |       |
| 12.3         |                                                                                           |       |
| 12.3         | · · · · · · · · · · · · · · · · · · ·                                                     |       |
| 12.3         | · ·                                                                                       |       |
|              | <b>y</b>                                                                                  |       |
| 12.3         |                                                                                           |       |
| 12.4         | ,,,,,,,,,                                                                                 |       |
| 12.4         |                                                                                           |       |
| 12.4         | $\mathcal{J} = \mathbf{I}$                                                                |       |
| 12.4         |                                                                                           |       |
| 12.4         | 1 "                                                                                       |       |
| 12.4         | ······································                                                    |       |
| 12.4         |                                                                                           |       |
| 12.4         | 3                                                                                         |       |
| 12.4         |                                                                                           |       |
| 12.4         | 4.9 MT 360 Single Currency Interest Rate Derivative Confirmation                          | 12-38 |
| 12.4         | 4.10 MT 361 Cross Currency Interest Rate Swap Confirmation                                | 12-45 |
| 12.4         | 4.11 MT 362 Interest Rate Reset/Advice of Payment                                         | 12-54 |
| 12.4         | 4.12 MT 364 Single Currency Interest Rate Derivative Termination/Recouponing Confirmation | 12-58 |
| 12.4         | ·                                                                                         |       |
| 12.5         |                                                                                           |       |
| 12.5         |                                                                                           |       |
| 12.5         | · ·                                                                                       |       |
| 12.5         |                                                                                           |       |
| 12.5         | v 1                                                                                       |       |
| 12.5         | J 1                                                                                       |       |
| 12.5         |                                                                                           |       |
| 12.5         | · · · · · · · · · · · · · · · · · · ·                                                     |       |
| 12.6         |                                                                                           |       |
| 12.6         |                                                                                           |       |
| 12.6         | · · · · · · · · · · · · · · · · · · ·                                                     |       |
| 12.6         | <b>v</b>                                                                                  |       |
| 12.6         |                                                                                           |       |
| 12.6         | •                                                                                         |       |
| 12.6<br>12.6 |                                                                                           |       |
|              | 0                                                                                         |       |
| 12.6         | 1 0                                                                                       |       |
| 12.6         | 1 2 0                                                                                     |       |
| 12.7         | TREASURY MARKETS - METALS                                                                 |       |
| 12.7         | y .                                                                                       |       |
| 12.7         | y 0                                                                                       |       |
| 12.7         | · · · · · · · · · · · · · · · · · · ·                                                     |       |
| 12.7         | , , , , , , , , , , , , , , , , , , ,                                                     |       |
| 12.7         | , , ,                                                                                     |       |
| 12.8         | DOCUMENTARY CREDITS AND GUARANTEES                                                        |       |
| 12.8         | y ,                                                                                       |       |
| 12.8         |                                                                                           |       |
| 12.8         | y ,                                                                                       |       |
| 12.8         | •                                                                                         |       |
| 12.8         | R.5 MT 710 Advice of a Third Rank's or a Non-Rank's Documentary Credit                    | 12-10 |

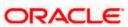

| 12.8.6   | MT 720 Transfer of a Documentary Credit                 | 12-105 |
|----------|---------------------------------------------------------|--------|
| 12.8.7   | MT 730 Acknowledgement                                  |        |
| 12.8.8   | MT 732 Advice of Discharge                              |        |
| 12.8.9   | MT 734 Advice of Refusal                                |        |
| 12.8.10  | MT 740 Authorization to Reimburse                       |        |
| 12.8.11  | MT 742 Reimbursement Claim                              | 12-110 |
| 12.8.12  | MT 747 Amendment to an Authorization to Reimburse       | 12-111 |
| 12.8.13  | MT 750 Advice of Discrepancy                            | 12-112 |
| 12.8.14  | MT 752 Authorization to Pay, Accept or Negotiate        | 12-112 |
| 12.8.15  | MT 754 Advice of Payment/Acceptance/Negotiation         | 12-113 |
| 12.8.16  | MT 756 Advice of Reimbursement or Payment               | 12-114 |
| 12.8.17  | MT 760 (Guarantee / Standby Letter Of Credit)           | 12-115 |
| 12.8.18  | MT 767 Guarantee / Standby Letter of Credit Amendment   | 12-115 |
| 12.8.19  | MT 768 Acknowledgement of a Guarantee / Standby Message | 12-116 |
| 12.9 CA  | SH MANAGEMENT AND CUSTOMER STATUS                       | 12-117 |
| 12.9.1   | MT 900 Confirmation of Debit                            | 12-117 |
| 12.9.2   | MT 910 Confirmation of Credit                           | 12-118 |
| 12.9.3   | MT 920 Request Message                                  | 12-118 |
| 12.9.4   | MT 940 Customer Statement Message                       | 12-119 |
| 12.9.5   | MT 950 Statement Message                                | 12-119 |
| 13. REP  | ORTS                                                    | 13-1   |
| 13.1 INT | RODUCTION                                               | 13-1   |
| 13.2 SM  | IS LOG REPORT                                           | 13-1   |
| 13.2.1   | Contents of Report                                      |        |
| 13.3 Un  | SUCCESSFUL MESSAGES REPORT                              | 13-3   |
| 13.3.1   | Contents of Report                                      |        |
| 13.4 Su  | CCESSFUL MESSAGES REPORT                                |        |
| 13.4.1   | Contents of Report                                      |        |
| 14. SCRI | EEN GLOSSARY                                            | 14-1   |
| 1/1 Frm  | NCTION ID I 1ST                                         | 1/.1   |

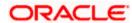

## 1. About this Manual

## 1.1 Introduction

This manual is designed to help acquaint you with the Messaging System module of Oracle FLEXCUBE.

The module supports various types of media. Besides standard media modes like Mail, Telex and SWIFT you can also use other media types supported by the Media Control System (MCS) installed at the node at which the database of your branch is installed. Oracle FLEXCUBE gives native support for media like Mail, Telex, and SWIFT using EMS as the MCS.

In addition to this User Manual, you can find answers to specific features and procedures, in the Online Help. It can be invoked by choosing Help Contents from the Help Menu of the software. You can further obtain information about to a particular field by placing the cursor on the relevant field and striking the <F1> key on the keyboard.

#### 1.1.1 Audience

This manual is intended for the following User/User Roles:

| Role                                  | Function                                      |  |
|---------------------------------------|-----------------------------------------------|--|
| Back office data entry clerk          | Input functions for contracts                 |  |
| Back office managers/officers         | Authorization functions                       |  |
| Product Managers                      | Product definition and authorization          |  |
| End of Day operators                  | Processing during End of Day/Beginning of Day |  |
| Financial Controller/Product Managers | Generation of reports                         |  |

#### 1.1.2 **Organization**

This manual is organized into the following chapters:

| Chapter 1                                                                                    | About this Manual gives information on the intended audience. It also lists the various chapters covered in this User Manual.                     |
|----------------------------------------------------------------------------------------------|----------------------------------------------------------------------------------------------------|
| Chapter 2 Messaging System - An Overview is a snapshot of the features that the morprovides. |                                                                                                    |
| Chapter 3                                                                                    | Maintaining Messaging Branch Preferences specifies the messaging branch preferences.                                                              |
| Chapter 4                                                                                    | Maintaining Media Types discusses the procedure to maintain details of the media through which messages can be transmitted from and to your bank. |
| Chapter 5                                                                                    | Maintaining Media Control Systems discusses details pertaining to Media                                                                           |

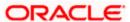

|                                                                                      | Control Systems.                                                                                          |
|--------------------------------------------------------------------------------------|----------------------------------------------------------------------------------------------------|
| Chapter 6                                                                            | Maintaining Addresses for a Customer discusses the procedure for maintaining addresses for the customers. |
| Chapter 7 Maintaining Advice Formats explains the procedure for maintaining formats. |                                                                                                    |
| Chapter 8                                                                            | Processing Outgoing Messages explains the procedure involved in generating an outgoing message.           |
| Chapter 9                                                                            | Retrieving an Archived Message deals with the process of retrieving archived messages.                    |
| Chapter 10                                                                           | Processing Incoming Messages explains processing all incoming messages.                                   |
| Chapter 11                                                                           | Defining Free Format Messages explains process of defining free format messages.                          |
| Chapter 12                                                                           | Making a Query explains the query process.                                                                |
| Chapter 13                                                                           | Reports provides a list of reports that can be generated in this module.                                  |

# 1.1.3 Glossary of Icons

This User Manual may refer to all or some of the following icons:

| Icons          | Function       |  |  |
|----------------|----------------|--|--|
|                | New            |  |  |
| C <sub>D</sub> | Сору           |  |  |
|                | Save           |  |  |
| ×              | Delete         |  |  |
| 6              | Unlock         |  |  |
| <b>-</b>       | Print<br>Close |  |  |
|                |                |  |  |
| <u>₽</u>       | Re-open        |  |  |
| tı             | Reverse        |  |  |
| P              | Template       |  |  |
| S              | Roll-over      |  |  |

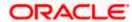

| Icons            | Function         |
|------------------|------------------|
| <b>@</b>         | Hold             |
|                  | Authorize        |
| Š                | Liquidate        |
| ×                | Exit             |
| 7                | Sign-off         |
| •                | Help             |
| +                | Add row          |
| _                | Delete<br>row    |
| ×                | Option<br>List   |
| C                | Confirm          |
| <b>₩</b> ?       | Enter<br>Query   |
| <mark>∳</mark> ? | Execute<br>Query |

Refer the Procedures User Manual for further details about the icons.

# 1.1.4 Related Documents

You may need to refer to any or all of the User Manuals while working on the Messaging module:

- Core Services
- Core Entities
- Procedures
- Settlements
- Interest
- User Defined

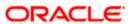

# 2. Messaging System - An Overview

## 2.1 <u>Introduction</u>

The Messaging module of Oracle FLEXCUBE is designed to handle your outgoing and incoming messages. The module supports various types of media. Besides standard media modes like Mail, Telex and SWIFT you can also use other media types supported by the Media Control System (MCS) installed at the node at which the database of your branch is installed. Oracle FLEXCUBE gives native support for media like Mail, Telex, and SWIFT using EMS as the MCS.

While defining a product, you can indicate the messages that should be generated for the events that take place during the lifecycle of contracts involving the product. When the events for which a message should be generated occur, the message will be automatically generated and sent to the concerned party. The message will be transmitted to the customer's address through the media that you have specified, and in the format and language that you maintain for the customer – message combination.

While entering the details of a contract you can choose to generate or suppress the message. You also have the option to prioritize the urgency with which a SWIFT message should be generated.

#### 2.1.1 Features Provided for Processing Outgoing Messages

In the case of outgoing messages, the module provides for the generation of messages using formats that you can define. By maintaining message formats you can ensure consistency across the branches of your bank. The module provides a host of features to enter or authorize testwords and to interface with media control systems to actually generate the message.

#### Several customer addresses for a given media

With Oracle FLEXCUBE's multi-branch set up, the customers of your bank can operate their accounts from several locations. Based on the convenience of your customers, you can send messages to locations of their choice.

Oracle FLEXCUBE provides for the setting up of several addresses for a given customer - media combination.

In addition, you can also associate a language with an address. All messages sent to the address will be expressed in the language that you indicate.

#### Free format messages

In the course of your daily banking operations you may want to generate messages that are not automatically generated by the system or you may have to communicate a message that is very specific to a customer.

In Oracle FLEXCUBE, you can personalize a message by defining a free format message and linking it to a customer - address combination. Whenever the message is to be generated it will bear the personalized format that you have defined.

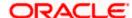

#### MCS maintenance

The messages that are sent from and delivered to your bank are transmitted and received from sources that are external to Oracle FLEXCUBE. In Oracle FLEXCUBE, these external sources are called Media Control Systems (MCS).

In a distributed environment, the database of a branch is located in a node or server. The MCS of the messages are also installed in a node. Thus, while defining an MCS you need to also indicate the node in which it is installed.

#### 2.1.2 Features Provided for Processing of Incoming Messages

In case of incoming messages, you can set up of various message queues and direct incoming messages to them. You can further grant selective access to the queues to personnel at your bank who are authorized to handle incoming messages.

#### 2.1.3 Archival and Retrieval of Information

Archival is the process of storing old messages for future retrieval. While defining messaging preferences for your branch, you can specify the number of days for which an outgoing message should be kept in the Outgoing Message Browser. Messages will be automatically archived after the number of days specified for your branch.

You can retrieve the messages that have been archived at anytime and process them just as you would any other message.

#### 2.1.4 <u>Set- up Messaging Preferences</u>

You can specify messaging preferences that will govern the workflow aspects of the messaging system module at your branch. You can indicate the following preferences:

- The number of days for which outgoing messages should be kept in the Browser for every branch
- Whether a testword is required for Telex messages
- The activities on a message that require authorization
- The PDE (Possible Duplication Emission) Archival period
- The text for duplication check
- The Hold Mail text to be displayed
- The Swift Key arrangement values
- Whether Authorization is required for the actions like Cancel, Hold, Change Node, Test Word. etc. on a Generated Message.

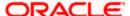

## 2.2 <u>Message Notification Process</u>

The Electronic Messaging Process is for both incoming and outgoing messages in Oracle FLEXCUBE.

In Incoming EMS Process, a job is scheduled to poll the incoming folder on timely basis. Once a message is received in the folder, the job picks the message and sends it to an internal JMS queue. An MDB listening on the queue reads the message and identifies the media and processes the message.

In Outgoing EMS Process a job is scheduled to poll the outgoing messages that are generated but not handed off. Each messages polled is sent to an internal JMS queue. An MDB, acting upon the internal JMS queue picks the message from queue and sends the message to appropriate destination (Folder, or e-mail, or JMS queue).

#### 2.2.1 Outgoing EMS Process

The Outgoing EMS Process is in two layers. The EMS process as part of jobs in FCJ scheduler, polls the outgoing message table of FLEXCUBE for generated and un-send messages. The job then sends minimal data about the message to be handed off, to an internal JMS queue. The EMS process as part of an MDB that listens on internal JMS queue builds final message and sends to their intended destinations.

The 'EMS out' job is available as factory shipped.

The Outgoing EMS Process as part of jobs scheduler is as follows:

- Once the job is triggered, it polls outgoing messages table for generated and unsent messages.
- Each message is then sent to an internal JMS gueue.
- The job is then rescheduled to fire next time.

The Outgoing EMS Process in MDB is as follows:

- An MDB listens on the internal EMS outgoing queue and it builds the final message sent to intended destinations.
- In case of any exception while processing, message is sent to a deferred queue.

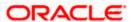

The following diagram illustrates outgoing EMS process in scheduler.

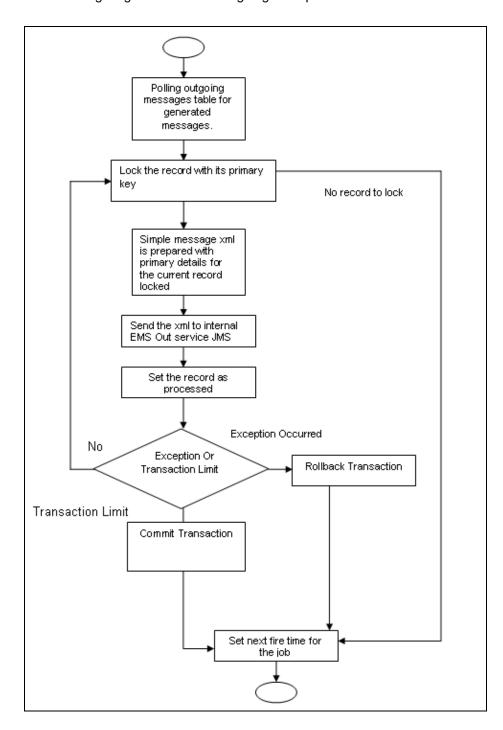

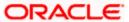

The following diagram illustrates outgoing EMS process in MDB.

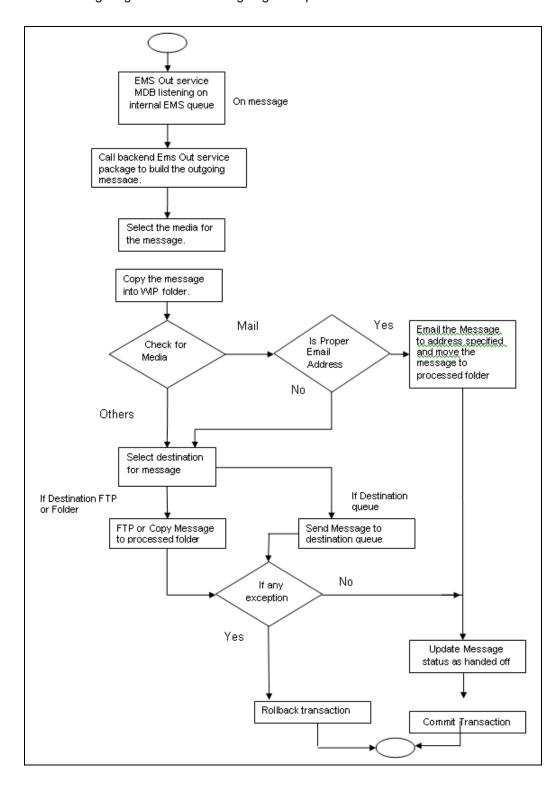

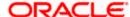

#### 2.2.2 <u>Incoming EMS Process</u>

The Incoming EMS Process is in two layers. The EMS process as part of jobs in FCJ scheduler, polls the pre configured folder for messages and sends the messages read, to EMS internal queue. The EMS process as part of an MDB listening on internal JMS queue, identifies the message from queue and calls the incoming messages service package to process the message.

The 'EMS in' job is available as factory shipped.

The Incoming EMS Process as part of jobs scheduler is as follows:

- Once the job is triggered, it polls for messages in a folder (Configured for incoming messages).
- Each message is then sent to an internal JMS queue.
- The job is then rescheduled to fire next time.

The Incoming EMS Process in MDB is as follows:

- An MDB that listens on the internal EMS incoming queue receives the message.
- The media details are identified and incoming message processing package is called to process the message.
- In case of any exception while processing, message is sent to a deferred queue.
- In case of messages directly arriving to JMS queue instead of a folder; the same MDB is configured to listen on specific queue.

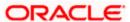

The following diagram illustrates incoming EMS process in Job Scheduler.

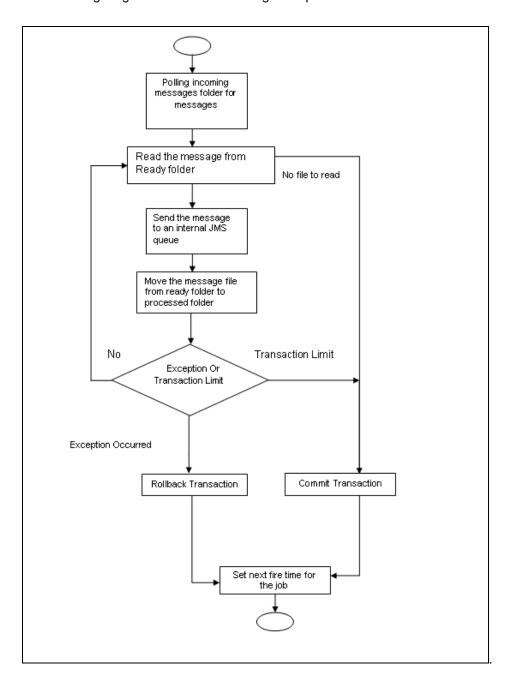

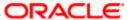

The following diagram illustrates incoming EMS process in MDB.

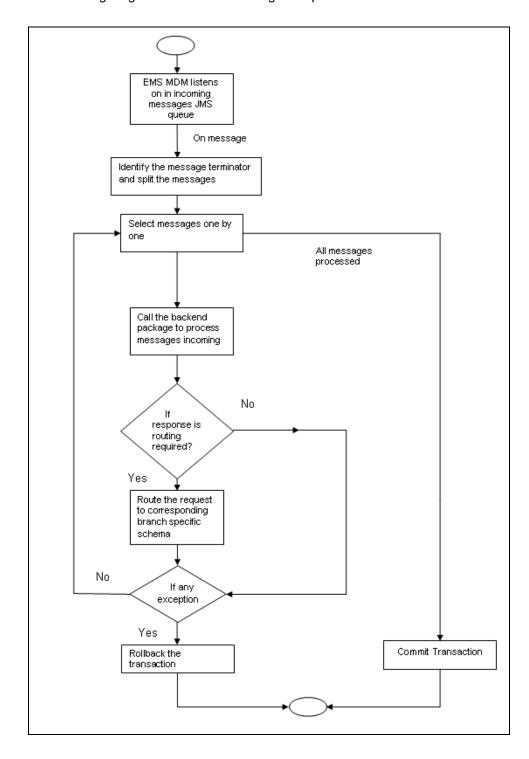

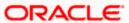

# 3. Maintaining Messaging Branch Preferences

## 3.1 Introduction

The messaging preferences that you indicate for your branch will govern the workflow aspects of the messaging system module. You can specify messaging preferences for your branch in the 'Messaging Branch Preferences' screen. In this screen you can indicate:

- The number of days for which outgoing messages should be kept in the browser
- Whether a test word is required for telex messages
- The activities on a message that require authorization
- The PDE Functional Validation / archive period
- The Text for hold mail and duplicate check

You can specify preferences only for the branch from which you logged onto Oracle FLEXCUBE.

# 3.2 <u>Capturing Messaging Branch Parameters Maintenance screen</u>

To invoke the 'Messaging Branch Parameters Maintenance' screen, type 'MSDPREF' in the field at the top right corner of the Application tool bar and click the adjoining arrow button.

If you are maintaining preferences for a new branch of your bank, select 'New' from the Actions Menu or click new icon on the toolbar. The 'Messaging Branch Parameters Maintenance' screen is displayed without any details.

If you are calling a branch preference record that has already been defined, double-click a record of your choice from the summary screen. In the 'Summary' screen, all the branch preference records that you have entered will be displayed in a tabular form.

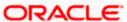

The screen is shown below:

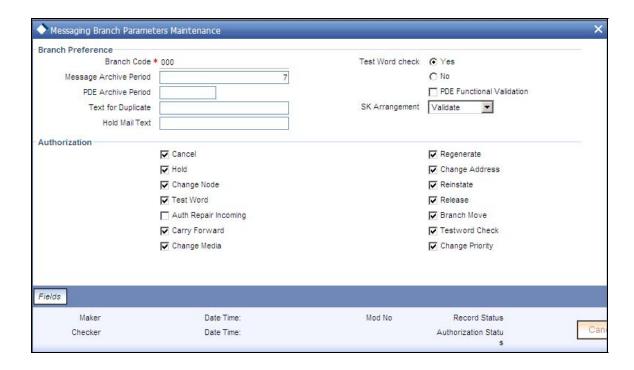

## 3.3 Features of Messaging Branch Preferences screen

In the 'Messaging Branch Parameters Maintenance' screen you can only maintain (create or modify) the preferences for the current logged in branch. However, you can view the preferences maintained for other branches.

Following are the details captured here:

#### **Branch**

Specify the branch for which you are maintaining the preferences.

#### Message Archive Period

Archival is the process of storing old messages for future retrieval. You can specify the number of days for which an outgoing message should be kept in the Outgoing Message Browser.

A message will be automatically archived after the number of days that you specify. You can unarchive the details of outgoing message that has been archived by invoking the 'Message History Retrieval' screen. After you un-archive an outgoing message you can process it just as you would any other outgoing message.

It is recommended that you indicate a value of 'one' in this field. In this case, only those messages that have been triggered for generation today will be displayed in the Outgoing Message Browser.

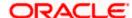

#### **PDE Archive Period**

Specify the number of days for which messages should be kept in the queue for PDE Possible Duplicate Emission) identification. System does not consider messages for PDE identification post the PDE archive period maintained here.

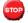

The PDE archive period should be less than or equal to message archival days.

#### **Text for Duplicate**

Every message is maintained in the Outgoing Browser, as an un-generated copy of the original. When the copy is generated, it will contain, along with the contents of the original message, any additional text that you have maintained in the Text for Duplicate field.

#### **Hold Mail Text**

All the mail advices generated for a customer for whom 'Add Hold Mail Text' is checked at the Customer Address Maintenance would have the hold mail text maintained in this field. This text will be displayed on top of the message.

#### **Test Word Check**

You can indicate whether a testword needs to be entered before a telex message is generated from and received at your branch. You can state your preference from the Yes/No option that is available.

#### **PDE Functional Validation**

Check this box to indicate that system should identify an outgoing message as PDE (Possible Duplicate Emission) using functional key or not.

The PDE validation is done either using the hash value of the SWIFT message or using the tag/field value of the message. If this option is checked, Oracle FLEXCUBE identifies duplicate messages by performing PDE functional validations also. Hash value based validation shall be done irrespective of this option being checked.

#### Indicating the activities that require authorization

You can perform several activities on a message that is to be generated from your branch and on those that have come in for your branch. For example, from the outgoing or incoming browser, you can change the address to which a message should be sent.

In the branch preferences screen, you can indicate the activities which when performed on an incoming or outgoing message, would require subsequent manual authorization for the message. Several activities have been listed in this screen. A message, on which an activity which has been selected in this screen is performed, would require subsequent manual authorization for the activity to take effect. A message, on which an activity not selected in this screen is performed, would be automatically authorized with the activity taking effect.

The activities that you can choose from are:

Cancel

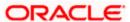

- Hold
- Change Node
- Testword
- Auth Repair Incoming
- Carry Forward
- Change Media
- Regenerate
- Regenerate
- Change Address
- Reinstate
- Release
- Carried Forward
- Branch Move
- Change Media
- Change Priority
- Testword Check
- Auth Repair Incoming

A message on which you perform an activity that requires authorization will be available for further processing only after it is authorized.

#### **SK Arrangement**

You can choose the action to be performed on the message based on the Swift Key arrangement with the receiver. The options available for choosing are:

- Validate If you choose this option, the system validates if a SK arrangement exists between your bank and the receiver. If Yes, then the original SWIFT message is generated otherwise, the message will go to repair.
- Generate FFT- If you choose this option, the system validates if a SK arrangement exists between your bank and the receiver. If Yes, then the original SWIFT message is generated otherwise, MT 999 (Free Format Messages) will be generated instead of the SWIFT message.
- No Validation- If you choose this option, you are instructing the system not to Validate but send the original SWIFT message always.

Processing SWIFT Messages if SK arrangement is 'Validate' in the static messaging table:

- Oracle FLEXCUBE checks for the value in the branch's SK arrangement Field
- If the field value is 'No validate', Oracle FLEXCUBE will generate messages the normal way.

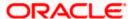

- If the SWIFT keys have been exchanged then the swift message will be generated
- If SWIFT keys have not been exchanged with the receiver and the value of SK arrangement for the branch is 'Validate' then the following messages will go to repair: MT420, MT754 and MT756. For all other messages, the original SWIFT message gets generated whether swift key exists or not.
- If SWIFT keys have not been exchanged with the receiver and the value of SK arrangement for the branch is 'Generate FFT' then the message MT999 would be generated instead of original SWIFT message.

#### **Generation of MT999**

- Message header is changed from the original header to MT999
- That portion of the message after tag 21 will be prefixed with tag 79 followed by the original SWIFT message
- The message will be populated with the same contents as the original SWIFT message with the respective SWIFT tags
- The system will generate MT999 even if the SWIFT Key Arrangement does not exist with the receiver. MT999 will be generated for the following SWIFT messages:
- MT750 Advice of Discrepancy
- MT734 Advice of Refusal
- MT752 Authorization to pay, accept or Negotiate

#### Saving the record

After you have made the mandatory entries, save the record. This record should be authorized before the End of Day process (EOD) is run.

Click 'Exit' or 'Cancel' button to return to the Application Browser.

## 3.4 <u>Determining Message Queues</u>

For a combination of the following, you can specify the branch (queue) to which the message is to be routed:

- Media represents the delivery media. Typically, your entry would be SWIFT.
- BIC Code represents the receiver's BIC for which a message is to be routed to a specific queue in a particular branch. You can choose to specify the wildcard ALL entry in this field.
- Message Type indicates the message type for which routing procedure is required. You
  can choose to specify the wildcard ALL option as well.
- **Currency** indicates the currency of the incoming message. For example in an MT103 it would be from tag 32A. This is an additional parameter to determine the booking branch and queue. You can also choose to maintain the wildcard ALL entry.
- Booking Branch indicates the branch in which incoming messages are routed. A set of all the branches having the same SWIFT BIC as that mentioned in the BIC code field is displayed in the option list.

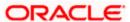

This maintenance can be performed through the 'Message Queue Mapping Maintenance' screen. To invoke this screen, type 'MSDINRUT' in the field at the top right corner of the Application tool bar and click the adjoining arrow button.

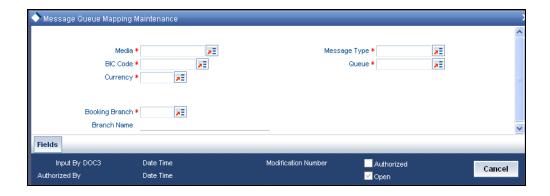

While processing MT700 and MT701 messages the System ensures the following:

- MT700 and MT701 are routed to the branch using the Incoming Routing specifications maintained in this screen
- For MT700, in case the branch of the corresponding MT701 is different from that of the MT700 it is re-aligned to the branch of the MT700
- MT701 messages are processed only after the receipt of MT 700

You can maintain the same BIC for the main branch as well as the sub-branch.

### 3.4.1 Maintaining Queues

All Incoming SWIFT and Non Swift Messages are routed through a messaging queue. You need to maintain different user queues to which incoming messages are directed. Users with appropriate rights are allowed to access a particular queue.

You can invoke the 'Message Queue Maintenance' screen by typing 'MSDQUEUE' in the field at the top right corner of the Application tool bar and clicking the adjoining arrow button.

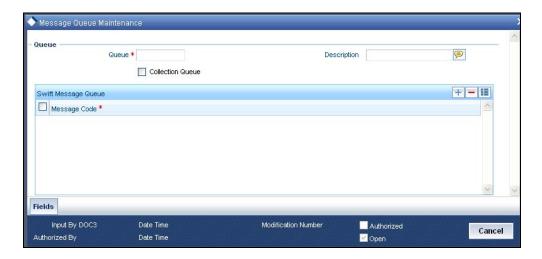

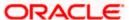

In this screen you can capture the following details for a queue:

- A name to identify the gueue uniquely throughout the system.
- A short description of the queue
- The codes of various SWIFT and Non SWIFT messages that would be routed to this
  queue.
- Select collection queue flag if the unique queue you are maintaining here is a collection Queue.

The codes of various SWIFT and Non SWIFT messages list in the grid is not applicable for the collection queue.

You can assign a message to more than one messaging queue. At the time of maintaining rules for a message (discussed in the subsequent sections of this document), you can select the appropriate queue for each rule from the list of queues to which the message is linked.

Select 'Add' from the Actions menu in the Application tool bar or click add icon to add a message to the queue being defined. To remove a message from the queue, Select 'Delete' from the Actions menu in the Application tool bar or click delete icon.

Refer to CN Module for more details on Collection Queue.

## 3.5 Maintaining Message Types

You can maintain message types in Oracle FLEXCUBE through the 'Message Type Maintenance' screen. To invoke 'Message Type Maintenance' screen, type 'MSDMSTYP' in the field at the top right corner of the Application tool bar and click the adjoining arrow button.

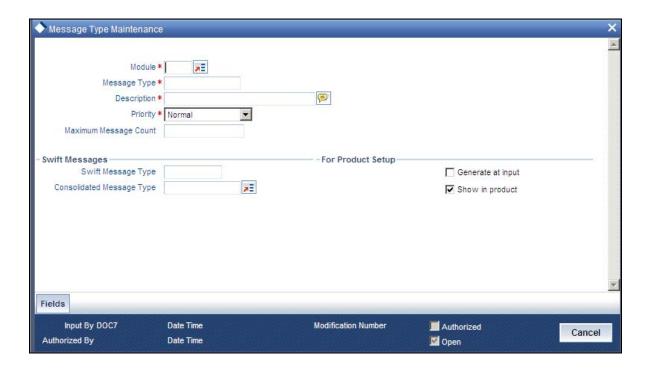

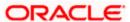

You will need to capture the following information in this screen:

#### Module

Specify the module for which you are maintaining message types. The adjoining option list displays all module codes available in Oracle FLEXCUBE. You can select the appropriate one.

#### **Message Type**

Specify the message type for which SWIFT codes can be maintained.

#### Description

Enter a brief description of the message type.

#### **Priority**

Specify the priority in which a message is to be sent is displayed. You have the option to change the priority. To change the priority specified for a message, click the button marked 'Change Priority'. Thereafter, select an option from the option-list that is available for this field.

#### **SWIFT Message Type**

Indicate the SWIFT message type in which the free format message should expressed. For the following message types in BC module, you need to indicate the SWIFT message type as MT999:

- DISCREPANCY REQ
- ACCEPT\_REFUSAL
- DISCREPANCY AUT

NEFT and RTGS message types will be factory shipped which are available as Swift message type. These messages will be available only for PC module.

Following are the NEFT and RTGS message types generated:

| Message Type    | Description                         | NEFT / RTGS<br>Message Type |
|-----------------|-------------------------------------|-----------------------------|
| CUST_PYMT_RIND  | RTGS Customer Payment Request       | R41                         |
| BANK_PYMT_RIND  | RTGS Interbank Payment Request      | R42                         |
| DR_NOTIFICATION | RTGS debit notification             | R43                         |
| CR_NOTIFICATION | RTGS credit notification            | R44                         |
| STLMNT_NFTN_RBI | RTGS sender settlement notification | R09                         |
| STLMNT_NFTN_PI  | RTGS PI Response                    | R90                         |

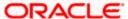

| Message Type    | Description                                                                           | NEFT / RTGS<br>Message Type |
|-----------------|---------------------------------------------------------------------------------------|-----------------------------|
| CUST_PYMT_NIND  | NEFT – Incoming Payment Message                                                       | N02                         |
| RETURN_TRN_RBI  | NEFT - Message for transmitting return transaction details                            | N03                         |
| DR_MSGS_NIND    | Outward Debit Messages from NEFT Branches                                             | N06                         |
| RETURN_TRN_NBRN | Return Transaction from NEFT Branches                                                 | N07                         |
| REJECT_TRN_NIND | NEFT - Transmission of Rejected Transactions at NEFT Service Station to Bank Branches | N09                         |
| CREDIT_ACK      | Credit Acknowledgement Message for N02 and N06                                        | N10                         |
| ACK_MSG_SFMS    | Acknowledgement message from SFMS                                                     | F20                         |
| NEG_ACK_MSG     | Negative acknowledge message from SFMS                                                | F25                         |
| NEG_ACK_SUSR    | Negative acknowledge message from SFMS User                                           | F26                         |
| ACK_MSG_BKAPI   | Acknowledgement message from Bank API                                                 | F27                         |

#### Generate at input

Check this box to indicate that this message is to be generated at the time of input of the contract, and not after authorization.

#### **Show in product**

Check this box to indicate that this message will be available in the product to be maintained against a particular event.

## 3.5.1 Querying for SWIFT Message Tag Description

You can query for tag descriptions for SWIFT messages using the screen 'Swift Tag Maintenance' screen. You can invoke the screen by typing 'MSDMSGTM' in the field at the top right corner of the Application tool bar and click the adjoining arrow button.

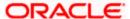

The screen is as shown below:

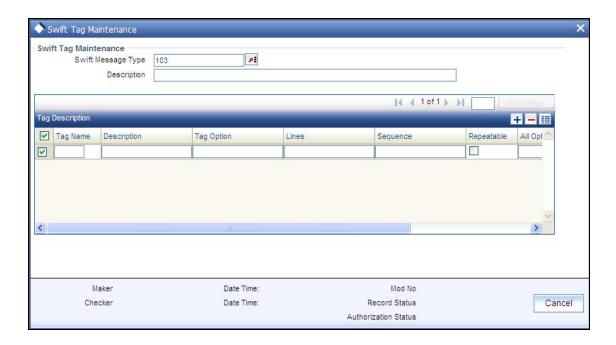

Specify the following fields:

#### **Swift Tag Maintenance**

#### **Swift Message Type**

Specify the swift message type. The adjoining list displays a list of message types maintained in the system. Choose the appropriate one.

#### **Description**

The system displays the message description.

#### **Tag Description**

#### **Tag Name**

The system displays the tag name.

#### **Description**

The system displays the description.

#### **Tag Option**

#### Lines

The system displays the number of lines required for the tag.

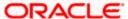

#### Sequence

The system displays the tag sequence number.

#### Repeatable

Indicates whether the tag is repeatable or not.

#### **All Options**

Indicates all options.

#### **Sequence Name**

Specify the sequence number.

Swift message tag descriptions are factory shipped. However, it can also be maintained using this screen.

#### 3.5.2 <u>Viewing SWIFT Message Tags</u>

You can view the SWIFT messages and tag descriptions using the 'Message Preview Browser' screen. You can invoke this screen by typing 'MSDMPREV' in the field at the top right corner of the Application tool bar and click the adjoining arrow button.

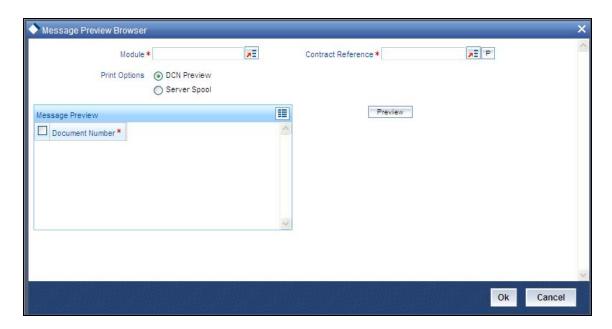

Specify the following fields:

#### Module

Specify the module. The adjoining list displays a list of module names maintained in the system. Choose the appropriate one. This is applicable only for the following modules:

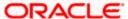

- LC
- BC
- MS

#### **Contract Reference**

Specify the contract reference number. The adjoining list displays a list of reference numbers maintained in the system. Choose the appropriate one

#### **Print Options**

Choose one of the following print options:

- DCN preview
- Server Spool

#### **Message Preview**

#### **Document Number**

Specify the document number.

Click the 'Preview' button to view the SWIFT tag description.

#### 3.5.3 Maintaining Message Type for Account Opening

You can maintain a specific message type to be associated with account opening event class.

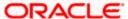

The Events Class Maintenance screen is as shown below:

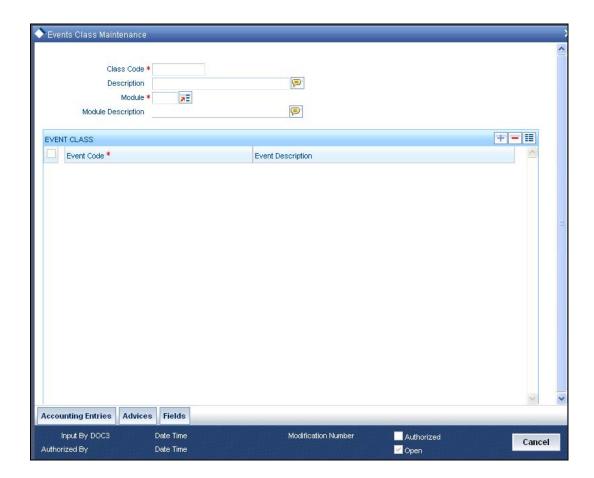

Specify the following details.

#### Module

Specify the module as 'DE'.

#### **Message Type**

Specify as 'ACC\_OPADV'.

For further details, refer the section 'Maintaining Message Types' in this User Manual.

You can specify a format for this message using the "Advice Format Maintenance' screen. Then you can associate this message to the event class maintained for account opening.

Refer the chapter Maintaining Advice Formats in this User Manual for details about format maintenance.

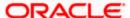

# 3.5.4 Maintaining RTGS Messages

The system will support the following RTGS payment messages:

| Sr.<br>No | Network<br>(from<br>Product) | Message<br>Type<br>(Outgoing<br>/Incoming) | Product<br>Type<br>(from<br>Product<br>Category) | Transfer<br>Type<br>(from<br>Product<br>Category) | Message<br>Name | Message Description                                                                                                    |
|-----------|------------------------------|--------------------------------------------|--------------------------------------------------|---------------------------------------------------|-----------------|----------------------------------------------------------------------------------------------------|
| 1         | RTGS                         | Outgoing                                   | Outgoing<br>Payment                              | Customer                                          | R41             | This message will be generated for outgoing payment contract to customer using RTGS product.                                                                                                    |
| 2         | RTGS                         | Incoming                                   | Incoming<br>Payment                              | Customer                                          | R41             | This is a Incoming RTGS Payment to customer                                                                                                    |
| 3         | RTGS                         | Outgoing                                   | Outgoing<br>Payment                              | Bank                                              | R42             | This message will be generated for outgoing payment contract to bank using RTGS product.                                                                                                    |
| 4         | RTGS                         | Incoming                                   | Incoming<br>Payment                              | Bank                                              | R42             | This is a Incoming RTGS Payment to Bank                                                                                                    |
| 5         | RTGS                         | Incoming                                   | Reject of<br>Outgoing<br>Payment                 | Customer                                          | R42             | This Message is for a return of our Outgoing Payment- If the tag 7495 contains /RETURN/ and outgoing payment reference number contains (eg: :7495:/RETURN/ /012COPB112730001) then it is a Reject of Outgoing Payment otherwise it is a Incoming Payment and product can be resolved based on the network and Transfer type as Customer |
| 6         | RTGS                         | Incoming                                   | Reject of<br>Outgoing<br>Payment                 | Bank                                              | R42             | This Message is for a return of our Outgoing Payment- If the tag 7495 contains /RETURN/ and outgoing payment reference number contains (eg:                                                                                                    |

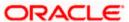

| Sr.<br>No | Network<br>(from<br>Product) | Message<br>Type<br>(Outgoing<br>/Incoming) | Product<br>Type<br>(from<br>Product<br>Category) | Transfer Type (from Product Category) | Message<br>Name | Message Description                                                                                                    |
|-----------|------------------------------|--------------------------------------------|--------------------------------------------------|---------------------------------------|-----------------|----------------------------------------------------------------------------------------------------|
|           |                              |                                            |                                                  |                                       |                 | :7495:/RETURN/ /012COPB112730001) thenit is a Reject of Outgoing Payment otherwise it is a Incoming Payment and product can be resolved based on the network and Transfer type as Bank                                                                                                    |
| 7         | RTGS                         | Outgoing                                   | Reject of<br>Incoming<br>Payment                 | Bank                                  | R42             | This message and transaction will be generated when authorizer rejects the incoming payment of bank                                                                                                    |
| 8         | RTGS                         | Incoming                                   | Incoming<br>Payment                              | Bank                                  | R44             | Credit Notification.  Refer the Debit/Credit Notification section for detail of this message                                                                                                    |
| 9         | RTGS                         | Incoming                                   | Outgoing<br>Payment                              | Bank                                  | R43             | Debit Notification.  Refer the Debit/Credit Notification section for detail of this message                                                                                                    |
| 10        | RTGS                         | Incoming                                   | Workflow                                         |                                       | R09             | This is a return message for our outgoing payment received from the RBI. This is only the Ack/NAck message for outgoing payments. If it is Ack message then system will update message status as Fully Completed (PD). If it is NAck message then system will reverse the corresponding outgoing payment contract and the message status will be updated as Process Reversed (PR) |

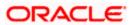

| Sr.<br>No | Network<br>(from<br>Product) | Message<br>Type<br>(Outgoing<br>/Incoming) | Product<br>Type<br>(from<br>Product<br>Category) | Transfer Type (from Product Category) | Message<br>Name | Message Description                                                                                                    |
|-----------|------------------------------|--------------------------------------------|--------------------------------------------------|---------------------------------------|-----------------|----------------------------------------------------------------------------------------------------|
| 11        | RTGS                         | Incoming                                   | Workflow                                         |                                       | R90             | This is a return message for our outgoing payment received from the PI (Participant Interface). This is only the Ack/NAck message for outgoing payments. If it is Ack message then system will update message status as Partially Completed (HD). If it is NAck message then system will reverse the corresponding outgoing payment contract and the message status will be updated as Process Reversed (PR) |

#### **RTGS Debit and Credit Notifications**

Debit Notifications are incoming messages from RBI generated to indicate that a debit has been applied to a participants settlement account by the transaction initiated by RBI. The message format is R43. This notification will consist of debits in the settlement account initiated by RBI only.

Credit Notifications are incoming messages from RBI generated to indicate that a credit has been applied to a participants settlement account by the transaction initiated by RBI. The message format is R44. This notification will consist of credits in the settlement account initiated by RBI only.

## 3.6 Maintaining NEFT Messages

The system will support the following NEFT payment messages:

| Sr.<br>No | Network<br>(from<br>Product) | Message<br>Type<br>(Outgoing/<br>Incoming) | Product<br>Type(from<br>Product<br>Category) | Transfer<br>Type(from<br>Product<br>Category) | Message<br>Name | Message Description                                                                 |
|-----------|------------------------------|--------------------------------------------|----------------------------------------------|-----------------------------------------------|-----------------|-------------------------------------------------------------------------------------|
| 1         | NEFT                         | Outgoing                                   | Outgoing<br>Payment                          | Customer                                      | N06             | This message will be generated for outgoing payment contract to customer using NEFT |

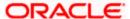

| Sr.<br>No | Network<br>(from<br>Product) | Message<br>Type<br>(Outgoing/<br>Incoming) | Product<br>Type(from<br>Product<br>Category) | Transfer<br>Type(from<br>Product<br>Category) | Message<br>Name | Message Description                                                                                                    |
|-----------|------------------------------|--------------------------------------------|----------------------------------------------|-----------------------------------------------|-----------------|----------------------------------------------------------------------------------------------------|
|           |                              |                                            |                                              |                                               |                 | product.                                                                                                    |
| 2         | NEFT                         | Outgoing                                   | Reject of<br>Incoming<br>Payment             | Customer                                      | N07             | This message will be generated for the return of incoming payment. This message will be generated when authorizer rejects the incoming payment from the incoming authorization queue or repair queue. The product category for this return of incoming payment transaction will be picked up from the product category of incoming payment                                                                                  |
| 3         | NEFT                         | Incoming                                   | Incoming<br>Payment                          | Customer                                      | N02             | This is a Incoming NEFT Payment                                                                                                    |
| 4         | NEFT                         | Incoming                                   | Reject of<br>Outgoing<br>Payment             | Customer                                      | N02             | This Message is for a return of our Outgoing Payment- Check the Related Reference Number tag in the message. If the field is there then it is a Return of Outgoing Payment                                                                                                    |
| 5         | NEFT                         | Incoming                                   | Reject of<br>Outgoing<br>Payment             |                                               | N03             | This Message is from RBI for a return of our Outgoing Payment-There are two Possibilities of this Message - it can be a Reject of the Outgoing Payment or a Reschedule Message - to Find out whether it is a Reject message - Check the Related Reference Number and Reject Codes - if the Reject code doesn't fall into the Reschedule list then it is a reject of Outgoing Payment - otherwise Reschedule Message and the |

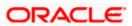

| Sr.<br>No | Network<br>(from<br>Product) | Message<br>Type<br>(Outgoing/<br>Incoming) | Product<br>Type(from<br>Product<br>Category) | Transfer<br>Type(from<br>Product<br>Category) | Message<br>Name | Message Description                                                                                                    |
|-----------|------------------------------|--------------------------------------------|----------------------------------------------|-----------------------------------------------|-----------------|----------------------------------------------------------------------------------------------------|
|           |                              |                                            |                                              |                                               |                 | message status will be updated as Rescheduled(RS)                                                                                                    |
| 6         | NEFT                         | Incoming                                   | Workflow(R eschedule)                        |                                               | N03             | This Message is from RBI for a reschedule of our Outgoing Payment-  The reject code type of this message will be 'Reschedule' - If it is a Reschedule message then system will update only the message status of the contract as Rescheduled (RS). This reschedule message normally will be coming in during the day. Our scheduler will pick up this message and resend it to network for next schedule                                                                                                    |
| 7         | NEFT                         | Incoming                                   | Reject of<br>Outgoing<br>Payment             | Customer                                      | N09             | This Message is from SFMS for a return of our Outgoing Payment-There are two Possibilities of this Message - it can be a Reject of the Outgoing Payment or a Reschedule Message - to Find out whether it is a Reject message - Check the Related Reference Number and Reject Codes - if the Reject code doesn't fall into the Reschedule list then it is a reject of Outgoing Payment and message status will be updated as Processing Failed(XE) - otherwise it will be a Reschedule Message and message status will be updated as Rescheduled(RS). |
| 8         | NEFT                         | Incoming                                   | Workflow                                     |                                               | N09             | This Message is from                                                                                                    |

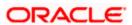

| Sr.<br>No | Network<br>(from<br>Product) | Message<br>Type<br>(Outgoing/<br>Incoming) | Product<br>Type(from<br>Product<br>Category) | Transfer<br>Type(from<br>Product<br>Category) | Message<br>Name | Message Description                                                                                                    |
|-----------|------------------------------|--------------------------------------------|----------------------------------------------|-----------------------------------------------|-----------------|----------------------------------------------------------------------------------------------------|
|           |                              |                                            | (Reschedul<br>e)                             |                                               |                 | SFMS for a reschedule of our Outgoing Payment-                                                                                                    |
|           |                              |                                            |                                              |                                               |                 | The reject code type of this message will be 'Reschedule' - If it is a Reschedule message then system will update the message status as Rescheduled(RS) and system will resend the message to the network on next working day |
| 9         | NEFT                         | Incoming                                   | Workflow                                     |                                               | F20             | This is an acknowledgement message from SFMS. If this message is received then the message status of original contract will be updated as Partially Completed(HD)                                                             |
| 10        | NEFT                         | Incoming                                   | Workflow                                     |                                               | F25             | This is a Negative acknowledge message from SFMS. If this message is received then system will reverse the corresponding outgoing payment contract and the message status will be updated as Processing Reversed(PR)          |
| 11        | NEFT                         | Incoming                                   | Workflow                                     |                                               | F26             | This is a Negative acknowledge message from SFMS User. If this message is received then system will reverse the corresponding outgoing payment contract and the message status will be updated as Processing Reversed(PR)     |

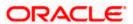

| Sr.<br>No | Network<br>(from<br>Product) | Message<br>Type<br>(Outgoing/<br>Incoming)                            | Product<br>Type(from<br>Product<br>Category) | Transfer<br>Type(from<br>Product<br>Category) | Message<br>Name | Message Description                                                                                                    |
|-----------|------------------------------|-----------------------------------------------------------------------|----------------------------------------------|-----------------------------------------------|-----------------|----------------------------------------------------------------------------------------------------|
| 12        | NEFT                         | Incoming                                                              | Workflow                                     |                                               | F27             | This is a acknowledgement message from Bank API. If this message is Negative Acknowledgement then the corresponding contract will be reversed and the message status will be updated as Processing Reversed (PR). If this message is Positive Acknowledgement then the message status of original contract will be updated as Fully Completed(PD) |
| 11        | NEFT                         | Outward/<br>Inward<br>Credit<br>Confirmatio<br>n Message<br>at branch |                                              |                                               | N10             | This is acknowledgment for N02 and N06.                                                                                                    |

# 3.7 Performing PDE Validations on SWIFT Messages

Oracle FLEXCUBE allows you to tag SWIFT messages (both incoming and outgoing) as duplicate if it identifies that the same message was sent/received earlier. Once the message is detected as a duplicate message the trailer of the message is appended to reflect this information.

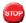

This is applicable only for MT103 and MT202 messages.

For incoming SWIFT messages which have a PDE trailer, system interprets the trailer information and sets aside those messages marking its process status as 'Exception'. However, Oracle FLEXCUBE allows you to either accept or reject the message identified as a PDE, from the Incoming message browser.

For outgoing SWIFT messages, system performs certain PDE validations, to identify duplicate messages. Following are the two types of PDE validations that the system performs:

- Hash Value Based PDE Validation
- Message field (Tags) Based PDE Validation

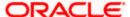

#### **Hash Value Based PDE Validation**

System calculates the hash value of a message when the message is generated and stores it in a data store. System then compares this value with the hash values in the message log to identify duplicates.

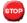

System performs hash value validation on messages as a mandatory check.

#### Message field (Tags) Based PDE Validation

Tag based PDE validation is performed only for Customer Transfer (MT103) and Bank Transfer (MT202) messages. You can decide the tag value based on which system needs to perform the validation.

Tag value validation is done only if you have selected the 'PDE Functional Validation' option in the 'Messaging Branch Parameters Maintenance' screen.

System uses the following fields to compare and identify whether a message is a PDE or not. This data is factory shipped.

#### **Customer Transfer MT103**

| Message Tag | Option         | Tag Description             |
|-------------|----------------|-----------------------------|
| 50          | A, K, F        | Ordering Customer           |
| 32          | А              | Interbank Settlement Amount |
| 32          | А              | Currency                    |
| 32          | А              | Value Date                  |
| 57          | A, B, C, D     | Account With Institution    |
| 59          | A or No letter | Ultimate Beneficiary        |

#### Bank Transfer MT202

| Message Tag | Tag Description | Field Position              |
|-------------|-----------------|-----------------------------|
| 32          | A               | Interbank Settlement Amount |
| 32          | А               | Currency                    |
| 32          | А               | Value Date                  |
| 58          | A or D          | Beneficiary Institution     |

You can also choose not to use any of the above tags for comparison. Along with the above fields the Sender and Receiver BIC are also used for procedural validation.

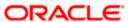

#### 3.7.1 Processing PDE Messages

The system detects the messages (Incoming/Outgoing) as PDE messages by performing the validations discussed in the above section. The Incoming and Outgoing PDE messages are processed by the system in the following manner:

#### 3.7.1.1 Incoming PDE Messages

In the case of incoming messages, EMS picks up the incoming messages and inserts it into a data store. If the incoming message has a PDE trailer (message contains the text 'PDE:'} then the system will mark the process status as 'Stopped due to PDE'. After due validations, you can release the message from the incoming PDE message queue. Once these messages are accepted it will continue to get uploaded as a normal message. If the PDE trailer is NOT present in the incoming message, then the message upload will continue as normal.

In the case of incoming messages with a PDE trailer, the 'PDE Flag' check box in the 'Incoming Message Browser' screen will be checked.

For more details on the PDE indication of an incoming message in the Incoming Message Browser, refer section 'Viewing the details of an Incoming Message' in 'Processing Incoming Messages' chapter of this User Manual.

#### 3.7.1.2 Outgoing PDE Messages

In the case of outgoing messages you can decide to do any of the following if the system detects a message as a duplicate, based on the PDE validations:

- Auto release the message with the PDE trailer
- Release the message without the PDE trailer
- Reject the message

System displays an override when it finds a message to be a duplicate one. In this case the message is parked in the PDE queue and you can either opt to release the message without the PDE trailer or else release it with the PDE trailer. If you opt to release the message with the PDE trailer then the message is appended with PDE, else the message is released without PDE. You can also choose to reject the message. In this case the message status will be changed to 'E' (Exception) and this will not be picked up by EMS (Electronic Messaging System).

Due to message size restrictions in Oracle FLEXCUBE, sometimes a single message is physically split into multiple parts and each one is stored in a distinct record in the outgoing message data store. A message is marked as 'PDE' if ALL the split messages are found to be duplicates.

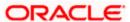

All the messages in the PDE queue (Incoming and Outgoing) are completely processed by EMS prior to initiating EOD operations.

For more details on outgoing messages in PDE queue refer section 'Processing Outgoing Messages with PDE Trailer' in 'Processing Outgoing Messages' chapter of this User Manual.

## 3.8 Maintaining Agreements with Sender/Receiver BIC

You can maintain agreement with the sender/receiver BIC through the 'Agreements with Sender/Receiver BIC Maintenance' screen. You can invoke the 'Agreements with Sender/Receiver BIC Maintenance' screen by typing 'ISDCCYRS' in the field at the top right corner of the Application tool bar and clicking the adjoining arrow button.

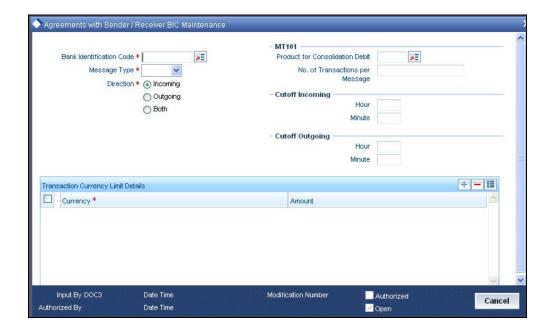

You need to capture the following information in this screen:

#### **BIC Code**

Specify the BIC code. The value entered here must be a valid BIC code in the system with the options Generate MT102, Generate MT102+ and Generate 101 selected.

#### Message Type

Select the message type from the option list.

- MT101
- MT102
- MT102+

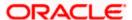

#### Direction

Indicate whether the BIC-currencies amount maintenance is for incoming or outgoing or both type of messages. You have the following options here.

- Incoming
- Outgoing
- Both

#### **Product for Consol Debt**

Specify the product for consolidated debit entry to ordering customer. This can be specified for incoming MT101.

#### No. of Transactions per Message

Specify the total number of transactions for each message (MT101).

#### **Cutoff Incoming**

Specify the cutoff time in hours and minutes for the incoming messages.

#### **Cutoff Outing**

Specify the cutoff time in hours and minutes for the outgoing messages.

#### 3.8.1.1 <u>Transaction Currency Limit Details</u>

The details displayed here depend on the direction specified. They are used for MT101, MT102 and MT102+.

- If the direction is Incoming, these fields indicate the transaction limit for individual transactions in the incoming message.
- If the direction is Outgoing, these fields indicate the transaction limit for individual transactions in the outgoing message.
- If the direction is Both, these fields indicate the transaction limit for individual transactions in the outgoing and incoming message.

#### **Incoming MT101**

If the message is an incoming MT101, on receiving the message the following checks will be made before uploading the transactions.

- If the Sender has an agreement for Incoming MT101.
- If the Cut-off time for Incoming MT101 for the receiver has not passed.
- Check for the Transaction currency & Transaction amount limit.
- Check for the debit authority of the Instructing party, in case the instructing party is different than the ordering customer.

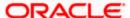

# 4. Maintaining Media Types

## 4.1 Introduction

Advices and messages are generated at the specified events in the lifecycle of contracts involving the front-end modules of Oracle FLEXCUBE. In the 'Media Maintenance' screen, you should maintain the different media through which these advices and messages would be generated (from and to your bank).

At your bank, you can only receive or route messages through a media that you have maintained in this screen. These specifications can be made only at the main branch and will be applicable to all the branches of your bank.

The Messaging System (MS) Module supports various types of media. Besides standard media modes like Mail, Telex and SWIFT you can also maintain, other media like CHIPS, Email or any other country or customer specific media.

## 4.2 Maintaining Message Media Details

You can invoke the 'Message Media Maintenance' screen by typing 'MSDMEDIA' in the field at the top right corner of the Application tool bar and clicking on the adjoining arrow button.

If you are maintaining details of a new media type, select 'New' from the Actions Menu, or click new icon on the toolbar. The 'Message Media Maintenance' screen is displayed without any details.

If you are calling a Message Media Maintenance record that has already been defined, doubleclick a record from the summary screen. In the 'Summary' screen, all the media maintenance records that you have entered will be displayed in a tabular form.

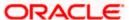

The screen is as shown below:

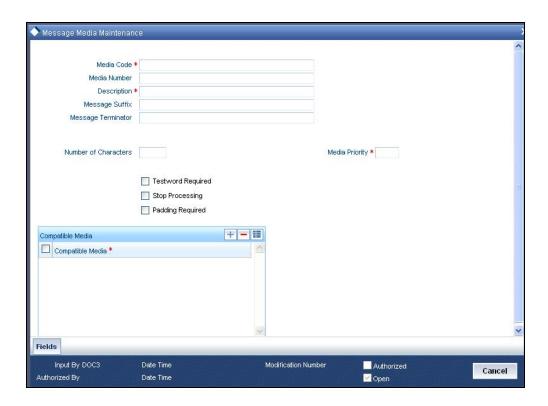

In this screen, you can maintain the following:

- The media types that can be used to transmit messages from and to your bank, and
- The compatible media for the media type you are maintaining.

## 4.3 Features of the Media Maintenance screen

For each media type that you maintain, you should indicate the following parameters:

#### Indicating a Code to identify a Media Type

In Oracle FLEXCUBE, each media type that you maintain is identified with a fifteen-character code called 'Media Code'. You can follow your own convention for devising this code. A Media Type could be SWIFT, Mail, Telex, etc.

The code that you assign a media type should be unique as it is used to identify the media. When you need to indicate that a message should be transmitted through a particular media type, you just need to specify the code assigned to the media type. The message will be routed automatically through the media.

You can enter a short description of the media type that you are maintaining. The description will help you identify the code that it represents.

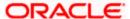

#### Opting for message markers

You can opt to append end-message markers to outgoing messages generated in a media. These markers are referred to as "Padding Characters" in Oracle FLEXCUBE. Padding characters would, typically, be a standard set of characters, probably repeated. The padding characters that you specify will be inserted, automatically, at the end of every outgoing message in the media. You can indicate the padding characters that mark the end of an outgoing message (in a specific media) in the Message Suffix field.

When defining a media, you can also capture the padding characters that mark the end of incoming messages in the media. The system identifies the end of an incoming message, in a file containing several messages, when it encounters the padding characters you have captured for a media type. Enter the padded characters that mark the end of incoming messages in a media in the Message Terminator field.

For Message suffix to be used for Outgoing messages, the 'Padding Required' option should be selected.

#### Repeating a set of padding characters

If you opted to suffix an outgoing message with a set of padding characters, indicate in the 'Number of Characters' field the number of times the set should be repeated.

The padding characters will be suffixed to every outgoing message in the media as many times as you specify.

#### Halting the processing of messages

At any time, you can opt to halt the processing of messages in a specific media. To halt the processing of incoming and outgoing messages in a media, invoke this screen and navigate to the maintenance record for the media, and choose the 'Stop Processing' option. When you save your changes to the record, Oracle FLEXCUBE will stop processing messages in the media.

#### Indicating the Compatible Media for a media type

For each media type that you maintain, you can also indicate other media that are compatible. The format of compatible media should be similar.

#### Example

You are maintaining details for the media type 'mail'. You have indicated media type 'Fax' as compatible media.

In this case, whenever a message is faxed, it will be in the mail format defined for the message in the 'Advice Format File Maintenance' screen.

You can indicate compatible media by selecting the relevant media codes from the picklist available. To add compatible media for a media type, select the code that identifies the compatible media, and click add icon. To delete compatible media, select the codes that identify the media, and click delete icon.

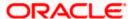

The compatible media that you indicate for a media type should have already been maintained as a media type.

#### **Setting the Priority**

While maintaining media types, you can set the usage priority for each media type that you maintain. Consequently, when dispatching messages to customers, the media type used for sending the message will be the one that is higher on the priority rating. For instance, let us assume that the following are the types of media that you bank uses to send advices to customers:

- SWIFT
- Mail
- Telex
- Fax

You have assigned the following priority to each of these media types:

| Media Type | Media Priority |
|------------|----------------|
| SWIFT      | 2              |
| Mail       | 1              |
| Telex      | 4              |
| Fax        | 3              |

When dispatching messages to customers, the system will, by default, select the media type in the ascending order of the priority that you have specified.

The rating that you specify can be anything between 1 and 99. A rating of one would indicate that the usage of the particular media type is highest on the priority list; whereas, a rating of 99 indicates that the usage or the particular media type is of lowest priority.

#### Saving the record

After you have made mandatory entries, save the record. A media maintenance record that you have created should be authorized by a user, bearing a different Login ID, before the End of Day processes are triggered. Click 'Exit' or 'Cancel' button to return to the application.

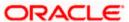

# 5. Maintaining Media Control Systems

## 5.1 Introduction

The messages that are sent from and delivered to your bank are transmitted and received over sources that are external to Oracle FLEXCUBE. We shall call these external sources Media Control Systems (MCS).

In a distributed environment, the database of a branch is located in a node or server. The MCS of the messages are also installed in a node. Thus, while defining an MCS, you also need to indicate the node in which it is installed.

An MCS can handle only one media, hence you need to set up several media control systems for the various media types maintained for your bank. Apart from indicating the media type for an MCS, you can indicate separate directories from which Oracle FLEXCUBE should read and write incoming and outgoing messages for a given media.

You can maintain MCS details in the 'Message Media Control Maintenance' screen. The details that you specify in this screen control the medium of delivery and reception of messages.

## 5.2 Maintaining Message Media Control

You can invoke 'Message Media Control Maintenance' screen by typing 'MSDMCS' in the field at the top right corner of the Application tool bar and clicking on the adjoining arrow button.

If you are maintaining details of a new media control system select 'New' from the Actions Menu or click new icon on the toolbar. The 'Message Media Control Maintenance' screen is displayed without any details.

If you are calling an MCS record that has already been defined, double-click a record of your choice from the summary screen. In the 'Summary' screen, all the media control system records that you have entered will be displayed in a tabular form.

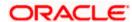

The screen is as shown below:

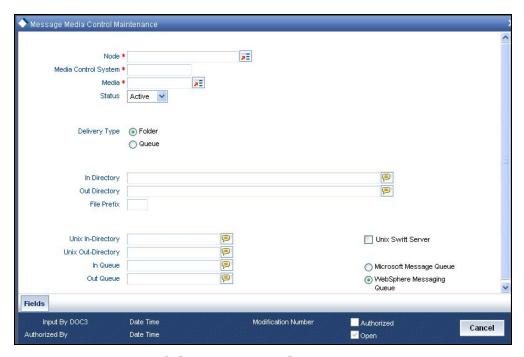

## 5.3 Features on MCS Detailed Screen

You can capture the following details on this screen.

#### **Delivery Type**

You can specify the delivery type here. Oracle FLEXCUBE gives you two options viz. Folder and Queue. Depending on the selection you make, you must specify the details in the corresponding fields as follows.

- Folder If you choose 'Folder' as the delivery type, you must specify the In Directory and the Out Directory. Further, after selecting 'Folder', if you check the option 'Unix Swift Server' for a UNIX SWIFT server, then you must specify the Unix In-Directory and the Unix Out-Directory. For a Windows Server the In-Directory and Out-Directory must be maintained.
- Queue If you select 'Queue' as the delivery type, you must specify In Queue, Out
  Queue and the type of queue i.e. 'Microsoft Message Queue' or WebSphere
  Messaging Queue'.

#### **Media Control System**

In Oracle FLEXCUBE, each media control system that you maintain is identified by a 15-character code called an MCS code. You can follow your own convention for devising this code.

The code that you assign an MCS should be unique as it is used to identify the external source.

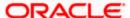

#### Node

A node is the Database instance on which Oracle FLEXCUBE is installed. On assigning a code to an MCS, you can indicate the node or server at which the MCS is located. A branch's database is located in a node and an MCS is also installed in a node. Thus, while defining an MCS, you need to indicate the node at which it has been installed.

#### Media

You need to also specify the media for which your bank is using the MCS. For example, if you set up an MCS say 'MCSSWIFT' and indicate the media type as SWIFT, it indicates that Oracle FLEXCUBE can receive and transmit SWIFT messages through the MCS 'MCSSWIFT'.

The following diagram illustrates a typical MCS setup:

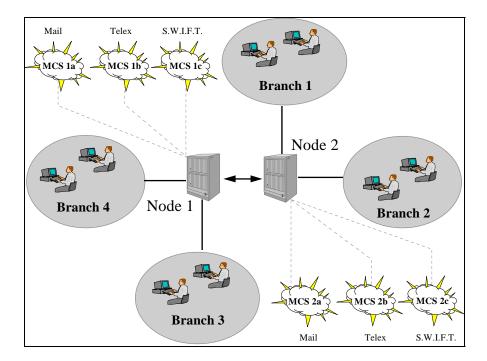

#### **Status**

You need to indicate the status of an MCS. The status options available are:

- Active and
- Passive

It is only when an MCS is active that messages will be directed to it. If, for instance, an MCS located at the node in which your branch operates malfunctions, you can indicate that the MCS is passive. In this case, Oracle FLEXCUBE will not write into or read from the directories on the node. No message will be routed through a passive MCS.

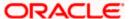

#### In Directory and Out Directory

If the Delivery Type is 'Folder' and the SWIFT server is a Windows server then apart from indicating the node on which an MCS is located, you should specify the full path of the directories from which Oracle FLEXCUBE should read and write incoming and outgoing messages respectively.

#### File Prefix

For the MCS you are maintaining, you should identify the outgoing message files generated in a different media with unique prefixes. Enter the unique identifier in this field.

#### In Queue

If the Delivery type is Queue then you should enter the full path of the queue in the node or server into which the MCS should store the incoming message hand-off file. Oracle FLEXCUBE, by default, will pickup and read all incoming messages transmitted through the specified media from this queue.

#### **Out Queue**

Enter the full path of the queue in the node or server into which the message hand-off file from Oracle FLEXCUBE for the specified media should be stored. The MCS, which is also, located on the same node, will by default store the outgoing messages in this queue.

#### Unix Swift Server

At your bank, if the SWIFT server is on UNIX, check this option. Subsequently, in this screen, you should specify the default In and Out Directories for the SWIFT message hand-off files.

To continue with your normal banking operations you can connect to another node and indicate the directory on that node from which Oracle FLEXCUBE should read from and write into.

#### 5.3.1 SWIFT Server on UNIX

If the SWIFT server at your bank is on UNIX, you should indicate it in this screen. Subsequently, you should specify the default In and Out Directories for the SWIFT message hand-off files.

#### Specifying the UNIX In-Directory

You can specify the full path of the directory on the SWIFT server where you would like to store incoming SWIFT message files. Oracle FLEXCUBE will pickup and process all incoming SWIFT message files from this directory.

#### **Specifying the UNIX Out-Directory**

In this screen, you can also specify the directory on the SWIFT server where you would like to store outgoing SWIFT message hand-off files.

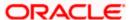

## 5.3.2 **Specifying File Prefix**

For the MCS you are maintaining, you should identify outgoing message files generated in the media with unique prefixes. Oracle FLEXCUBE will automatically prefix outgoing message hand-off files for the MCS with the prefix that you specify.

## 5.3.3 Saving Details you have maintained

After you have made the mandatory entries, save the record. An MCS record that you have created should be authorized by a user, bearing a different Login ID, before the End of Day process (EOD) is run.

Click 'Exit' or 'Cancel' to return to the Application Browser.

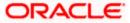

# 6. Maintaining Addresses for Customer

## 6.1 Introduction

The messages and advices that are sent to the customers of your bank can be transmitted to various addresses through the media types that you maintain in the 'Media Maintenance' screen. In this 'Address Maintenance' screen, some of the details that can be maintained are:

- the media through which messages to a customer should be transmitted
- the address(es) of a customer for each media type
- the answer-back code for a telex advice
- a 'Test Word' for the customer
- the messages that should be sent to an address
- the language in which messages should be sent to a customer address
- specifying the Delivery By as 'FILEFACT' while maintaining the Customer Address Information for MT 102 Type of messages.

A customer of your bank can have several addresses for a given media. To distinguish between one address and another for the same media, you can capture an address for every 'Location'.

The addresses that you maintain for a customer in this screen are in addition to the ones maintained in the Customer Information File (CIF) of the Core module.

# 6.2 <u>Customer Account Address Maintenance Screen</u>

You can invoke the 'Account Address Maintenance' screen by typing 'MSDCACAD' in the field at the top right corner of the Application tool bar and clicking on the adjoining arrow button.

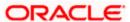

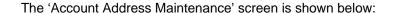

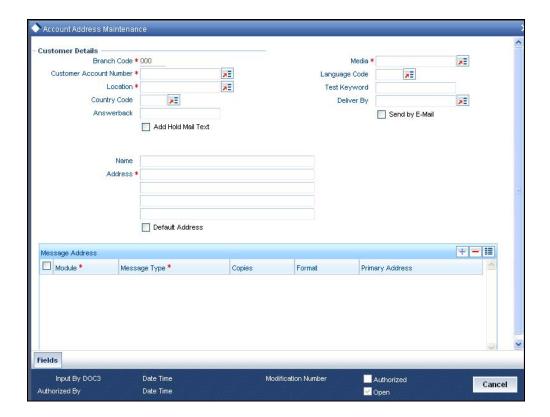

If you are querying for a customer address record that has already been defined, select the 'Summary' option under 'Account Address'. In the View screen, all the customer address records that have been maintained so far will be displayed in a tabular form. Double-click a record to open it.

If you are maintaining a new address for an account select 'New' from the Actions Menu, or click new icon on the toolbar. The screen is displayed without any details.

If you are modifying some of the details of the existing record, select the 'Unlock' option from the Actions Menu and proceed.

#### **Customer Account Number**

It is the relevant customer account number in the current branch against which you are maintaining an address, based on a selected media and location. The branch code gets defaulted alongside.

A single customer can have any number of accounts. You can choose to link a specific location with an account number. Maintaining multiple locations for the customer facilitates the sending of interest and account statements to more than one address of the customer.

If an address is maintained at the Customer Account Definition level, all statements pertaining to the particular account will be sent only to the address specified at the account level, irrespective of the message and location maintenance for the Customer.

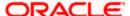

#### Media

Select the media code for which you want to set-up addresses. Choose a code from the optionlist of valid media codes maintained in the 'Media Maintenance' screen.

A customer of your bank can have several addresses for a particular media. The media supported include:

- Mail
- E-Mail
- Telex
- SWIFT
- FAX
- FILEACT(this is an interface to the TIPA network)

Each media type is identified by a 15 character Media Code.

#### Location

As discussed earlier, a customer of your bank can have several addresses for the same media. To differentiate between one address of a customer account and another for a given media, it is mandatory for you to select a unique location for each address. The location that you specify for an address is used as a unique identifier for the customer account address.

The values made available against the option list here are maintained through the 'Account Address Location Maintenance' screen.

Refer to the section 'Location Maintenance' in the chapter titled 'Maintaining Customer Accounts' in the Core Entities (CE) User Manual for relevant information.

#### Language

In this screen you can specify the language in which the messages sent to the address should be expressed. You can choose a language code from the factory shipped option list available for this field.

The language code that you specify is taken to be the default language in which all messages sent to the address will be expressed.

To send a message to a customer in a particular language you should have also maintained a message format for the language in the 'Advice File Maintenance' screen.

#### Country

Here, you select the relevant country code where your customer resides. All countries maintained through the 'Country Name Maintenance' screen are made available here.

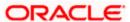

#### **Test Keyword**

Specify the test word allotted to a customer. This field is applicable only if the message is transmitted through Telex (ie. media is TELEX).

#### Answerback

Specify the answerback code for the customer. This field is applicable only if a message is transmitted through 'Telex'. It cannot be more than 20 characters in length. It is a free format text.

#### **Deliver By**

Select how statements sent to the customer by mail should be delivered from the adjoining option list.

All the values maintained through the 'Message Location Maintenance' screen will be displayed in the option list.

#### Add Hold Mail Text

If this option is checked, then all the mail advice generated for this customer and location would have the hold mail text displayed on top of the message. As a consequence, these mail advices would not be dispatched to the customer unless required. Check this box to indicate you want the hold mail text to be displayed on top of the message.

To recall, you maintain a hold mail text through the 'Messaging Branch Parameter Maintenance' screen.

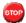

This field is applicable only if the media is 'MAIL'.

#### Send by E-Mail

If your customer has an e-mail address, you can opt to capture it by clicking on the box adjacent to the 'Send by E-Mail' option. Enter the e-mail address for the selected customer account, media and location combination in the first line of the Address field. You can capture addresses such as fax, mail, etc, for different media and location combinations.

#### Name

Here, you specify the name of the customer for whom you are maintaining the address details. This address maintenance is for a particular customer account based on a unique media and location combination.

#### **Address**

Enter the detailed address to which messages and advices generated should be sent to, for a particular customer account under the selected media and location combination. The format of the address depends on the media through which the message is transmitted.

If the address is for the media type 'Mail', you can enter the customers address in the four rows under this field. Each line that you enter can contain a maximum of 35 characters.

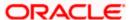

If the media of transmission is Telex, the address should be expressed numerically.

If you are defining a SWIFT address, the address should be of eight or eleven characters alphanumeric.

#### **Default Address**

If you check against this option, the address specified against the chosen 'Location' and 'Media' combination becomes the default or the primary address of the customer.

Messages and advices generated against the selected customer account are always sent to the primary or the default address of the corresponding customer.

You can maintain multiple addresses at a customer account level through this screen.

#### Module

A message type is always associated with a module. In some cases, a message may be associated with more than one module. An example could be a payment message that is generated by the trade, treasury and remittances departments of the bank. Once you select the module, the 'Message Type' gets defaulted alongside.

You can use the wildcard 'All' indicating that all messages for the customer belonging to any module should be sent to the address being defined.

In order to generate MT292 on reversal of a contract, you need to maintain the module as 'IS' and the message type as 'REVSWIFT'.

#### **Example**

Ms. Keturah Smith has five accounts with Kuber's bank. Three of the accounts were opened at Kuber's bank, London, and two at Kuber's bank Surrey.

Ms. Smith had requested that an account statement be sent to her every month by mail with the following instructions:

- the account statements for the accounts at London should be sent by mail to her residential address at London
- the statements for the accounts at Surrey should be sent to her office address.

In this screen you should indicate:

- Module + Message Type -- Accounting (AC) + Account Statement
- Module -- All
- Copies 1

You should also maintain a new customer address record for Ms. Smith's Surrey address and a unique location for that address.

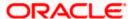

#### Copies

You can indicate the number of copies of the message that should be sent to this location each time it is generated. The number you specify here, will be the default number of copies of the message that will be generated each time a message is sent to this location through the media you have specified.

If you indicate that more than one copy should be sent to a location, the first message will be the original and the others will be marked as 'copy'.

For payment messages, Oracle FLEXCUBE will default 'one' indicating that only one payment message will be generated. You will not have an option to change it.

#### **Format**

You can specify the format in which a message should be sent to a customer's address. To recall, you have defined the default format for a message type in through the 'Advice Format Maintenance' screen.

If you leave this field blank the default format specified for a message type in the Advice format screen will be used. However, if you want to personalize a message to make it specific to a customer, you can indicate the code of the format that should be used for the advice - customer combination.

#### Example

You have maintained a standard format for the account statements that are sent from your bank in the 'Advice Format Maintenance' screen.

However, for Mr. Andrew Scott, a non-resident customer you want to personalize the account statement rather than send him the standard one defined in the advice format screen.

To make this possible you can indicate the code of a format that you defined specific to Mr. Scott. Whenever an account statement is sent to Mr. Scott from your bank, it will be in the format that you have defined in this screen. Please note that the special format should first be defined in the advice format screen before it can be associated with Mr. Scott's address.

#### **Primary Address**

When defining addresses for a message type, you have to identify an address as the primary address. This option will be available only if the message type is 'FX\_CONFIRMN'.

If you maintain multiple FX Confirmation Message types for the 'SWIFT' Media for a customer across different locations, the T-Copy will be generated only for the address that is marked as the 'Primary Address' of the counterparty.

Refer the 'Continuous Linked Settlements' chapter of the Foreign Exchange User Manual for details on processing CLS deals in Oracle FLEXCUBE.

To add additional modules to the list, you can click on the add icon. To delete a row, click on the delete icon.

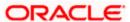

#### 6.2.1 Saving Record

After you have made the mandatory entries, save the record. A customer address record that you have created should be authorized by a user, bearing a different Login Id, before the End of Day (EOD) process can begin. Click 'Exit' or 'Cancel' to return to the Application Browser.

#### 6.2.2 Address Maintenance at Customer (CIF) Level

You also have the provision to maintain customer addresses at the customer (CIF) level. You can invoke the 'Customer Address Maintenance' screen by typing 'MSDCUSAD' in the field at the top right corner of the Application tool bar and clicking on the adjoining arrow button.

The screen is shown below:

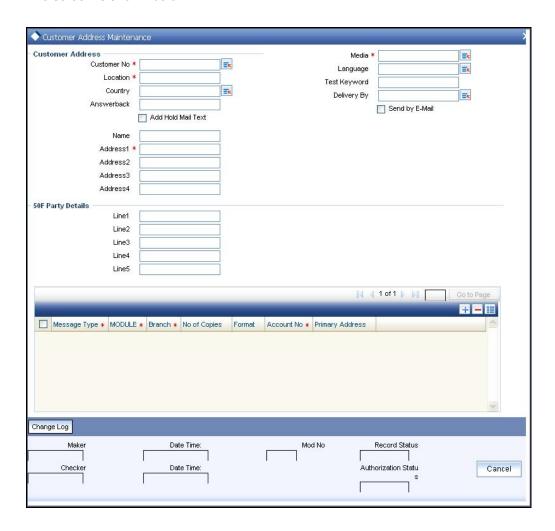

If you are maintaining a new address for a customer select 'New' from the Actions Menu, or click new icon on the toolbar. The screen is displayed without any details.

If you are calling a customer address record that has already been defined, double-click on a record from the summary screen. In the 'Summary' screen, all the customer address records that you have entered are displayed in a tabular form.

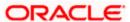

Oracle FLEXCUBE generates a notification message when a new customer address is created and authorized. This notification message can be sent to any external system if required.

#### **Customer No**

Specify the customer (CIF) number, assigned to a customer in the 'Customer Information Maintenance' screen, before you capture the different addresses of the customer. The name of the customer whose address you are maintaining is automatically displayed when you indicate the customer's identifier.

#### Media

The types of media for which you can capture addresses include Mail, E-Mail, Telex, SWIFT, FAX and FILEACT interface to TIPA network. The Media details maintained in 'Media Maintenance' screen will appear in the list of values.

#### Location

As discussed earlier, a customer of your bank can have several addresses for the same media. To differentiate between one address of a customer and another for a given media, it is mandatory for you to specify a unique location for each address. The location that you specify for an address is used as a unique identifier for the customer address.

A single customer can have any number of accounts. You can choose to link a specific location with an Account Number. Maintaining multiple locations for the customer facilitates the sending of interest and account statements to more than one address of the customer.

If an address is maintained at the Customer Account Definition level, all statements pertaining to the particular account will be sent only to the address specified at the account level, irrespective of the message and location maintenance for the Customer.

You can choose from the available list and indicate the Account Number, which should be linked with the respective address.

You are allowed to link a customer address with an account only for a specific branch, which means that the branch should be a valid branch code in the system. If you use the wildcard 'All' indicating that the customer address and account linkage is valid in all the branches of your bank, you will not be able to exercise this option.

#### Language

In this field, you can specify the language in which the messages sent to the address should be expressed. You can choose a language code from the option list available against this field.

The language code that you specify is taken to be the default language in which all messages sent to the address are expressed.

Remember that to send a message to a customer in a particular language you should have also maintained a message format for the chosen language through the 'Advice Format Maintenance' screen.

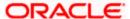

#### Country

Here, you select the relevant country code where your customer resides. All countries maintained through the 'Country Name Maintenance' screen are made available here.

#### **Answerback**

Specify the answerback code for the customer. This field is applicable only if a message is transmitted through 'Telex'. It cannot be more than 20 characters in length. It is a free format text.

#### **Test Keyword**

Enter the test word allotted to a customer. This field is applicable only if the message is transmitted through Telex (i.e. media is TELEX).

#### **Deliver By**

Select how statements sent to the customer by mail should be delivered from the adjoining option list.

All the values maintained through the 'Message Location Maintenance' screen will be displayed in the option list.

#### Send by E-mail

If your customer has an e-mail address, you can opt to capture it by clicking on the box adjacent to the 'Send by E-Mail' option. Enter the e-mail address for the customer, media and location combination in the first Address field. You can capture addresses such as fax, mail, etc., for the combination in the remaining address fields.

#### Name

Specify the name of the customer here.

#### **Address**

Enter the detailed address to which messages and advices generated should be sent to, for a particular customer account under the selected media and location combination. The format of the address depends on the media through which the message is transmitted.

If the address is for the media type mail, you can enter the customers address in the four rows under this field. Each line that you enter can contain a maximum of 35 characters.

If the media of transmission is Telex, the address should be expressed numerically.

If you are defining a SWIFT address, the address should be of eight or eleven characters alphanumeric.

The valid address (e-mail or Telex or SWIFT) must be entered in the first line of the Address field only for it to be used.

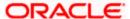

#### **Add Hold Mail Text**

If this option is checked, then all the mail advice generated for this customer and location would have the hold mail text displayed on top of the message. As a consequence, these mail advices would not be dispatched to the customer unless required. Check this box to indicate you want the hold mail text to be displayed on top of the message indicating the branch.

#### **50F Party Details**

Specify the party details related to the ordering customer as a 5-line input here. Line 1 indicates the party identifier and lines 2 to 5 indicate the name and address details of the party.

You can use either of the following line formats with option F:

- Line 1 (Party Identifier) /34x (Account)
- Lines 2-5 (Name & Address) 1!n/33x (Number)(Details)

Or

- Line 1 (Party Identifier) 4!a/2!a/27x4!a/30x (Code)(Country Code)(Identifier)
- Lines 2-5 (Name & Address) 1!n/33x (Number)(Details)

The details specified here are used for a stricter validation of the details related to the ordering customer. The validations are carried out according to the rules indicated below:

- Validations for line1, party identifier (applicable for the second format listed above):
  - Line 1 has to comply with (Code)(Country Code)(Identifier) format where the country code should be a valid ISO country code
  - The first 4 characters specified should be a valid party identifier code supported by SWIFT
- Validations for lines 2 to 5, name and address details of the party:
  - The first line must start with number 1
  - Line numbers must appear in numerical order
  - Line number 2 cannot be used without line number 3 and vice versa
  - Line number 4 cannot be used without line number 5 and vice versa
  - Line number 4 should have the format YYYYMMDD and this date must not be greater than the date on which the message was sent to SWIFT
  - Line numbers 3, 5, 6 and 7 should be followed by a valid ISO country code
  - > Line numbers 3, 4, 5, 6, 7 and 8 should not repeat. Line numbers 1 and 2 can repeat.
  - Line 8 is used as additional information. When the account identifier format is used, then in the case of Line 8 being used, either line 6 or line 7 should be used. When the party code identifier format is used, then Line 8 can be the continuation of line 1, line 6 or line 7. Line 6 or 7 need not be mandatorily be used

During contract input, the ordering customer record is searched in the customer addresses maintained and if found the corresponding 50F details are defaulted to the contract. If not found, the address details default from customer maintenance.

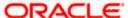

These validations are carried out for the following outgoing message types and appropriate error messages are displayed incase of any mismatches.

- MT101
- MT102
- MT102+
- MT103
- MT103+
- MT210
- MT910

#### 6.2.2.1 Specifying Message Address

For a customer address - message type combination, you can indicate the branch (es) from which the message can be sent to the address. With Oracle FLEXCUBE, you can offer your customers the facility to effect a transaction from any of the branches of your bank. Hence, you can indicate the branches from where a message should be generated. You can select a branch code from the option list that is available.

You can use the wildcard 'All' indicating that the message can be sent to the address in the defined format from all the branches of your bank. For example, if you indicate 'All' in the branch field for the message type 'payment message' it would mean that the address is applicable whenever a payment message is generated from any of the branches of your bank.

#### Message Type

A message type is always associated with a module. You should indicate the messages to be sent to the address you have defined for the customer, by picking up the message types for the respective module.

You can use the wildcard 'All' indicating that all messages for the customer should be sent to the address being defined.

#### **Example**

Ms. Keturah Smith has five accounts with Kuber's bank. Three of the accounts were opened at Kuber's bank, London, and two at Kuber's bank Surrey.

Ms. Smith had requested that an account statement be sent to her every month by mail with the following instructions:

- the account statements for the accounts at London should be sent by mail to her residential address at London, and
- the statements for the accounts at Surrey should be sent to her office address.

In this screen you should indicate:

Module + Message Type -- Accounting (AC) + Account Statement

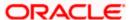

- Branch -- London
- Module -- All
- Copies 1

You should also maintain a new customer address record for Ms. Smith's office address and a unique location for that address. .Under that maintenance, a similar record to the one indicated above (Module – AC, Message Type – Account Statement) needs to be saved for the Surrey Branch.

#### Copies

You can indicate the number of copies of the message that should be sent to this location each time it is generated. The number you specify here, will be the default number of copies of the message that will be generated each time a message is sent to this location through the media you have specified.

If you indicate that more than one copy should be sent to a location, the first message will be the original and the others will be marked as 'copy'.

For payment messages, Oracle FLEXCUBE will default 'one' indicating that only one payment message will be generated. You will not have an option to change it.

#### **Format**

You can specify the format in which a message should be sent to a customer's address. The default format for a message type needs to be defined through the 'Advice Format Maintenance' screen.

You can choose to use the default format defined for the message type or you can indicate another format for the message. If you leave this field blank the default format specified for a message type in the Advice Format screen will be used. However, if you want to personalize a message to make it specific to a customer, you can indicate the code of the format that should be used for the advice - customer combination.

#### **Example**

You have maintained a standard format for the account statements that are sent from your bank in the Advice Format screen.

However, for Mr. Andrew Scott, a non-resident customer you want to personalize the account statement rather than send him the standard one defined in the Advice Format screen.

To make this possible you can indicate the code of a format that you defined specific to Mr. Scott. Whenever an account statement is sent to Mr. Scott from your bank, it will be in the format that you have defined in this screen. Please note that the special format should first be defined in the advice format screen before it can be associated with Mr. Scott's address.

#### **Primary Address**

When defining addresses for a message type, you have to identify an address as the primary address. This option will be available only if the message type is 'FX\_CONFIRMN'.

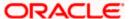

If you maintain multiple FX Confirmation Message types for the 'SWIFT' Media for a customer across different locations, the T-Copy will be generated only for the address that is marked as the 'Primary Address' of the counterparty.

Refer the 'Continuous Linked Settlements' chapter of the Foreign Exchange User Manual for details on processing CLS deals in Oracle FLEXCUBE.

If addresses at both the customer account level and the customer (CIF) level are maintained, Oracle FLEXCUBE picks up the maintenances done at the customer account level to generate messages and advices. However, if the addresses at an account level are not maintained, Oracle FLEXCUBE picks up the maintenances done at the customer (CIF) level to generated messages and advices.

#### 6.2.2.2 Viewing Previous Addresses

You can view the customer's previous addresses and changes made to the address using the 'View' screen. You can also determine the number of changes made to the address till date, who made the changes, when was the change made, and whether the change has been authorized or not. To invoke this screen, click 'Change Log' button within the 'Customer Address Maintenance' screen.

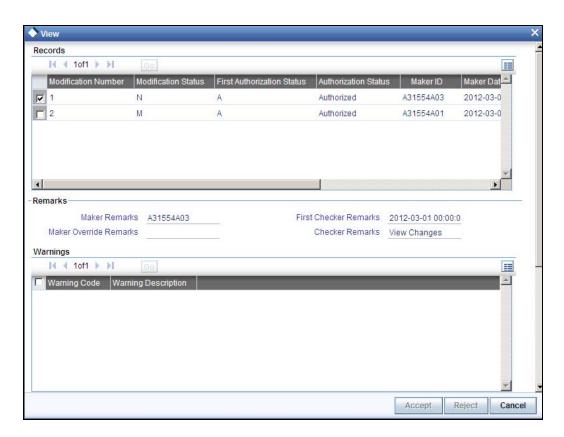

To view the changes made on a particular date, double-click the 'View Changes' button corresponding to the desired date under 'Maker Date Stamp'. A detailed screen appears containing changes made on the given date.

This is a view-only screen and you cannot make any modifications.

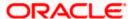

# 7. Maintaining Advice Formats

## 7.1 Introduction

The advices that are generated from your bank will have a definite format. In the 'Advice Format Maintenance' screen you can specify formats and indicate the messages and advices that should use the formats you have defined.

By maintaining message formats you can ensure consistency across the branches of your bank. You can maintain advice formats either by:

- Using the format editor on the screen to enter the format, or
- Importing the format from an ASCII file which can be located either on the:
  - Server
  - Client

Message formats are maintained at the bank level and will be applicable to all the branches of your bank.

## 7.2 Advice Format Maintenance Screen

You can invoke the 'Advice Format Maintenance' screen by typing 'MSDADVFT' in the field at the top right corner of the Application tool bar and clicking on the adjoining arrow button.

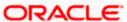

If you are maintaining a new advice format, select 'New' from the Actions Menu or click new icon on the tool bar. The 'Advice Format Maintenance' screen is displayed without any details.

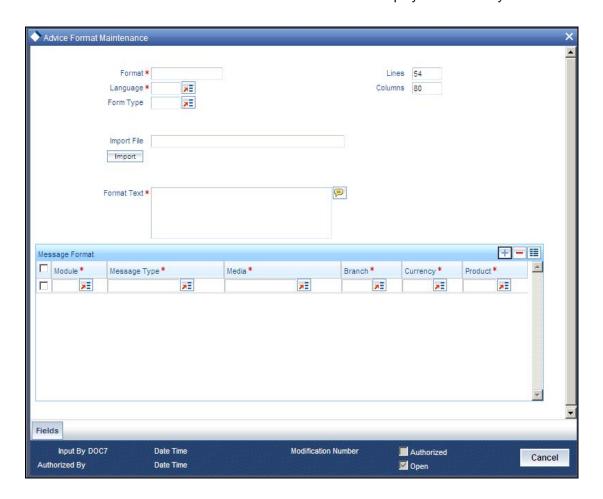

You can specify the following details pertaining to a format.

#### **Format**

In Oracle FLEXCUBE, each format that you define is identified by a fifteen-character code called a Format code. You can follow your own convention for devising this code.

The code that you assign to a format should be unique as it is used to identify the format. You can compare simple conditions while defining message formats. When you need to use a format that you have defined, you need to just specify the code assigned to the format. The details of the format will automatically become applicable to the message. After you assign a code to a format you can indicate:

- The number of lines that should be contained in a page when the advice is printed.
- The number of columns that should be contained in a page when the advice is printed.
- The language of the message.
- The form type attached to the format.

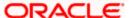

#### Language

A message can be sent to a customer in different languages. To make this possible, you need to maintain a format in different languages. While maintaining addresses for a customer in the 'Customer Address Maintenance' screen you can indicate the format and language in which a message should be sent.

You should maintain Advice format in the languages maintained in 'Language' field in 'Main' tab of Customer Maintenance web page dialogue (fast path (STDCIF) for customers of the Bank, in addition to advice format maintained in 'ENG' (English).

#### Form Type

Specify the form type that applies to the message. Select a form type from the adjoining option-list.

#### Entering an advice format using the format editor

To enter a format using the format editor, click free format text icon positioned next to Format Text. In the note pad that is invoked you can actually tailor an advice to suit your requirements. The format editor has certain keywords which signify different options which you can use to create a format. The following table contains a comprehensive list of the key words that can be used in the format editor.

| Keyword  | Significance                                                                            |  |
|----------|-----------------------------------------------------------------------------------------|--|
| #RH      | Indicates the start of the report header section.                                       |  |
| #PH      | Indicates the beginning of the header for a page.                                       |  |
| #EH      | Indicates both the end of the header section of the report or the end header of a page. |  |
| #RF      | Indicates the start of the report footer section.                                       |  |
| #PF      | Indicates the start of the footer of a page.                                            |  |
| #EF      | Indicates both the end of the footer of a report or page.                               |  |
| #B       | Indicates the start of the body of the message.                                         |  |
| #EB      | Indicates the end of the body of the message.                                           |  |
| #CL      | Indicates that you can collapse a line.                                                 |  |
| #EC      | Indicates the end of a line that you have collapsed.                                    |  |
| #LOOP    | Indicates the beginning of a loop.                                                      |  |
| #ENDLOOP | Indicates the end of a loop.                                                            |  |
| #IF      | Indicates a conditional section.                                                        |  |

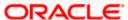

| Keyword | Significance                        |
|---------|-------------------------------------|
| #ANDIF  | Indicates a conditional section.    |
| #ORIF   | Indicates a conditional section.    |
| #ENDIF  | Indicates the end of a conditional. |

#### Importing an advice format from an ASCII file on the server

The server indicates the machine on which the database of your bank is installed. To import a format from an ASCII file on the server:

- 1. Click against the field marked Server.
- 2. Specify the full path to the file on the server which contains the format you want to import.
- 3. Thereafter, click 'Import' button.

The file containing the format of the message will be displayed on the screen.

#### Importing an advice format from an ASCII file on the client

Client refers to your own machine. To import a format from an ASCII file on the client:

- 1. Click against the field marked Client.
- 2. Specify the full path to the file on the client which contains the format you want to import.
- 3. Thereafter, click 'Import' button.

The file containing the format of the message will be displayed on the screen.

#### 7.2.1 Indicating Messages that should Use Format

After you have defined a format and assigned it a code you can indicate the list of messages that should use the format.

The format that you define for a message in this screen is taken to be the default format that will be used whenever the message is generated from your bank.

For each message that you specify, you can also indicate the specific details of the following, for which the format should be used:

- Module
- Branch
- Currency
- Product
- Media

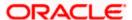

Thus, you can specify a different format for the various combinations of the above.

To add a message to the list of messages that can use the format, enter the details of the message and click add icon. To delete a message from the list, select the message and click delete icon.

For all the five combinations you can use the wildcard 'ALL' indicating that the format is applicable for records in that category. For example, if you indicate 'ALL' in the branch field for the message type payment message it would mean that the format is applicable whenever a payment message is generated from any of the branches of your bank.

#### Saving the record

After you have made the mandatory entries, save the record. A user, bearing a different Login ID should authorize an advice format maintenance record that you have created, before the End of Day processes (EOD) are begun.

Click 'Exit' or 'Cancel' button to return to the Application Browser.

In the summary screen, all the advice format records that have already been saved, will be displayed in a tabular form; double-click a record of your choice to open it. You can also invoke this screen by typing 'MSSADVFT' in the field at the top right corner of the Application tool bar and clicking on the adjoining arrow button.

# 7.3 <u>Automatic Printing of Advices generated during EOD</u> processing

In addition to generation of advices, Oracle FLEXCUBE automatically prints the advices that are scheduled to be generated during End Of Day (EOD) processing. Account Statements, Loan statements are examples of advices that are scheduled to be generated during EOD processing.

#### 7.3.1 Starting the background process

In Oracle FLEXCUBE, you need to run the background process to generate and print advices. In addition to the generation of the advices, system will also print the advices that are scheduled to be generated during EOD processing. You can start or stop a process in the 'Jobs Browser' screen. You can invoke the 'Jobs Browser' screen by typing 'CSSJOBBR' in the field at the top right corner of the Application tool bar and click on the adjoining arrow button.

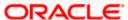

The screen is as shown below:

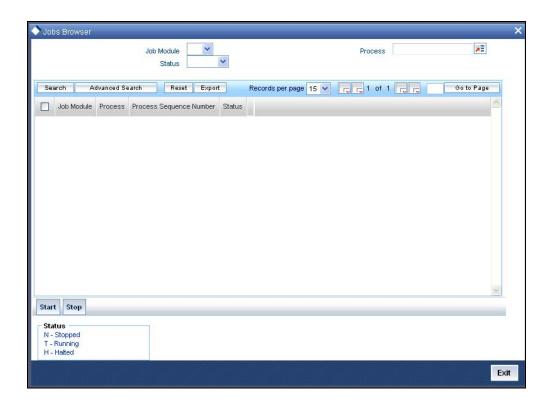

You can specify any of the following details to search for a process:

- The module to which the process is related
- The name or identification of the process
- The status of the process

Click 'Search' button to search for the process based on the search criteria specified. Check the required process in the search results table and click 'Start' button to start the process. Click 'Stop' button to stop the process, at any point.

#### 7.3.2 Printing of Advices

In Oracle FLEXCUBE, advices are generated during batch processing. If you have started the background process, system will search for the messages that are not generated. The advices may be of two kinds:

- Advices that are not generated during contract authorization (If you had not opted for message generation at the time of contract authorization)
- Advices that are scheduled to be generated during End of Day operations.
- As soon as the message is generated, system will check whether the advice was scheduled to get generated during EOD. If so, the advice will be sent for spooling and printing.

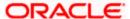

If the advice is not scheduled to be generated during EOD, system will move on to generate the next advice without printing the advice.

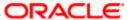

# 8. Processing Outgoing Messages

## 8.1 Introduction

Here, the procedure involved in generating an outgoing message is explained. To recall, you have already maintained:

- the type of messages that can be generated at your bank
- formats for the various messages
- the media through which messages should be transmitted
- a media control system to receive and transmit messages for a given media
- the addresses for a customer for a given media

In each module of Oracle FLEXCUBE, you can define products. While defining products you also indicate the messages that should be associated with an event in the life cycle of a contract involving the product.

A contract goes through several events during it's lifecycle. A message for an event is triggered for generation when the event is authorized.

#### Example

You have defined a product to cater to short term loans. You have indicated that the following messages should be generated when events take place:

| Event       | Message            |
|-------------|--------------------|
| INITIATION  | Initiation Advice  |
| LIQUIDATION | Liquidation Advice |

When you initiate a short-term loan involving the product an Initiation Advice will be triggered for generation. Similarly, if you make a repayment on the loan, the liquidation advice defined for the event will be triggered for generation.

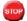

In this context advices and messages are commonly referred to as messages.

Depending on the product - message - customer details that you have set up, Oracle FLEXCUBE determines the address and the media through which the message should be transmitted.

If a message is to be transmitted through mail, it has to be printed. If the message is to be transmitted through Telex, you will have to enter the testword (if it is required for the message). The messages that are to be transmitted through media like Telex and SWIFT will be sent by the Media Control System (MCS) which is connected to the node in which the database of your branch is installed.

A message that is triggered for generation can be sent in the background or can be generated on-line. An outgoing message will be processed based on the preference that you state.

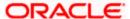

The messages that are triggered by an automatic event like the generation of a tracer for an LC, billing notice and delinquency notice for a loan, etc., will be put in the Outgoing Browser by the automatic function itself. This is because events triggered by an automatic function do not require authorization.

## 8.2 Manual Generation of Outgoing Messages

If the background message process is not running, all the messages that are triggered for generation will be displayed in the Outgoing Message Browser from where you can generate the message.

You can generate messages from the Outgoing Browser at any time in the day. You can invoke the 'Outgoing Message Browser Summary' screen by typing 'MSSOUBRS' in the field at the top right corner of the Application tool bar and clicking on the adjoining arrow button.

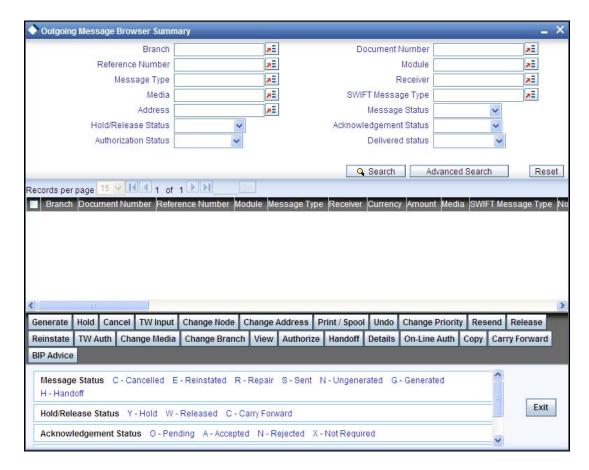

## 8.2.1 <u>Viewing Outgoing Messages</u>

You can view features of the outgoing messages based on any of the following criteria.

#### **DCN**

Select the DCN (Delivery Control Number) of the message from the adjoining option list.

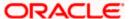

#### **Reference Number**

Select the reference number of the contract to which the message belongs, from the adjoining option list.

#### Module

Select the module to which the contract belongs from the adjoining option list.

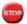

For Payment Messages from modules (e.g. FT), module code is 'IS'.

#### Message Type

Select the type in which the message is generated from the adjoining option list.

#### Receiver

Select the receiver who received the message from the adjoining option list.

#### Media

Select the media in which the sent message is displayed, from the adjoining option list.

#### Swift Message Type

Select the Swift code of the sent message, from the adjoining option list.

#### Address 1

Select the first line of address to which the message was, form the adjoining option list.

#### **Message Status**

Select the status of the sent message from the adjoining drop-down list. This list displays the following values:

- Cancelled Select this option if the message is cancelled.
- Reinstated Select this option if the message is reinstated.
- Repair- Select this option if the message is repaired. If the message status is repair, then the system displays the implemented change and the following details:
  - The address to which a message should be sent
  - The media through which the message is transmitted
  - The priority with which a message should be sent and
  - The branch from where the message should be sent
  - The node from which the message is generated
- Sent- Select this option if the message is sent.
- Un-generated—Select this option if the message is un-generated.

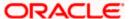

- Generated

   Select this option if the message is generated.
- HandOff

   Select this option if the message is hand off.

#### **Hold/Release Status**

Select the hold/release status of the sent message from the adjoining drop-down list. This list displays the following values:

- Hold–Select this option if the message is held.
- Released–Select this option if the message is released.
- Carry forward–Select this option if the message is carried forward.

#### **Ack Nak Status**

Select the acknowledge status of the sent message from the adjoining drop-down list. This list displays the following values:

- Pending—Select this option if the acknowledgement of the message is pending.
- Accepted

   Select this option if the acknowledgement of the message is accepted.
- Rejected

   Select this option if the acknowledgement of the message is rejected.
- Not required—Select this option if the acknowledgement is not required for the message.

#### **Authorization Status**

Select the authorization status of the sent message from the adjoining drop-down list. This list displays the following values:

- Authorised–Select this option if the message is authorized.
- Unauthorised–Select this option if the message is unauthorized.

## **Delivered Status**

Select the delivery status of the sent message from the adjoining drop-down list. This list displays the following values:

- Delivered–Select this option if the message is delivered.
- Un Delivered–Select this option if the message is undelivered.

Click 'Search' button. The system identifies all outgoing messages satisfying the specified criteria and displays the following details for each outgoing message:

- Branch
- DCN
- Reference Number
- Module
- Message Type

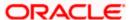

- Receiver
- Currency
- Amount
- Media
- Swift Message Type
- Node
- Priority
- Name
- Address1
- Address2
- Address3
- Address4
- Location
- Message Status
- Test word
- Exception
- Running number
- Hold/Release Status
- Test Amount
- Test date
- Test Currency
- Test word Narrative
- Ack Nak Status
- External Reference Number
- Delivery By
- RTGS Network
- Funding Status
- Entry By
- Maker DT Stamp
- Authorised By
- Checker DT Stamp
- Authorisation Status

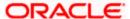

- Once Authorized
- Modification Number
- DCN LIST
- Bulk
- Selected
- Testing Status
- Any or Original
- Original DCN
- Delivered Status
  - > RTGS Network and Funding status will be defaulted for the following message types:

CUST\_TSFR\_RTGS BANK\_TSFR\_RTGS COVER\_RTGS DIRDR\_RTGS

RTGS Message type and its description are shown in the table below:

| Message        | Description                                                                              | SWIFT<br>Message |
|----------------|------------------------------------------------------------------------------------------|------------------|
| CUST_TSFR_RTGS | Used when a Pay message generation is for a corporate and sent through the RTGS Network. | MT 103           |
| BANK_TSFR_RTGS | Used when a message belongs to an interbank deal and sent through the RTGS Network.      | MT 202           |
| DIRDR_RTGS     | Used when a direct debit message is sent through the RTGS Network.                       | MT 204           |
| COVER_RTGS     | Used when a cover payment is sent through the RTGS Network.                              | MT 202           |

# Note the following:

- If none of the criteria is selected, then the system displays all the messages in the outgoing browser.
- Funding Status will be updated during the processing of incoming MT102 and MT109.

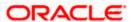

# 8.2.2 Performing Operations on an Outgoing Message

The operations that you can perform on an outgoing message are determined by the rights that you are assigned with, at Security Management System (SMS) level. If a function in the Outgoing Browser is disabled, then the function is not allowed for the record.

Check the box against the message(s) for which you need to perform an operation and then click the corresponding operation. The action performed will require authorization, if maintained at the Messaging Branch Preferences level.

The following operations can be performed on the outgoing messages:

#### Generate

Click to generate an outgoing message. You can generate un-generated and repaired messages.

When you click 'Generate', the system checks the contract status for which the message is generated and will not generate a message in the following condition:

- If the contract is reversed
- If the message is on hold
- If the message maintenance is not authorized and the message is moved to repair queue

#### Hold

Click if you need to temporarily stop generating an outgoing message. Authorizing Supervisor can view details and then release the messages or change their status to Carry Forward, which in turn can be released on further authorization.

Messages with Hold status must either be carried forward or released, before you execute the EOD processes at the branch; else the system displays an error message. However, if the message is cancelled, then the system will not display error message, though the status is 'Hold'.

#### Cancel

Click if you need to cancel an outgoing message. You can cancel messages with 'Un-generated' and 'Hold' status.

#### **TW Input**

Click if you need to input testword for Telex messages which were moved to 'Repair' status.

#### **Change Node**

Click if you need to change the node from which an outgoing message is generated.

In a distributed environment, the database of one or more branches of your bank will be located at a node or a server. Hence a Media Control System will be installed and defined specifying the node at which it is installed.

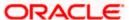

When you click 'Node', the system displays the details of the individual message providing an option to change the 'Node'. Select the node you need to change from the adjoining option list.

MCS status at the node in which the database of your bank is installed should be passive.

## **Change Address**

Click if you need to change the address to which an outgoing message has to be sent. Enter the new address to which the message should be sent and click 'OK' to save.

change of address can be done only before a message is generated.

# Print/Spool

Click if you need to print an outgoing message. When you click 'Print', option will be provided to select spool or print on-line.

Messages that are transmitted through mail and those cancelled should be printed. You can also choose to print the details of messages transmitted through other media types.

The system provides an option to spool the advices in PDF format. When you click the 'Print/Spool' button, you can view the selected advice in PDF file. You can also view the SWIFT tag description.

# Undo

Click if you need to reverse the last action you performed on an outgoing message at 'Outgoing Messages Browser' level

# **Change Priority**

Click if you need to change the priority, for sending a payment message which is yet to be generated.

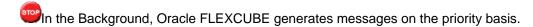

#### Resend

Click if you need to regenerate and resend a message which was generated and sent.

#### Release

Click if you need to release a message which is on hold.

### Reinstate

Click if you need to reinstate cancelled outgoing messages.

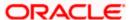

### **TW Auth**

Click if you are provided rights to authorize testword entered for a Telex message. While authorizing you have to reenter the testword.

# **Change Media**

Click if you need to change the media through which a message is transmitted, before it would be generated. Media of transmission of a message is changed if there is a failure of the medium at the recipient's end.

The selected media through which a message is transmitted should be available to the recipient.

# **Change Branch**

Click if you need to send an outgoing message from another branch. Select the branch to which the message needs to be moved from the adjoining option list.

You change the branch of a message for the following reasons:

- If there is a failure of a medium at the bank's or the counterparty's end
- If the branch is located closer to the location of the customer's address.

#### View

Click if you need to view the contents of a generated outgoing message. Viewing multiple messages is not supported.

#### **Authorize**

Click to authorize, if you are provided authorization rights for an operation at the Messaging Branch Preferences level. Messages should be authorized before sending them.

### **HandOff**

Click if you need to hand-off a generated message to MCS to save the date in an ASCII format.

#### Details

Click if you need to view the details of a generated outgoing message. Viewing details of multiple messages is not supported

## **On-line Auth**

Click to authorize online, if you are provided online authorization rights for an operation at the Messaging Branch Preferences level. Messages should be authorized before sending them.

# Copy

Click if you need to send a copy of an outgoing message to another customer involved in a contract. You will provide the following to options:

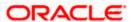

- Any–Select to implement the following changes:
  - Select media from an adjoining option list
  - Specify name of the recipient
  - > Specify the location of the recipient
  - Specify the address of the recipient
- Original–Select to copy the message in the original form

# **Carry Forward**

Click if you need to Carry Forward an outgoing message which is on 'Hold' for subsequent days.

Messages which have been Carried Forward can be put back on Hold.

#### **BIP Advice**

Click if you need to generate advice in PDF format.

- Note the following:
  - Advice ACST\_DETAILED as part of AC module.
  - Only ACST\_DETAILED and Credit Instrument Liquidation Advices (i.e., DD and BC) as part of Branch Advice are supported in PDF format.

You can generate BIP advice messages for Branch advices by maintaining 'BRANCH\_ADV\_TYPE' as 'BIP'. Generation of these BIP advices is similar to 'Host' advices.

If an advice is not generated, then the system generates, spools, and moves it to the client work station.

# 8.2.3 Maintaining BIP Advice File Format

You can maintain BIP advice file format using BIP Advice File Format screen. You can invoke the 'BIP Advice File Format' screen by typing 'MSDADFTP' in the field at the top right corner of the Application tool bar and clicking on the adjoining arrow button.

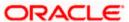

The screen is as shown below:

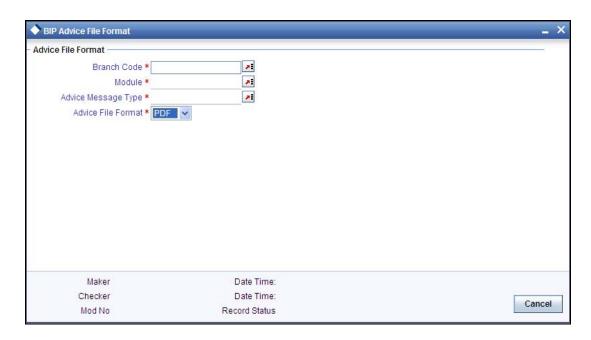

You can maintain the following parameters here:

### **Branch Code**

Specify branch code for which you need to maintain BIP advice file format, from the adjoining option list

# Module

Specify branch code for which you need to maintain BIP advice file format, from the adjoining option list

# **Advice Message Type**

Specify advice message type of the BIP advice file format, from the adjoining option list.

# **Advice File Format**

Select a valid file format in which you would prefer to generate the BIP message, from the adjoining drop-down list. This list displays the following:

- PDF
- Excel
- HTML
- RTF

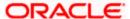

# 8.2.4 Processing Outgoing Messages with PDE Trailer

System identifies outgoing messages with a PDE (Possible Duplicate Emission) trailer and parks it in the PDE queue. From the PDE queue you can opt to either release the message with/without the PDE trailer or reject the message. You can release or reject an outgoing message with a PDE Trailer using the PDE Detailed screen. You can invoke the 'PDE Detailed' screen by typing 'MSDETPDE' in the field at the top right corner of the Application tool bar and clicking on the adjoining arrow button.

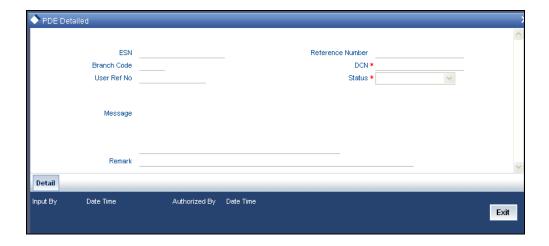

The following details of the message are displayed in the above screen:

- Branch Code
- Reference Number
- ESN
- DCN
- Remark
- Message

You need to capture the following information in the above screen:

### **Status**

Select the status of the message from the drop-down list. The options available are:

- Release with PDE
- Release without PDE
- Reject

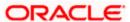

In order to view the details of the record click 'Detail' button. The details of the record are displayed in the 'PDE Detail' screen.

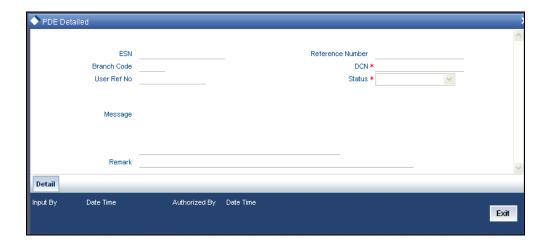

The following details of the message are displayed:

- Module Id
- Reference Number
- User Ref No
- Message

# 8.2.4.1 <u>Viewing Outgoing Messages with PDE Trailer</u>

You can view all the PDE messages parked in the PDE queue using the 'PDE Summary' screen. You can invoke the PDE Summary screen by typing 'MSSETPDE' in the field at the top right corner of the Application tool bar and clicking on the adjoining arrow button.

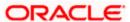

The screen is as shown below:

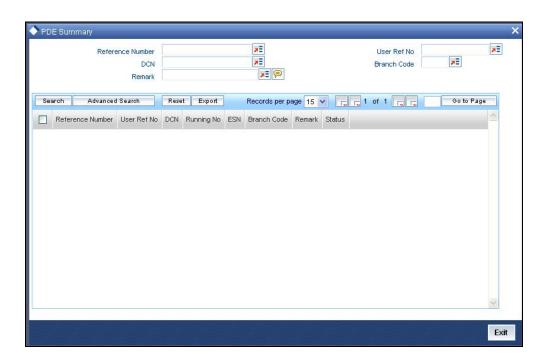

In the above screen you can query for a record based on any of the following parameters:

- Branch Code
- Reference Number
- Module Id
- User Ref No

Based on the query, the following details of the record which match the query parameter are displayed:

- Module Id
- Reference Number
- User Ref No
- PDE Type
- Message

In order to view the details of each record select the record and click 'Detail' button. The details of the selected record are displayed in the 'PDE Detail' screen.

For more details on PDE validations on outgoing messages refer section 'Performing PDE Validations on SWIFT Messages' in 'Maintaining Messaging Branch Preferences' chapter of this User Manual.

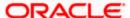

# 9. Retrieving an Archived Message

# 9.1 Introduction

Archival is the process of storing old messages for future retrieval. To recall, while defining messaging preferences for your branch you have also specified the number of days for which an outgoing message should be kept in the Outgoing Message Browser.

A message will be automatically archived after the number of days that you specified in the 'Messaging Branch Preferences' screen. You can choose to retrieve the outgoing messages that have been archived by invoking the 'Message History Retrieval Summary' screen.

# 9.2 Invoking Message History Retrieval Summary Screen

You can invoke the 'Message History Retrieval Summary' screen by typing 'MSSUNARC' in the field at the top right corner of the Application tool bar and clicking on the adjoining arrow button. The Unarchive Outgoing message screen is displayed.

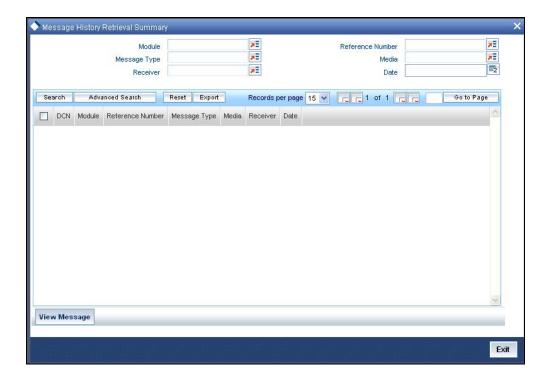

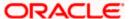

# 9.2.1 Features of Message History Retrieval Summary Screen

The following details of the outgoing messages that were archived will be displayed:

- The DCN of the message (Delivery Control Number a unique identifying number for each message)
- The module for which the message was generated
- The reference number of the transaction for which the message was triggered
- The type of message that was triggered
- The media through which it was transmitted
- The recipient of the message
- The date on which it was triggered for generation

To query messages, click on the 'Search' button.

Click 'View Message' to view the archived message in the standard Oracle FLEXCUBE message viewer.

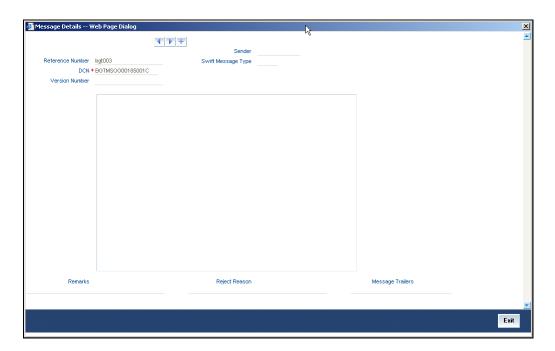

Click 'Exit' or 'Cancel' to return to the Application Browser.

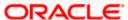

# 10. Processing Incoming Messages

# 10.1 Introduction

To recall, in the 'MCS Maintenance' screen, you have indicated the Media Control Systems that are connected to the node in which the database of your branch is installed. You have also specified the media that the MCS should handle. Besides, you have specified a hand-off directory into which all incoming messages transmitted through a specific media should be stored.

The final destination of an incoming message is the end user queue. These queues represent departments responsible for acting on the received messages.

# 10.2 Viewing Incoming Messages

All incoming messages that are intended for your bank will be handled based on the MCS specifications that you have maintained for your branch. You can choose to receive the incoming messages in the ASCII format from an MCS, and manually direct them to the appropriate queues, or indicate that the background process should automatically pickup incoming messages from an MCS and transfer them to the appropriate queues.

# 10.2.1 Background Processing of Incoming Messages

If you indicate that incoming messages for your branch should be processed in the background, messages will be routed to the relevant queues as and when they come in without manual intervention.

You can configure the background process to begin when the Beginning of Day process is run or you can invoke it at any time in the day. This screen (CSSJOBBR / CSSJMNTR) can also be used to check whether the background process is running for outgoing and incoming messages.

Messages that are transmitted by mail will have to be handled manually. Messages transmitted through media like Telex and S.W.I.F.T. will be automatically routed to the relevant queues. A unique reference number (DCN) is assigned to each incoming message.

Incoming messages, which have an error, will be moved to the error queue.

# 10.2.2 Manual Processing of Incoming Messages

You will have to manually process incoming messages if:

- the background message process is not running
- to route messages that cannot be routed to a user queue automatically

If the background process is not running, the messages that have come in to your bank will be stored in the incoming directory located on the node at which the database of your branch is installed. To recall, you have specified this directory in the 'MCS maintenance' screen. On invoking the Incoming Message Browser, you should upload all the messages from the directory on the node. All the incoming messages will be displayed in the Incoming Browser.

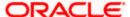

From the 'Incoming Message Browser' screen, you can receive messages that have come in through the MCS connected to the node in which the database of your branch is installed. You can invoke the 'Incoming Message Browser' screen by typing 'MSSINBRS' in the field at the top right corner of the Application tool bar and clicking on the adjoining arrow button.

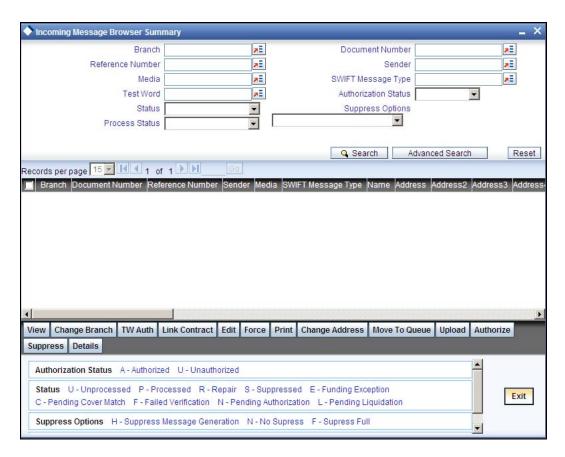

# 10.2.3 Features on Incoming Message Browser

From the Incoming Message Browser you can:

- upload incoming messages from the incoming directory on the node
- check Testwords for Telex messages
- authorize the Testword check for messages
- link an incoming message to a contract
- route the incoming messages to appropriate queues

The following details of an incoming message will be displayed:

- the branch
- the DCN assigned to the incoming message -- the DCN is the delivery control number used to identify the message. It is a 10-digit number prefixed with a letter of the English alphabet. The DCN ID is made up as follows:
  - > 1-2 Characters -- Last two digits of the current year

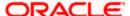

- > 3-5 Characters -- Day of the year (Julian Date)
- 6-10 Characters -- Sequential number starting from 00001 each day
- Reference number
- Sender's code the name address and location of the sender of the message
- Media the media through which the message was transmitted
- SWIFT message type of the message
- the name address and location of the sender of the message
- Testword (in case of a Telex message)
- Audit trail details like Maker ID and Date stamp, authorization status etc.
- the queue in which the message is stored
- the MCS through which the message was routed
- the reference number assigned to the message by the sender
- the currency and the amount involved in the message.
- The value date and status of the message whether the message has been processed or is still unprocessed or is in Repair.
- Suppress options
- External Reference Number
- Multi Credit Reference Number
- RTGS Network
- Process
- Modification Number
- PDE Flag
- Required Execution Date

You can set some of the above parameters to make a query. Specify the details in the respective fields and click 'Search' button to view the details.

## Checking the testword for a telex message

Telex messages that come into your bank need to be checked for validity if you have specified so in the messaging branch preferences screen. This is done by entering a testword. The test word that you enter depends on the testword arrangement with the counterparty, the important aspects of the message like customer, date and currency.

If the testword you enter does not match the telex testword the message is registered as a defective message and put into the repair status.

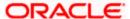

### **External Reference Number**

This is a unique message identification number that will be used to identify an incoming message coming from an external system. This is defined as the ICN number. On upload of an incoming message into Oracle FLEXCUBE, this number, given by the external system, will be stored in Oracle FLEXCUBE and passed on to the contract generated as a result of the incoming message. If the incoming message results in an outgoing message, the ICN number will be linked to the outgoing message also.

This number will help you in creating a relationship between the incoming message, the resultant contract in Oracle FLEXCUBE, and the outgoing message, if any.

For instance, if an incoming MT103 results in an FT transaction, then ICN number of the incoming MT103 will be linked to the FT contract generated due to the upload of the incoming payment message.

If an Incoming message results in an outgoing contract (outgoing message), Oracle FLEXCUBE will store the External reference number (ICN Number) at the following levels.

- Incoming Message Level
- Contract Level (Resulted due to the Incoming message)
- Outgoing message (As a result of the above contract)

### **RTGS Network**

The service identifier of the RTGS network will be picked up from field 113 of block 3 header of the incoming message and displayed here.

For TARGET 2 clearing network, the service identifier specified for the network in the 'Clearing Networks' screen will be defaulted and displayed here.

#### Status

You can filter the records based on the status. The drop-down list displays the following statuses:

- Unprocessed
- Processed
- Repair
- Suppressed
- Funding Exception
- Pending Cover Match
- Failed Verification
- Pending Authorization
- Pending liquidation
- Pending Auth Receipt

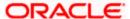

If the Bill Liquidation is failed for the trade related MT202 message, the status will be updated as 'L (Pending liquidation)'.

You can list all the trade related MT202 which are failed during Bill Liquidation by filtering by 'Status' as 'L'. On successful processing of Trade Related MT202, the 'Generated Ref No' is displayed with the Bill Contract Ref No in the 'Incoming Message Browser' screen.

# 10.2.4 Operations that you can perform on an Incoming Message

|                  | ·                                                                                                    |  |
|------------------|----------------------------------------------------------------------------------------------------|--|
| View<br>Delete   | Viewing and deleting the contents of a message                                                                                                    |  |
|                  | To view the contents of an incoming message:                                                                                                    |  |
|                  | Highlight the message you want to view and                                                                                                    |  |
|                  | Click the 'View Message' button on the Browser                                                                                                    |  |
|                  | The contents of the message will be displayed in a separate screen.                                                                                                    |  |
| Print            | Printing a message                                                                                                    |  |
|                  | You can choose to print the details of an incoming message. To print the details of an incoming message,                                                                   |  |
|                  | Highlight the message you want to print and                                                                                                    |  |
|                  | Click the 'Print button' on the Browser                                                                                                    |  |
|                  | When you select the print option, you will be prompted to indicate whether you want to spool or directly print the message. You can also view the SWIFT tag description    |  |
| Change<br>Branch | Changing the Branch of the message                                                                                                    |  |
| Diancii          | Select the message for which Branch has to be changed                                                                                                    |  |
|                  | Click on "Change Branch" button.                                                                                                    |  |
|                  | The details of the message will be displayed with only the Branch field enabled. Choose the new branch from the list of values provided and save the message.              |  |
| TW Auth          | Authorizing a Testword                                                                                                    |  |
|                  | A telex message for which you entered a testword should be authorized before it can be routed to a user queue (if you have specified so in the Branch Preferences screen). |  |
|                  | To authorize a test word that was entered for a telex message, click the 'TW Auth' button from the Browser on this screen.                                                 |  |
|                  | During the authorization of a testword the authorizer will be required to re-enter the testword.                                                                           |  |

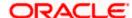

| Move To<br>Queue | Routing a message to a queue                                                                                                    |
|------------------|----------------------------------------------------------------------------------------------------|
|                  | After you have made the checks that are necessary for the media through which a message is transmitted you can route the message to a user queue. To change the queue in which an incoming message should be stored:                                                                                                    |
|                  | Select the message                                                                                                    |
|                  | Click the 'Move to Queue' button                                                                                                    |
|                  | Select a queue from the adjoining option list                                                                                                    |
|                  | The message will be automatically moved to the queue that you specify. The final destination of an incoming message is the end-user queue. These queues represent departments or printers responsible for acting on the received messages. Once a message is lodged into an end user queue, it can be viewed on-screen or printed by the users who have access to the queue. |
|                  | You can move messages from one end user queue to another as well.                                                                                                    |
|                  | For a message that was transmitted through Telex, you should enter the testword and have it authorized before you can route it to the relevant end user queue.                                                                                                    |
| Link<br>Contract | Linking the message to a contract                                                                                                    |
| Contract         | In the browser, select the message with which you want to associate a contract and click on the 'Link Contract' button. The Reference Number option-list is enabled for the selected message. You can select the appropriate contract from the list. The message will be subsequently associated with the contract selected here.                                            |
| Upload           | Uploading incoming messages                                                                                                    |
|                  | If the background process for incoming messages is not running you will have to upload the messages that have come into your bank from the incoming directory on the node to which your branch is connected.                                                                                                    |
|                  | To upload messages from the incoming directory (specified in the MCS maintenance screen) click the 'Upload' button. All messages that were stored in the Incoming Directory will be uploaded to Oracle FLEXCUBE and displayed in the Incoming Message Browser.                                                                                                    |
| Edit             | Editing the Incoming Message                                                                                                    |
|                  | Click 'Edit Message' button if you wish to make changes to the SWIFT message, especially the messages marked for repair. This is explained in the next Section.                                                                                                    |
| Authorize        | Authorizing the Incoming Message                                                                                                    |
|                  | Use 'Authorize' button to authorize the message. All the amendments made to a SWIFT payment message have to be authorized by a user with appropriate authorization rights. At the time of authorizing, Oracle FLEXCUBE will display the earlier version of the SWIFT payment message along with the amended version,                                                         |

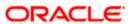

in the same window.

A list of all the errors due to which the message was marked for repair is also displayed. The authorizer can view all the errors and also verify the changes that were made to correct them. After verification, if all the details are found to be appropriate, the message is authorized.

Oracle FLEXCUBE maintains a detailed audit log of all amended SWIFT Payment Messages. The following details are captured for each authorized message:

User ID of the person who authorized the amendments

Date and time of authorization

At any point during the verification and authorization process, the authorizer can choose to cancel the entire operation without changing the status of the message.

#### **Force**

# **Force Releasing Messages**

Use 'Force Release' button to forcibly release all Payment Message Transactions with 'Funding Exception' status and insufficient funds. In other words, the system will post the required accounting entries for such transactions regardless of insufficient funds in the accounts. However, an override will be displayed. The system will also maintain a detailed audit trail for such transactions. A user with appropriate rights can perform this function.

# **Supress**

# **Suppressing the Incoming Message**

To suppress a message, click 'Suppress' button in the Incoming Browser and invoke the 'Suppress Message' screen. The following options are available to suppress a Payment Message:

- Suppress Message Generation
- Suppress Full
- No Suppress

# Specifying the 'Suppress Message Generation' option

If you select this option, Oracle FLEXCUBE will stop the generation of the Payment Message. However, the system will post the necessary accounting entries for the messages being suppressed.

# Indicating the 'Suppress Full' option

If you select the full suppress option for a message, the system will not post the related accounting entries. Advice generation will also be stopped. In other words, the system will not pick up the Payment Message for any further processing.

# Specifying the 'No Suppress' option

A message marked with the 'No Suppress' option will be processed like any other normal Incoming SWIFT Payment Message.

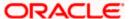

|        | Specifying the remarks for a suppressed message  You can specify the reason for suppressing a Payment Message in the 'Remarks' field.                                                                                                    |  |
|--------|----------------------------------------------------------------------------------------------------|--|
| Search | Querying for a specific set of Messages                                                                                                    |  |
|        | To avoid wading through all the SWIFT messages, you can make search for specific records which are relevant to you at a particular time. For instance you may want to see all messages belonging to a particular message type. The 'Search' button makes this possible. Specify the required criteria and click the 'Search' button. The system will identify all records that satisfy the criteria and display them. |  |

Click 'Exit' or 'Cancel' to return to the Application Browser.

# 10.2.5 <u>Viewing Details of Incoming Message</u>

You can view an incoming message in the Incoming Message Summary screen by selecting the message and clicking 'Details' button.

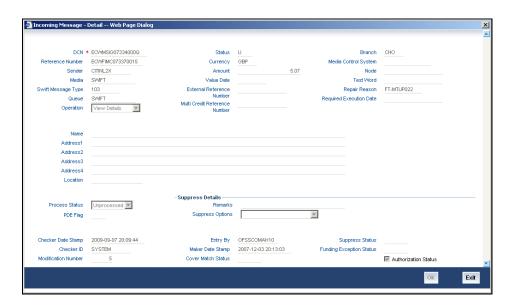

The following details regarding the incoming message are displayed in the above screen:

- DCN
- Reference Number
- Sender
- Media
- Swift Message Type
- Queue
- Operation

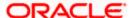

- Status
- Currency
- Amount
- Value Date
- External Reference Number
- Multi Credit Reference Number
- Branch
- Media Control System
- Node
- Test Word
- Repair Reason
- Name
- Address
- Location
- Process
- PDE Flag
- Suppress Options
- Remarks
- Auth By
- Entry By
- Mod No
- Checker Date Stamp
- Maker Date Stamp
- Suppress Status
- Funding Exception Status
- Cover Match Status
- Authorization Status

# 10.2.6 Editing Incoming Message

An incoming message can be edited by invoking the 'Edit' function in the Incoming Messages Browser. On pressing the 'Edit Message' button, the message is displayed in edit mode. Only a user with requisite rights for editing can edit an incoming message.

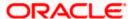

The screen is as shown below:

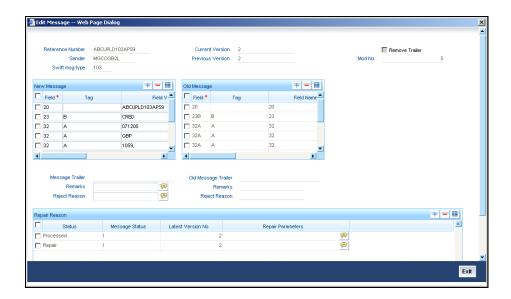

If editing is possible for the user, the message is displayed and is available for amendment. The list of fields, which can be modified are maintained through back-end database tables appropriately during implementation of Oracle FLEXCUBE. Most typically, fields like amount, currency would be maintained as non-modifiable whereas fields such as value date could be maintained as modifiable. Based on the maintenance in these tables, the appropriate fields are enabled for amendment.

On saving the amendment of the message, a new version is created and must be authorized. The screen shown above displays two versions of an incoming message. If the verifier needs to reject the change for any reason the same can be mentioned in the 'Reject Reason' field.

In the case of incoming messages with a PDE trailer, the 'PDE Flag' check box in the 'Incoming Message Browser' screen will be checked. In the 'Edit Message' screen, check 'Remove Trailer' option to remove the PDE trailer (message contains the text {'PDE:'}) and save the message.

# 10.3 <u>Viewing SWIFT Notification Messages</u>

SWIFT provides the following two types of notification messages to Oracle FLEXCUBE:

- ACK/NACK acknowledgement messages indicating whether the message has been successfully delivered to SWIFTNet FIN service, from where it gets forwarded to the receiving system
- Delivery notification messages indicating whether the message was successfully delivered to the receiving system

You can access these notifications messages using 'SWIFT Message Notification Browser' screen. You can invoke this screen by screen by typing 'MSSNOTIF' in the field at the top right corner of the Application tool bar and clicking on the adjoining arrow button.

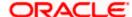

The screen is as shown below:

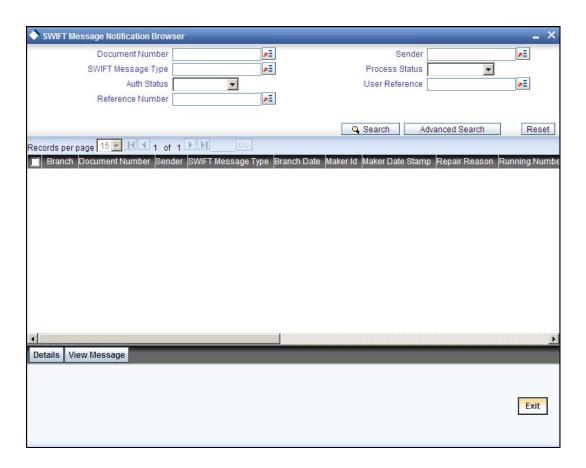

In this screen you can specify any of the following details to search for a message:

- Sender's code
- Status
- MUR or the message user reference number
- DCN or the delivery control number used to identify the message
- SWIFT message type
- Authorization status
- Contract reference number

You can view an incoming notification message by selecting the message and clicking 'Details' button.

A back-ground job running on this browser updates the outgoing browser with the ACK/NAK and the delivery status of the message. The sender MUR from SWIFT is used to match the corresponding outgoing browser record.

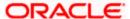

# 10.4 Maintaining MT Task Details

Using the 'STP Message Maintenance Details' screen, you can maintain the basis for creation of MT tasks for SWIFT message. You can invoke this screen by typing 'MSDSTPSC' in the field at the top right corner of the Application tool bar and clicking the adjoining arrow button.

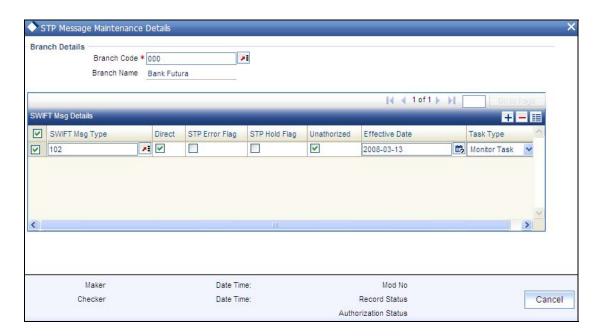

In this screen, you can specify the following details:

### **Branch Code**

Specify the branch code for which the task creation has to be made. This adjoining option list displays all valid branches maintained in the system. You can choose the appropriate one.

# **Branch Name**

On selecting the branch code, the system defaults the branch name of the bank.

# **SWIFT Msg Type**

Specify the type of the SWIFT Message here. This adjoining option list displays all the SWIFT messages that are maintained in the system. You can choose the appropriate one.

#### Direct

Check this option to indicate that a MT task/business task should be created for the SWIFT message without subjecting it to the STP process. This is applicable for STP messages.

If this option is checked for Non-STP messages, then a MT task will be created for the Non-STP messages.

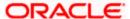

# **STP Error Flag**

Check this option to indicate that a MT task/business task should be created when the STP process fails. This is applicable only for the STP Messages.

# **STP Hold Flag**

Check this box to indicate that a MT task/business task should be created for a contract that is put on hold during successful STP processing.

This option is applicable only for the STP messages.

### **UnAuthorized**

Check this box to indicate that a MT task/business task should be created for a contract that is unauthorised during successful STP processing.

This option is applicable only for the STP messages.

### **Effective Date**

Specify the date from which the STP message maintenance becomes effective. Effective date should be equal to or greater than the application date.

# Task Type

Select the task type from the adjoining drop-down list. This list displays the following values:

- MT Task
- Business Task

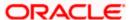

# 11. Defining Free Format Messages

# 11.1 Introduction

In the course of your daily banking operations you may want to generate messages that are not automatically generated by the system or you may have to communicate a message that is very specific to a customer. You can enter the details of such messages in the form of a free format message.

The details of a Free Format Message can be entered in the Free Format Message Maintenance screen. In this screen some of the details you can indicate are:

- The format of the message
- The recipient of the message
- The media through which the message should be transmitted
- . The address and location to which the Free Format Message should be sent

# 11.2 Invoking Free Format Message Maintenance Screen

You can also invoke the Free Format Message screen by typing 'MSDFFT' in the field at the top right corner of the Application tool bar and clicking on the adjoining arrow button.

The screen is shown below:

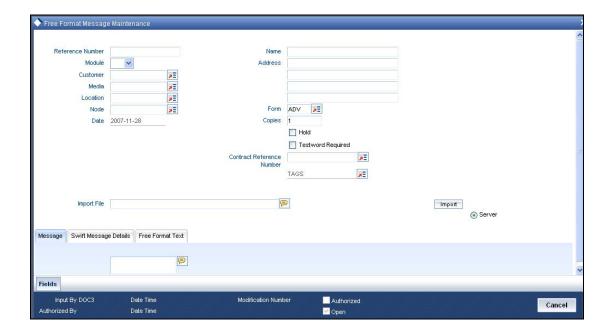

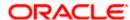

# 11.3 Features of Free Format Message Screen

You can specify the following details on this screen.

#### Module

Select the module from the drop-down menu, for which you are entering the details in this screen.

#### Customer

Select the code of the customer to whom the message is addressed, from the option list. If the recipient is not a customer of your bank, then specify his/her name in this field.

#### Media

You can indicate the media through which the Free Format Message should be transmitted. The media through which you can channel a Free Format Message depends on the media types that you have maintained for your branch in the 'Media Maintenance' screen. You can choose a media code from the option list that is available.

#### Location

You should also specify the location of the address. To recall, the location that you specify for an address is the unique identifier between the other addresses of the customer for a given media.

The address of the customer will be automatically displayed based on the customer-location-media combination that you indicate if it has already been maintained in the system.

#### Node

You can indicate the node from where this Free Format Message has to be generated.

#### Name

In the case of a walk-in customer, enter the name of the customer to whom the message is to be addressed. If the recipient of the message is a customer of your bank, the customer's name will be automatically displayed when you indicate the customer's CIF number in the "Customer" field.

#### Address

If the recipient of the message is a customer of your bank, the customer's address will be automatically displayed based on the Customer-Media-Location combination that you have specified.

You will be required to enter the address in the case of a Walk-in customer. The format of the address depends on the media through which the Free Format Message is transmitted.

If the address is for the media type Mail, you can enter the customer s address in the four rows under this field. Each line that you enter can contain a maximum of 35 characters.

If the media of transmission is Telex, the address should be expressed numerically.

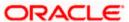

If you are defining a SWIFT address, the address should be of eight or eleven alphanumeric characters.

### **Contract Reference Number**

You can indicate the code assigned to the customer who is the recipient of the message. This is the code that you assigned to the customer in the Customer Information File (CIF). This option list displays all the contract reference number for those branches for which you have access right.

### Form

If the message to be sent is in the form of a template, you can choose the template from the option list.

### Hold

Messages that are put on hold are temporarily stopped from being generated. If you have indicated that messages should be generated in the background, the Free Format Message that you have defined will be immediately sent when you save the record. If for some reason you do not want to immediately send the message, you can place it on hold. In this case, the message will appear in the Outgoing Message Browser, but will be in the hold status. You will have to release the message before you generate it from the Outgoing Browser.

# Copies

Enter the number of copies of the Free Format Message that should be sent to the customer at the time it is generated.

If you indicate that more than one copy should be sent to a location, the first message will be the original and the others will be marked as 'copy'.

### **Testword Required**

Indicate whether a test word needs to be inserted the telex message manually before it is generated from your branch.

The following details are displayed on the screen:

- Reference Number
- Date
- Tags

# 11.3.1 Entering Details of a Free Format Message

You can enter the details of a Free Format Message either by:

- Using the format editor on the screen, or
- Importing the format from an ASCII file. This can be located either on the server or the client.

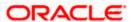

### **Template ID**

Select template id from the option list.

Click 'P' button to populate the template details into field 79 by resolving the substitution variables. You can modify the fields under Tag 79. However, the substitution variables are already resolved and defaulted. While modifying the message, you should specify the values directly and not the substitution variables again. System formats the amount and date based on default format at the application level.

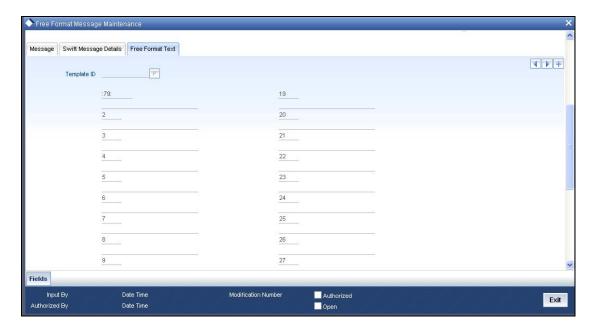

# 11.3.2 Entering an Advice Format using Format Editor

To enter a format using the format editor, click free format text icon positioned next to the text of the message. In the note pad that is invoked you can actually tailor an advice to suit your requirements. Keywords to format the advice (similar to what is used in the Advice Format Maintenance) can be used here too in order to get the desired format. The following table contains a comprehensive list of the key words that can be used in the format editor.

| Keyword | Significance                                                                                   |  |
|---------|------------------------------------------------------------------------------------------------|--|
| #NL     | Indicates the number of lines that should be contained in a page when the message is printed   |  |
| #NC     | Indicates the number of columns that should be contained in a page when the message is printed |  |
| #RH     | Indicates the start of the Report Header section                                               |  |
| #PH     | Indicates the beginning of the Header for a page                                               |  |
| #EH     | Indicates both the end of the Header section of the report or the end of                       |  |

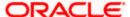

| Keyword  | Significance                                             |  |  |
|----------|----------------------------------------------------------|--|--|
|          | Header section of a page                                 |  |  |
| #RF      | Indicates the start of the Report Footer section         |  |  |
| #PF      | Indicates the start of the Footer of a page              |  |  |
| #EF      | Indicates both the end of the Footer of a report or page |  |  |
| #B       | Indicates the start of the body of the message           |  |  |
| #EB      | Indicates the end of the body of the message             |  |  |
| #CL      | Indicates that you can collapse a line                   |  |  |
| #EC      | Indicates the end of a line that you have collapsed      |  |  |
| #LOOP    | Indicates the beginning of a loop                        |  |  |
| #ENDLOOP | Indicates the end of a loop                              |  |  |
| #IF      | Indicates a Conditional section                          |  |  |
| #ANDIF   | Indicates a Conditional section                          |  |  |
| #ORIF    | Indicates a Conditional section                          |  |  |
| #ENDIF   | Indicates the end of a Conditional section               |  |  |

# 11.3.3 Importing Advice Format from an ASCII File on the Server

The server indicates the machine on which the database of your bank is installed. To import a format from an ASCII file on the server:

- Select the radio button against 'Server'.
- Specify the full path to the file on the server which contains the format you want to import.
- Thereafter, click 'Import' button.

The file containing the format of the message will be displayed on the screen.

# 11.3.4 Importing Advice Format from ASCII File on Client

Client refers to your own machine. To import a format from an ASCII file on the client:

- Click against the field marked Client,
- Specify the full path to the file on the client which contains the format you want to import,
- Thereafter, click 'Import' button.

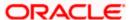

The file containing the format of the message will be displayed on the screen.

# 11.3.5 <u>Sending Free Format Message</u>

A Free Format Message will be sent depending on your specifications in the 'Background Process' screen.

- If the background process is running, a free format text that you define will be immediately sent at the time you save the record.
- If the background process is not running, the Free Format Message that you have defined will be displayed in the Outgoing Message browser from where you can process as you would any other outgoing message.

# 11.3.6 Saving Record

After you have made the mandatory entries, save the record. A free format record that you have defined should be authorized by a user bearing a different login ID, before the End of Day (EOD) process is run. Click 'Exit' or 'Cancel' to return to the Application Browser.

# 11.3.7 <u>Viewing SWIFT Messages</u>

You can view the SWIFT messages by clicking the 'SWIFT Messages' tab. The screen will be displayed as follows.

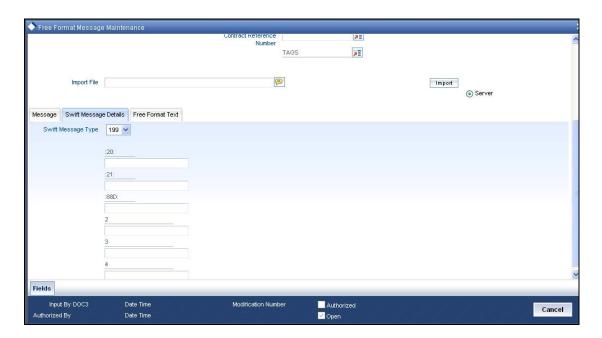

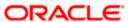

# 11.4 Maintaining Common Group Messages

You can maintain common messages that need to be sent to a group, in the 'Common Group Message Maintenance' screen. You can invoke the 'Common Group Message Maintenance' screen by typing 'MSDCOMMS' in the field at the top right corner of the Application tool bar and clicking the adjoining arrow button.

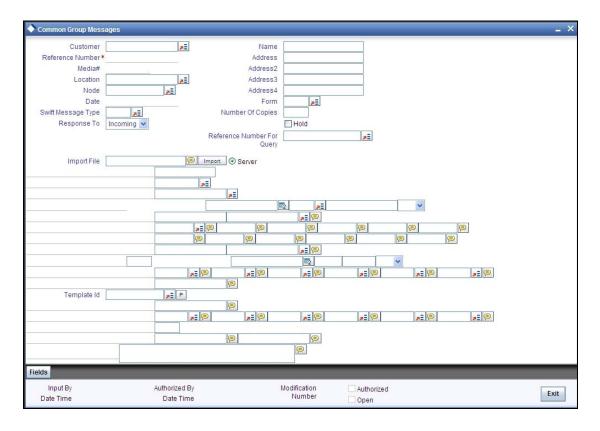

You can specify the following details in this screen:

### Customer

Select the code of the customer to whom the message is addressed, from the option list.

### Media

The media through which the common group message is transmitted is displayed here. 'SWIFT' is displayed, by default.

#### Location

Specify the location of the address. The location of an address is the unique identifier between the other addresses of the customer for a given media.

# Node

Select the node at which the database of your branch is installed, from the option list provided.

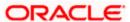

### Name

Specify the name of the customer to whom the message is to be addressed. If the recipient of the message is a customer of your bank, the customer's name will be automatically displayed when you specify the customer code.

#### Address 1-4

If the recipient of the message is a customer of your bank, the address gets automatically displayed based on the Customer-Media-Location combination that you have specified.

You need to specify the address in case of a walk-in customer.

#### **Form**

Select a template from the option list, if you wish to send the message in the form of a template.

# **SWIFT Message Type**

Specify the type of the SWIFT message to be sent to the customer from the adjoining option list.

## **Number of Copies**

Specify the number of copies of the message that should be sent to the customer at the time it is generated.

## Response To

Select the type of the previous SWIFT message, in response to which the common group message is being sent. The following options are provided in the drop-down list:

- Incoming
- Outgoing

#### **Reference Number for Query**

When a common group message is sent, the reference number specified here will help to query and fetch the original message date and MT type from the Incoming/Outgoing Browser, depending on the value of 'Response To'.

#### Hold

Check this box to indicate that you want to keep the generation of the message on hold. Messages that are put on hold are temporarily stopped from being generated. The message will have to be released before it can be generated.

## Import File

Specify the full path of the file on the server which contains the format you want to import.

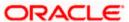

# Server

Select this option to import a format from an ASCII file on the server. The server indicates the machine on which the database of your bank is installed.

The following fields are displayed on this screen:

#### Reference number

This is the system generated unique reference number for the message, called DCN.

#### **Date**

The Date defaulted will be the system date.

# 71B - Details of Charges

Specify charge details for the specified message type from the adjoining option list.

The following options are available for MT n90 and MT n91 messages, if you have selected Category 1 or Category 2 message types:

| Code | Description              | Reason                                                                                                    |
|------|--------------------------|----------------------------------------------------------------------------------------------------|
| AMND | Amendment                | Payment order was changed based on a request to do so from the (original) sending bank or as a result of receiving amended information from the (original) sending bank. |
| CANF | Cancellation Fee         | Used when fees are assessed for cancellation of a payment.                                                                                                    |
| CLEF | Clearing Fee             | Used when fees are assessed for standard processing of financial institution type transfers (Category 2 MT payments).                                                    |
| INVS | Investigation            | Used when charges are being assessed for investigation or request for information required to complete payment processing.                                               |
| NSTP | Non STP charge           | Charge for a payment that required an intervention during processing.                                                                                                    |
| OURC | OUR charging option used | Claim is being submitted in response to receiving a customer payment (Category 1 MT payment) with OUR in field 71A Details of Charges.                                   |

# **Template ID**

Select template id from the option list. On clicking 'P' button, the template details are defaulted into field 79 by resolving the substitution variables. You can modify the fields under Tag 79. While modifying the message, you have to specify the values directly and not the substitution variables again.

Click 'Import' button to import the file and display the format of the message on the screen.

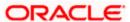

Save the record after specifying the mandatory details and click 'Exit' or 'Cancel' button to return to the Application Browser

# 11.5 Maintaining SWIFT FFT Template

System has the facility to create SWIFT templates for free format messages with the help of resolver for predefined variable fields (for example; amount, applicant/beneficiary name, tenor, maturity etc). This helps avoiding predation of message which are repetitive in nature for example bill acceptance message, availment confirmation or payment tracers etc. A dictionary of field resolvers is available in Oracle FLEXCUBE. You can create template as and when required with the combination of hard coated text and the field resolvers.

You can define templates for Free Format Messages which contains Template id, Language code and Free Format Text (Only for MT499 and MT799) using the 'Swift FFT Template screen Maintenance' screen. You can invoke this screen by typing 'MSDFFTMP' in the field at the top right corner of the Application tool bar and clicking the adjoining arrow button

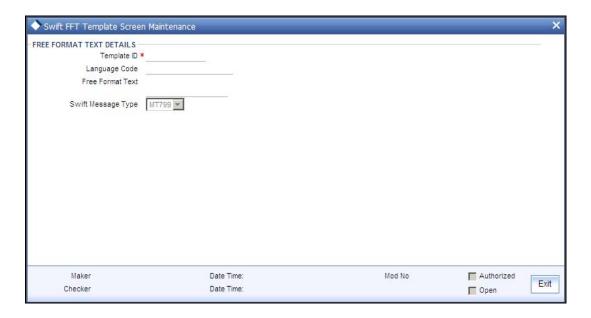

Specify the following details:

### **Template ID**

Specify the template id.

# Language Code

Specify a valid language code. The adjoining option list displays all the valid language code maintained in the system. You can choose the appropriate one.

### Free Format Text

Specify the Substitution Variables. You can identify these variables by prefixing them with '@' or by some other special character.

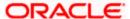

## **Swift Message Type**

Select the Swift Message type from the drop-down list. You have the following options:

- MT799
- MT499
- MT999

Following are the substitute variables:

| Message | Substitution Variables | Description                  |
|---------|------------------------|------------------------------|
| MT799   | LC_AMOUNT              | LC Amount                    |
|         | LC_CCY                 | LC Currency                  |
|         | LC_LIABILITY           | LC Outstanding Amount        |
|         | ISSUE_DATE             | LC Issue Date                |
|         | LC_TENOR               | LC Tenor                     |
|         | EXPIRY_DATE            | LC Expiry Date               |
|         | EXPIRY_PLACE           | LC Expiry Place              |
|         | CLOSURE_DATE           | LC Closure Date              |
|         | LC_CONTRACT_REF        | LC Contract Reference Number |
|         | LC_USER_REF            | LC User Reference Number     |
|         | SHIPMENT_FROM          | Shipment From                |
|         | SHIPMENT_TO            | Shipment To                  |
|         | PORT_LOADING           | Port of Loading              |
|         | PORT_DISCHARGE         | Port of Discharge            |
|         | CREDIT_AVL_WITH        | Credit Available with        |
|         | INCO_TERM              | Inco Term                    |
|         | APPLICABLE_RULE        | Applicable Rule              |
|         | BENEFICIARY            | Beneficiary                  |
|         | APPLICANT              | Applicant                    |
|         | REIMB_BANK             | Reimbursing Bank             |

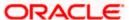

| Message | Substitution Variables | Description                               |
|---------|------------------------|-------------------------------------------|
|         | OLD_BEN                | Old Beneficiary before the amendment      |
|         | OLD_REM                | Old Reimbursing bank before the amendment |
|         | OLD_ADV                | Old Advising bank before the amendment    |
|         | APP_BANK               | Applicant Bank                            |
|         | CLAIM_BANK             | Claiming Bank                             |
|         | CNF_BANK               | Confirming Bank                           |
|         | ADV_BANK               | Advising Bank                             |
|         | ADV_THRU_BANK          | Advice Thru Bank                          |
|         | LATEST_SHIPMENT_DATE   | Latest Shipment Date                      |
|         | SHIPMENT_PERIOD        | Shipment Period                           |
|         | CONFIRMED_AMT          | Confirmed LC Amount                       |
|         | UNCONFIRMED_AMT        | Unconfirmed LC Amount                     |
|         | AVAILED_AMOUNT         | Availed Amount                            |
|         | REB_UT_AMOUNT          | Reimbursement Amount undertaken           |
|         | REB_NUT_AMOUNT         | Reimbursement Amount not undertaken       |
| MT499   | DRAWER                 | Drawer                                    |
|         | DRAWEE                 | Drawee                                    |
|         | FORFAIT_HOUSE          | Forfaiting house / bank                   |
|         | REMIT_BANK             | Remitting Bank                            |
|         | COL_BANK               | Collecting Bank                           |
|         | DISC_BANK              | Discounting Bank                          |
|         | NEGO_BANK              | Negotiating Bank                          |
|         | TRF_BANK               | Transferee Bank                           |
|         | BILL_AMT               | Bill Amount                               |
|         | BILL_CCY               | Bill Currency                             |

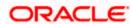

| Message | Substitution Variables | Description                              |  |
|---------|------------------------|------------------------------------------|--|
|         | OS_AMOUNT              | Bill Outstanding amount                  |  |
|         | VALUE_DATE             | Bill Value date                          |  |
|         | TRANSACTION_DATE       | Bill transactions date                   |  |
|         | TRANSIT_DAYS           | Transit days                             |  |
|         | BILL_TENOR             | Bill Tenor                               |  |
|         | BILL_MATURITY          | Bill Maturity date                       |  |
|         | LIQUIDATION_DATE       | Bill Liquidation date                    |  |
|         | INCO_TERM              | Inco Term                                |  |
|         | OUR_LC_REF             | Our LC Ref No                            |  |
|         | THEIR_LC_REF           | Their LC Ref No                          |  |
|         | BC_CONTRACT_REF        | BC Contract Reference Number             |  |
|         | BC_USER_REF            | BC User Reference Number                 |  |
|         | BROK_DETAILS           | Broker, Brokerage and Brokerage Currence |  |
|         | SHIPMENT_FROM          | Shipment From                            |  |
|         | SHIPMENT_TO            | Shipment To                              |  |
| MT999   | LC_CCY                 | LC Currency                              |  |
|         | LC_LIABILITY           | LC Outstanding Amount                    |  |
|         | ISSUE_DATE             | LC Issue Date                            |  |
|         | LC_TENOR               | LC Tenor                                 |  |
|         | EXPIRY_DATE            | LC Expiry Date                           |  |
|         | EXPIRY_PLACE           | LC Expiry Place                          |  |
|         | CLOSURE_DATE           | LC Closure Date                          |  |
|         | LC_CONTRACT_REF        | LC Contract Reference Number             |  |
|         | LC_USER_REF            | LC User Reference Number                 |  |
|         | SHIPMENT_FROM          | Shipment From                            |  |
|         | SHIPMENT_TO            | Shipment To                              |  |

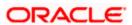

| Message | Substitution Variables | Description                               |
|---------|------------------------|-------------------------------------------|
|         | PORT_LOADING           | Port of Loading                           |
|         | PORT_DISCHARGE         | Port of Discharge                         |
|         | CREDIT_AVL_WITH        | Credit Available with                     |
|         | INCO_TERM              | Inco Term                                 |
|         | APPLICABLE_RULE        | Applicable Rule                           |
|         | BENEFICIARY            | Beneficiary                               |
|         | APPLICANT              | Applicant                                 |
|         | REIMB_BANK             | Reimbursing Bank                          |
|         | OLD_BEN                | Old Beneficiary before the amendment      |
|         | OLD_REM                | Old Reimbursing bank before the amendment |
|         | OLD_ADV                | Old Advising bank before the amendment    |
|         | APP_BANK               | Applicant Bank                            |
|         | CLAIM_BANK             | Claiming Bank                             |
|         | CNF_BANK               | Confirming Bank                           |
|         | ADV_BANK               | Advising Bank                             |
|         | ADV_THRU_BANK          | Advice Thru Bank                          |
|         | LATEST_SHIPMENT_DATE   | Latest Shipment Date                      |
|         | SHIPMENT_PERIOD        | Shipment Period                           |
|         | CONFIRMED_AMT          | Confirmed LC Amount                       |
|         | UNCONFIRMED_AMT        | Unconfirmed LC Amount                     |
|         | AVAILED_AMOUNT         | Availed Amount                            |
|         | REB_UT_AMOUNT          | Reimbursement Amount undertaken           |
|         | REB_NUT_AMOUNT         | Reimbursement Amount not undertaken       |
|         | DRAWER                 | Drawer                                    |
|         | DRAWEE                 | Drawee                                    |

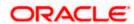

| Message | Substitution Variables | Description                              |
|---------|------------------------|------------------------------------------|
|         | FORFAIT_HOUSE          | Forfaiting house / bank                  |
|         | REMIT_BANK             | Remitting Bank                           |
|         | COL_BANK               | Collecting Bank                          |
|         | DISC_BANK              | Discounting Bank                         |
|         | NEGO_BANK              | Negotiating Bank                         |
|         | TRF_BANK               | Transferee Bank                          |
|         | BILL_AMT               | Bill Amount                              |
|         | BILL_CCY               | Bill Currency                            |
|         | OS_AMOUNT              | Bill Outstanding amount                  |
|         | VALUE_DATE             | Bill Value date                          |
|         | TRANSACTION_DATE       | Bill transactions date                   |
|         | TRANSIT_DAYS           | Transit days                             |
|         | BILL_TENOR             | Bill Tenor                               |
|         | BILL_MATURITY          | Bill Maturity date                       |
|         | LIQUIDATION_DATE       | Bill Liquidation date                    |
|         | INCO_TERM              | Inco Term                                |
|         | OUR_LC_REF             | Our LC Ref No                            |
|         | THEIR_LC_REF           | Their LC Ref No                          |
|         | BC_CONTRACT_REF        | BC Contract Reference Number             |
|         | BC_USER_REF            | BC User Reference Number                 |
|         | BROK_DETAILS           | Broker, Brokerage and Brokerage Currency |
|         | SHIPMENT_FROM          | Shipment From                            |
|         | SHIPMENT_TO            | Shipment To                              |

## **Example**

An Import LC Contract is created with the following details:

LC Amount: 10000

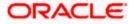

LC CCY: GBP

Applicant: APP01

Beneficiary: BEN01

At the template maintenance, a template, TEMPL01 has been maintained as below:

WE HEREBY CONFIRM THAT A LETTER OF CREDIT FOR @LC\_CCY @LC\_AMOUNT HAS BEEN ISSUED AS PER THE REQUEST BY @APPLICANT AND THE BENEFICIARY BEING @BENEFICIARY.

At the Common Group Messages/Free format message, if this template id is selected and clicked on P button, the content of the template will be defaulted in the 79 fields after resolving the variables and it would appear as below:

Line 1: WE HEREBY CONFIRM THAT A LETTER OF CREDIT FOR GBP

Line 2: 10,000 HAS BEEN ISSUED AS PER THE REQUEST BY

Line 3: APP01 AND THE BENEFICIARY BEING BEN01

While generating MT999, the system resolves the respective fields based on the contract.

#### Example

Consider the generation MT999 for a bill contract, 000IUSC073320001 for GBP 10000. This is not under LC. The template maintained for MT999 is given below:

WE WOULD LIKE TO ADVICE YOU THAT THE BILL OF EXCHANGE/DRAFT, @BC\_CONTRACT\_REF FOR @BILL\_CCY @ BILL\_AMT UNDER THE DOCUMENTARY LETTER OF CREDIT REFERENCE, @OUR\_LC\_REF APPLIED BY @APPLICANT FOR @LC\_CCY @LC\_AMOUNT...

While generating MT999, the system resolves the tags as follows:

WE WOULD LIKE TO ADVICE YOU THAT THE BILL OF EXCHANGE/DRAFT, 000IUSC073320001 FOR GBP 10,000 UNDER THE DOCUMENTARY LETTER OF CREDIT REFERENCE, 000LIUN073320009 APPLIED BY FOR TOWARDS...

The following tags in this template are associated with the Bill contract.

- BC\_CONTRACT\_REF
- BILL CCY
- BILL\_AMT
- OUR\_LC\_REF

The system resolves these tags based on the Bill contract.

The following tags are related to the LC.

- LC\_CCY
- LC\_AMOUNT
- APPLICANT

There is no underlying LC contract for the Bill contract and hence, the system does not resolve these tags. The respective fields in the message will be left blank.

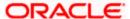

In case of a Bill contract under an LC, the system resolves all tags applicable to MT799 and MT499. In such cases, the tags related to Bills are resolved based on the corresponding Bill contract. Similarly, the tags related to LC are resolved based on the LC contract which is linked to the Bill contract.

#### Example

Consider a Bill contract, 000IUSC073320001 for GBP 10000, under the LC contract 000LIUN073320009. The underlying LC is for GBP 25000 and the LC Applicant is XYZ Traders.

The template maintained for MT799/MT999 is given below:

WE WOULD LIKE TO ADVICE YOU THAT THE BILL OF EXCHANGE/DRAFT, @BC\_CONTRACT\_REF FOR @BILL\_CCY @ BILL\_AMT UNDER THE DOCUMENTARY LETTER OF CREDIT REFERENCE, @OUR\_LC\_REF APPLIED BY @APPLICANT FOR @LC\_CCY @LC\_AMOUNT...

While generating MT799/MT999, the system resolves the tags as follows:

WE WOULD LIKE TO ADVICE YOU THAT THE BILL OF EXCHANGE/DRAFT, 000IUSC073320001 FOR GBP 10,000 UNDER THE DOCUMENTARY LETTER OF CREDIT REFERENCE, 000LIUN073320009 APPLIED BY XYZ Traders FOR GBP 25,000 ...

The following tags are resolved based on the Bill contract:

- BC\_CONTRACT\_REF
- BILL\_CCY
- BILL\_AMT
- OUR\_LC\_REF

The following tags are resolved based on the LC contract:

- LC\_CCY
- LC\_AMOUNT
- APPLICANT

The method of resolving a bills contract with brokerage details is illustrated below.

#### Example

Consider a Bill contract with the following brokerage details:

| Broker | Brokerage | Currency |
|--------|-----------|----------|
| BROK1  | 100       | GBP      |
| BROK2  | 150       | GBP      |
| BROK3  | 140       | GBP      |

The template for MT499 is given below:

THE BROKERAGE DETAILS FOR THE BILL ARE AS BELOW:

@BROK\_DETAILS

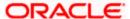

PLEASE ARRANGE FOR THE PAYMENT...

The system resolves the details as follows:

THE BROKERAGE DETAILS FOR THE BILL ARE AS BELOW:

BROK1 100 GBP

BROK2 150 GBP

BROK3 140 GBP

PLEASE ARRANGE FOR THE PAYMENT...

Making Query

# 11.6 Introduction

When you are in the Outgoing or Incoming Message Browser, all the messages that were transmitted from and received at your branch are displayed. This may amount to hundreds of messages. To avoid wading through this mass of data, you can make a query to obtain information that is relevant to you at a particular time.

For example, you may want to obtain information on the messages that were sent to just two customers, on a specific date. Or you may want to see all outgoing messages across modules, sent during a specific period. The Advanced Search function makes this possible for you.

To make an advanced search, click 'Advanced Search' button either from the Outgoing or Incoming Browser as the case may be. The 'Advanced Summary' screen is displayed.

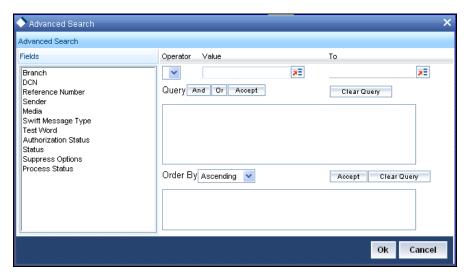

# 11.7 Procedure

The Query screen, will display all the fields that appear in the messaging module. These fields form the criteria based on which you can make a query.

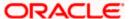

If you do not wish to carry the query through, click 'Clear Query' button. The query screen is cleared and you can proceed to make a new query.

# 11.8 Making Query based on more than one criterion

Suppose you want to obtain information based on more than one criterion. For example, you may want to view the details of all the guarantees generated for the Letters of Credit module from your branch located at London.

#### **Procedure**

The procedure to make such a query involves the following steps:

| Accept | The Accept button |  |
|--------|-------------------|--|
| And    | The And button    |  |

#### Step 1

Select 'Module' under 'Fields', and then from the Operator drop-down list choose Equal To and LC under Value. Then click the Accept button.

#### Step 2

Click the 'And' button. Repeat step one with the criteria value, as Message type, select Guarantee under value clicking accept and add buttons in the sequence described for the first criterion.

#### Step 3

Click the 'And' button. Repeat step one with the criteria value, as Branch select London under Value clicking accept and add buttons in the sequence described for the first criterion.

#### Step 4

The query that you have made will be displayed in the Query screen. Check it for correctness and click 'Ok' button.

The Outgoing Message Browser will display details of all the Guarantees generated for the LC module from your branch at London.

# 11.9 <u>Selecting Same Criterion to Apply One or More</u> Conditions

Now, you may want to make a query to see the debit advices (in the Letters of Credit module) that were generated from the London branch involving three different customers (Wendy Klien, Silas Reed and Keturah Smith).

This involves specifying a customer code one by one all of which come under the same criterion module -- LC (listed out under Fields) and indicating a message type for which you want details. This is where the 'Or' button on the query screen comes into play. You can choose to use the keyboard to key in the query or you can follow the following procedure to make a query.

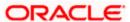

#### **Procedure**

#### Step 1

Select Module under Fields, and then from the Operator drop-down list choose Equal To and LC under Value. Then click the 'Accept' button.

#### Step 2

Click the And button. Repeat step one with criteria Field as "Branch", Operator being "Equal To" and "London" under Value. Click the 'Accept' and 'Add' buttons in the sequence described in Step 1.

#### Step 3

Click the And button. Repeat step one for Field with the criteria value, as Message Type. Then select Debit message under Value clicking the 'Accept' and 'Add' buttons in the sequence described for the first criterion.

#### Step 4

To cull out details of the debit advices involving these three customers, click the And button. Repeat Step 1 with the 'Field' as 'Name'. Select say Ms. Keturah Smith under Value. Then click the accept button.

To select another customer, click the Or button and then click Name in the Fields list, specify the Operator as Equal To and pick out the customer name Mr. Silas Reed from the Value option list then click the Accept button.

Repeat the process for the third customer, Ms. Wendy Klien.

#### Step 5

The query that you have made is displayed on the Query screen.

MODULE = LC AND BRANCH = LONDON AND MSG\_TYPE = DR\_ADV AND NAME = SILAS REED OR NAME = KETURAH SMITH OR NAME = WENDY KLIEN

Check it for correctness and click 'Ok' button to see the query through. The Outgoing Message Browser will display details of all the debit advices generated for the LC module from your branch at London to the three customers that you specified.

# 11.10 Ordering Details of Query

Oracle FLEXCUBE also provides you the option to order the information that you have made a query on. You can further specify that the ordered information should be arranged in ascending or descending order.

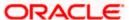

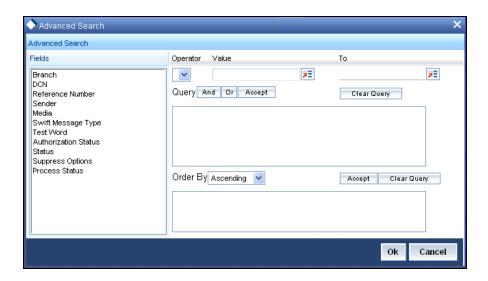

Suppose you have made a query to obtain details of the debit messages that were generated by the Data Entry module of Oracle FLEXCUBE, and you wish to order the information in the ascending order of the customer to whom the message was sent.

Make the query following the procedure detailed under the head making a Query after you have specified the entire criterion for the query, select the required ordering option from the Order By drop-down list. The list contains the following options:

- Ascending
- Descending

Click the option of your choice, say, Descending.

Click the 'Accept' button and click 'Ok'. The details of the query that you have made will be displayed on the Outgoing Browser ordered on the basis of the customer to whom the message was sent. The details will further be sorted in the alphabetic order.

If you decide to cancel the ordering you have specified, click 'Clear Query'. The screen clears and you can specify a new order.

# 11.11 Using Wildcards to make Query

You need not always specify the criteria for a query. You can use wild cards such as:

| Wild Card | Description | Implication                                |
|-----------|-------------|--------------------------------------------|
| _         | Underscore  | To match a single character                |
| %         | Percent     | To match any string of multiple characters |

#### Using %

For instance, if you have to check the messages relating to one particular Loans product LD01, you can query for records with Reference Number like '%LD01%' since all the contract reference numbers with that product will invariably contain that string.

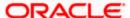

Once you click the Accept button and make a query, the 'Outgoing Message Browser' screen displays all the Free Format Texts.

#### Using \_

When you are searching for strings of specific length which vary in only one character – for instance, all branches like 001, 002, 003 – can be represented as 00\_. Searching for 00\_ will fetch all the messages for all these three branches.

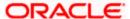

# 12. Processing SWIFT Messages

# 12.1 Introduction

SWIFT is the 'Society for Worldwide Interbank Financial Telecommunication', a member-owned cooperative through which the financial world conducts its business operations with speed, certainty and confidence. SWIFT enables its customers to automate and standardise financial transactions, thereby lowering costs, reducing operational risk and eliminating inefficiencies from their operations.

SWIFT is solely a carrier of messages. It does not hold funds nor does it manage accounts on behalf of customers, nor does it store financial information on an on-going basis. As a data carrier, SWIFT transports messages between two financial institutions. This activity involves the secure exchange of proprietary data while ensuring its confidentiality and integrity.

There are four key areas that SWIFT services fall under within the financial marketplace. They are <u>Securities</u>, <u>Treasury</u> and <u>Derivatives</u>, <u>Trade Services</u> and <u>Payments & Cash Management</u>.

SWIFT messages consist of five blocks of data including three headers, message content, and a trailer. They are identified in a consistent manner. They all start with the literal 'MT' which denotes Message Type. This is followed by a 3-digit number that denotes the message type, category, and group. The following are the categories of a message:

| Category   | Description                                                        |
|------------|--------------------------------------------------------------------|
| Category 1 | Customer Payments and Cheques                                      |
| Category 2 | Financial Institution Transfers                                    |
| Category 3 | Treasury Markets - Foreign Exchange, Money Markets and Derivatives |
| Category 4 | Collections and Cash Letters                                       |
| Category 5 | Securities Markets                                                 |
| Category 6 | Treasury Markets - Metals                                          |
| Category 7 | Documentary Credits and Guarantees                                 |
| Category 8 | Travellers Cheques                                                 |
| Category 9 | Cash Management and Customer Status                                |
| Category n | Common Group Messages                                              |

The following SWIFT message types are generated for the various transfers that are initiated through Oracle FLEXCUBE.

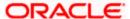

# 12.2 <u>Customer Payments and Cheques</u>

Category 1 consists of the following types of customer related payment messages:

- customer credit transfers
- customer debit transfers
- cheque payments

The messages in this category deal with payments, or information about payments, in which the ordering party or the beneficiary, or both, are not financial institutions.

#### 12.2.1.1 MT 102 Multiple Customer Credit Transfer

This message is sent by or on behalf of the financial institution of the ordering customer(s) to another financial institution for payment to the beneficiary customer.

It requests the Receiver to credit the beneficiary customer(s) directly or indirectly through a clearing mechanism or another financial institution, or to issue a cheque to the beneficiary.

This message is used to convey multiple payment instructions between financial institutions for clean payments. Its use is subject to bilateral/multilateral agreements between Sender and Receiver.

Amongst other things, these bilateral agreements cover the transaction amount limits, the currencies accepted and their settlement.

Maximum Length: 10000

#### 12.2.1.2 <u>Format Specifications</u>

#### **Mandatory Sequence A General Information**

| Field Tag | Field Name            | Format                         | Mandatory/Optional |
|-----------|-----------------------|--------------------------------|--------------------|
| 20        | File Reference        | 16x                            | М                  |
| 23        | Bank Operation Code   | 16x                            | М                  |
| 51A       | Sending Institution   | [/1!a][/34x]<br>4!a2!a2!c[3!c] | 0                  |
| 50a       | Ordering Customer     | A, F, or K                     | 0                  |
| 52a       | Ordering Institution  | A, B, or C                     | 0                  |
| 26T       | Transaction Type Code | 3!c                            | 0                  |
| 77B       | Regulatory Reporting  | 3*35x                          | 0                  |

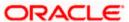

| Field Tag | Field Name         | Format | Mandatory/Optional |
|-----------|--------------------|--------|--------------------|
| 71A       | Details of Charges | 3!a    | 0                  |
| 36        | Exchange Rate      | 12d    | 0                  |

# **Mandatory Repetitive Sequence B Transaction Details**

| Field Tag | Field Name                 | Format                | Mandatory/Optional |
|-----------|----------------------------|-----------------------|--------------------|
| 21        | Transaction Reference      | 16x                   | М                  |
| 32B       | Transaction Amount         | 3!a15d                | М                  |
| 50a       | Ordering Customer          | A, F, or K            | 0                  |
| 52a       | Ordering Institution       | A, B, or C            | 0                  |
| 57a       | Account With Institution   | A or C                | 0                  |
| 59a       | Beneficiary Customer       | No letter option or A | М                  |
| 70        | Remittance Information     | 4*35x                 | 0                  |
| 26T       | Transaction Type Code      | 3!c                   | 0                  |
| 77B       | Regulatory Reporting       | 3*35x                 | 0                  |
| 33B       | Currency/Instructed Amount | 3!a15d                | 0                  |
| 71A       | Details of Charges         | 3!a                   | 0                  |
| 71F       | Sender's Charges           | 3!a15d                | 0                  |
| 71G       | Receiver's Charges         | 3!a15d                | 0                  |
| 36        | Exchange Rate              | 12d                   | 0                  |

## **Mandatory Sequence C Settlement Details**

| Field Tag | Field Name                           | Format        | Mandatory/Optional |
|-----------|--------------------------------------|---------------|--------------------|
| 32A       | Value Date, Currency Code,<br>Amount | 6!n3!a15d     | М                  |
| 19        | Sum of Amounts                       | 17d           | 0                  |
| 71G       | Sum of Receiver's Charges            | 3!a15d        | 0                  |
| 13C       | Time Indication                      | /8c/4!n1!x4!n | 0                  |
| 53a       | Sender's Correspondent               | A or C        | 0                  |

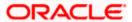

| Field Tag | Field Name                     | Format                         | Mandatory/Optional |
|-----------|--------------------------------|--------------------------------|--------------------|
| 54A       | Receiver's Correspondent       | [/1!a][/34x]<br>4!a2!a2!c[3!c] | 0                  |
| 72        | Sender to Receiver Information | 6*35x                          | 0                  |

## 12.2.2 MT 103 Single Customer Credit Transfer

This message type is sent by or on behalf of the financial institution of the ordering customer, directly or through (a) correspondent(s), to the financial institution of the beneficiary customer.

It is used to convey a funds transfer instruction in which the ordering customer or the beneficiary customer, or both, are non-financial institutions from the perspective of the Sender.

This message may only be used for clean payment instructions. It must not be used to advise the remitting bank of a payment for a clean, e.g. cheque, collection, nor to provide the cover for a transaction whose completion was advised separately, e.g. via an MT 400.

Maximum Length: 10000

#### 12.2.2.1 Format Specifications

| Field<br>Tag | Field Name                                      | Format                         | Mandatory/Optional |
|--------------|-------------------------------------------------|--------------------------------|--------------------|
| 20           | Sender's Reference                              | 16x                            | М                  |
| 13C          | Time Indication                                 | /8c/4!n1!x4!n                  | 0                  |
| 23B          | Bank Operation Code                             | 4!c                            | М                  |
| 23E          | Instruction Code                                | 4!c[/30x]                      | 0                  |
| 26T          | Transaction Type Code                           | 3!c                            | 0                  |
| 32A          | Value Date/Currency/Interbank Settled<br>Amount | 6!n3!a15d                      | М                  |
| 33B          | Currency/Instructed Amount                      | 3!a15d                         | 0                  |
| 36           | Exchange Rate                                   | 12d                            | 0                  |
| 50a          | Ordering Customer                               | A, F, or K                     | М                  |
| 51A          | Sending Institution                             | [/1!a][/34x]<br>4!a2!a2!c[3!c] | 0                  |
| 52a          | Ordering Institution                            | A or D                         | 0                  |

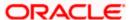

| Field<br>Tag | Field Name                      | Format                | Mandatory/Optional |
|--------------|---------------------------------|-----------------------|--------------------|
| 53a          | Sender's Correspondent          | A, B, or D            | 0                  |
| 54a          | Receiver's Correspondent        | A, B, or D            | 0                  |
| 55a          | Third Reimbursement Institution | A, B, or D            | 0                  |
| 56a          | Intermediary Institution        | A, C, or D            | 0                  |
| 57a          | Account With Institution        | A, B, C, or D         | 0                  |
| 59a          | Beneficiary Customer            | No letter option or A | М                  |
| 70           | Remittance Information          | 4*35x                 | 0                  |
| 71A          | Details of Charges              | 3!a                   | М                  |
| 71F          | Sender's Charges                | 3!a15d                | 0                  |
| 71G          | Receiver's Charges              | 3!a15d                | 0                  |
| 72           | Sender to Receiver Information  | 6*35x                 | 0                  |
| 77B          | Regulatory Reporting            | 3*35x                 | 0                  |
| 77T          | Envelope Contents               | 9000z                 | 0                  |

## 12.2.3 MT 103<sup>+</sup> Single Customer Credit Transfer

This message type is sent by or on behalf of the financial institution of the ordering customer, directly or through (a) correspondent(s), to the financial institution of the beneficiary customer.

It is used to convey a funds transfer instruction in which the ordering customer or the beneficiary customer, or both, are non-financial institutions from the perspective of the Sender.

This message may only be used for clean payment instructions. It must not be used to advise the remitting bank of a payment for a clean, e.g. cheque, collection, nor to provide the cover for a transaction whose completion was advised separately, e.g. via an MT 400.

Maximum Length: 10000

#### 12.2.3.1 Format Specifications

| Field<br>Tag | Field Name         | Format | Mandatory/Optional |
|--------------|--------------------|--------|--------------------|
| 20           | Sender's Reference | 16x    | М                  |

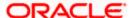

| Field<br>Tag | Field Name                                      | Format                         | Mandatory/Optional |
|--------------|-------------------------------------------------|--------------------------------|--------------------|
| 13C          | Time Indication                                 | /8c/4!n1!x4!n                  | 0                  |
| 23B          | Bank Operation Code                             | 4!c                            | М                  |
| 23E          | Instruction Code                                | 4!c[/30x]                      | 0                  |
| 26T          | Transaction Type Code                           | 3!c                            | 0                  |
| 32A          | Value Date/Currency/Interbank Settled<br>Amount | 6!n3!a15d                      | М                  |
| 33B          | Currency/Instructed Amount                      | 3!a15d                         | 0                  |
| 36           | Exchange Rate                                   | 12d                            | 0                  |
| 50a          | Ordering Customer                               | A, F, or K                     | М                  |
| 52A          | Ordering Institution                            | [/1!a][/34x]<br>4!a2!a2!c[3!c] | 0                  |
| 53a          | Sender's Correspondent                          | A or B                         | 0                  |
| 54A          | Receiver's Correspondent                        | [/1!a][/34x]<br>4!a2!a2!c[3!c] | 0                  |
| 55A          | Third Reimbursement Institution                 | [/1!a][/34x]<br>4!a2!a2!c[3!c] | 0                  |
| 56A          | Intermediary Institution                        | [/1!a][/34x]<br>4!a2!a2!c[3!c] | 0                  |
| 57A          | Account With Institution                        | [/1!a][/34x]<br>4!a2!a2!c[3!c] | 0                  |
| 59a          | Beneficiary Customer                            | No letter option or A          | М                  |
| 70           | Remittance Information                          | 4*35x                          | 0                  |
| 71A          | Details of Charges                              | 3!a                            | М                  |
| 71F          | Sender's Charges                                | 3!a15d                         | 0                  |
| 71G          | Receiver's Charges                              | 3!a15d                         | 0                  |
| 72           | Sender to Receiver Information                  | 6*35x                          | 0                  |
| 77B          | Regulatory Reporting                            | 3*35x                          | 0                  |

The differences between MT 103 and MT 103<sup>+</sup> messages are as follows:

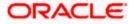

- Appropriate MT 103+ format validation is triggered by the code STP in the validation flag field 119 ({3:{119: STP}}) of the user header of the message (block 3)
- In MT 103<sup>+</sup> message, fields 52, 54, 55, 56 and 57 may only be used with letter option A
- In MT 103<sup>+</sup> message, field 53 may only be used with letter options A and B
- Field 51A is not used in MT 103+. This message may only be used on the FIN SWIFT network since it requires special validation.
- Field 23E may only contain codes CORT, INTC, SDVA and REPA in MT 103+
- If field 53a is used with option B in MT 103<sup>+</sup> message, then the Party Identifier must be used
- For MT 103<sup>+</sup> message, subfield 1 (Account) of either field 59 or 59A is always mandatory
- In MT 103<sup>+</sup> message, code INS must be followed by a valid BIC for Field 72
- In MT 103<sup>+</sup> message, codes REJT/RETN must not be used for Field 72
- Field 72 must not include ERI information in MT 103+

#### 12.2.4 MT 110 Advice of Cheque(s)

This multiple message is sent by a drawer bank, or a bank acting on behalf of the drawer bank to the bank on which a/several cheque(s) has/have been drawn (the drawee bank).

It is used to advise the drawee bank, or confirm to an enquiring bank, the details concerning the cheque(s) referred to in the message.

Maximum Length: 2000

#### 12.2.4.1 <u>Format Specifications</u>

| Field Tag | Field Name                     | Format     | Mandatory/Optional |
|-----------|--------------------------------|------------|--------------------|
| 20        | Sender's Reference             | 16x        | М                  |
| 53a       | Sender's Correspondent         | A, B, or D | 0                  |
| 54a       | Receiver's Correspondent       | A, B, or D | 0                  |
| 72        | Sender to Receiver Information | 6*35x      | 0                  |
| 21        | Cheque Number                  | 16x        | М                  |
| 30        | Date of Issue                  | 6!n        | М                  |
| 32a       | Amount                         | A or B     | М                  |
| 52a       | Drawer Bank                    | A, B, or D | 0                  |
| 59        | Payee                          | [/34x]     | М                  |

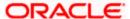

| Field Tag | Field Name | Format | Mandatory/Optional |
|-----------|------------|--------|--------------------|
|           |            | 4*35x  |                    |

## 12.2.5 MT 111 Request for Stop Payment of a Cheque

This single message type is sent by a drawer bank, or a bank acting on behalf of the drawer bank, to the bank on which a cheque has been drawn (the drawee bank).

It is used to request stop payment of the cheque referred to in the message.

Maximum Length: 2000

#### 12.2.5.1 Format Specifications

| Field Tag | Field Name         | Format          | Mandatory/Optional |
|-----------|--------------------|-----------------|--------------------|
| 20        | Sender's Reference | 16x             | М                  |
| 21        | Cheque Number      | 16x             | М                  |
| 30        | Date of Issue      | 6!n             | М                  |
| 32a       | Amount             | A or B          | М                  |
| 52a       | Drawer Bank        | A, B, or D      | 0                  |
| 59        | Payee              | [/34x]<br>4*35x | 0                  |
| 75        | Queries            | 6*35x           | 0                  |

# 12.2.6 MT 191 Request for Payment of Charges, Interest, and Other Expenses

This message type is sent by a financial institution to another financial institution.

It is used to request the payment of charges, interest and/or other expenses which are previously unknown to the Receiver.

Maximum Length: 2000

#### 12.2.6.1 <u>Format Specifications</u>

| Field Tag | Field Name                   | Format | Mandatory/Optional |
|-----------|------------------------------|--------|--------------------|
| 20        | Transaction Reference Number | 16x    | М                  |
| 21        | Related Reference            | 16x    | М                  |

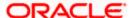

| Field Tag | Field Name                     | Format    | Mandatory/Optional |
|-----------|--------------------------------|-----------|--------------------|
| 32B       | Currency Code, Amount          | 3!a15d    | М                  |
| 52a       | Ordering Institution           | A or D    | 0                  |
| 57a       | Account With Institution       | A, B or D | 0                  |
| 71B       | Details of Charges             | 6*35x     | М                  |
| 72        | Sender to Receiver Information | 6*35x     | 0                  |

# 12.3 Financial Institution Transfers

#### 12.3.1 MT 200 Financial Institution Transfer for its Own Account

This message type is sent by an account owner to one of its account servicing institutions. It is used for single funds transfer between two accounts of the beneficiary bank maintained with two different financial institutions.

It is used to request the movement of funds from an account that the Receiver services for the Sender to an account that the Sender has, in the same currency, with another financial institution.

Maximum Length: 2000

#### 12.3.1.1 Format Specifications

| Field Tag | Field Name                        | Format                | Mandatory/Optional |
|-----------|-----------------------------------|-----------------------|--------------------|
| 20        | Transaction Reference Number      | 16x                   | М                  |
| 32A       | Value Date, Currency Code, Amount | 6!n3!a15d             | М                  |
| 53B       | Sender's Correspondent            | [/1!a][/34x]<br>[35x] | 0                  |
| 56a       | Intermediary                      | A or D                | 0                  |
| 57a       | Account With Institution          | A, B, or D            | М                  |
| 72        | Sender to Receiver Information    | 6*35x                 | 0                  |

## 12.3.2 MT 202 General Financial Institution Transfer

Requests the movement of funds between financial institutions

Maximum Length: 2000

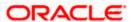

#### 12.3.2.1 Format Specifications

| Field Tag | Field Name                        | Format        | Mandatory/Optional |
|-----------|-----------------------------------|---------------|--------------------|
| 20        | Transaction Reference Number      | 16x           | М                  |
| 21        | Related Reference                 | 16x           | М                  |
| 13C       | Time Indicator                    | /8c/4!n1!s4!n | 0                  |
| 32A       | Value Date, Currency Code, Amount | 6!n3!a15d     | М                  |
| 52a       | Ordering Institution              | A or D        | 0                  |
| 53a       | Sender's Correspondent            | A, B or D     | 0                  |
| 54a       | Receiver's Correspondent          | A, B or D     | 0                  |
| 56a       | Intermediary                      | A or D        | 0                  |
| 57a       | Account With Institution          | A, B or D     | 0                  |
| 58a       | Beneficiary Institution           | A or D        | М                  |
| 72        | Sender to Receiver Information    | 6*35x         | 0                  |

TSU - Trade Services Utility transaction' is supported for field 72 in this particular message.

#### 12.3.3 MT 203 Multiple General Financial Institution Transfer

This multiple message is sent by or on behalf of the ordering institution directly, or through correspondent(s), to the financial institution(s) of several beneficiary institution(s). The message contains several transactions.

It is used to order the movement of funds to each beneficiary institution.

This message may also contain order(s) for the movement of the Sender's own funds in favour of itself. This is the case when the Receiver services multiple accounts for the Sender and the funds are to be transferred between these accounts. In addition, it can be sent to a financial institution to debit an account of the Sender serviced by the Receiver and to credit an account owned by the Sender at an institution specified in field 57a.

Maximum Length: 2000

#### 12.3.3.1 Format Specifications

| Field Tag | Field Name     | Format | Mandatory/Optional |
|-----------|----------------|--------|--------------------|
| 19        | Sum of Amounts | 17d    | М                  |

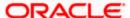

| Field Tag | Field Name                     | Format     | Mandatory/Optional |
|-----------|--------------------------------|------------|--------------------|
| 30        | Value Date                     | 6!n        | М                  |
| 52a       | Ordering Institution           | A or D     | 0                  |
| 53a       | Sender's Correspondent         | A, B, or D | 0                  |
| 54a       | Receiver's Correspondent       | A, B, or D | 0                  |
| 72        | Sender to Receiver Information | 6*35x      | 0                  |
| 20        | Transaction Reference Number   | 16x        | М                  |
| 21        | Related Reference              | 16x        | М                  |
| 32B       | Currency Code, Amount          | 3!a15d     | М                  |
| 56a       | Intermediary                   | A or D     | 0                  |
| 57a       | Account With Institution       | A, B, or D | 0                  |
| 58a       | Beneficiary Institution        | A or D     | М                  |
| 72        | Sender to Receiver Information | 6*35x      | 0                  |

# 12.3.4 MT 204 Financial Markets Direct Debit Message

Claims funds from SWIFT member banks

Maximum Length: 2000

# 12.3.4.1 Format Specifications

# Sequence A

| Field Tag | Field Name                     | Format    | Mandatory/Optional |
|-----------|--------------------------------|-----------|--------------------|
| 20        | Transaction Reference Number   | 16x       | М                  |
| 19        | Sum of Amounts                 | 17d       | М                  |
| 30        | Value Date                     | 6!n       | М                  |
| 57a       | Account with Institution       | A, B or D | 0                  |
| 58a       | Beneficiary Institution        | A or D    | 0                  |
| 72        | Sender to Receiver Information | 6*35x     | 0                  |

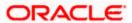

#### Sequence B

| Field Tag | Field Name                     | Format    | Mandatory/Optional |
|-----------|--------------------------------|-----------|--------------------|
| 20        | Transaction Reference Number   | 16x       | М                  |
| 21        | Related Reference              | 16x       | 0                  |
| 32B       | Transaction Amount             | 3!a15d    | М                  |
| 53a       | Debit Institution              | A, B or D | М                  |
| 72        | Sender to Receiver Information | 6*35x     | 0                  |

TSU - Trade Services Utility transaction' is supported for field 72 in this particular message.

# 12.3.5 MT 205 Financial Institution Transfer Execution

This message is sent by the Receiver of a category 2 transfer message, ie, MT 200, 201, 202, 203 or 205, directly or through correspondent(s), to another financial institution located in the same country as the Sender.

It is used to further transmit a funds transfer instruction domestically.

Maximum Length: 2000

#### 12.3.5.1 Format Specifications

| Field Tag | Field Name                        | Format        | Mandatory/Optional |
|-----------|-----------------------------------|---------------|--------------------|
| 20        | Transaction Reference Number      | 16x           | М                  |
| 21        | Related Reference                 | 16x           | М                  |
| 13C       | Time Indication                   | /8c/4!n1!x4!n | 0                  |
| 32A       | Value Date, Currency Code, Amount | 6!n3!a15d     | М                  |
| 52a       | Ordering Institution              | A or D        | М                  |
| 53a       | Sender's Correspondent            | A, B, or D    | 0                  |
| 56a       | Intermediary                      | A or D        | 0                  |
| 57a       | Account With Institution          | A, B, or D    | 0                  |
| 58a       | Beneficiary Institution           | A or D        | М                  |
| 72        | Sender to Receiver Information    | 6*35x         | 0                  |

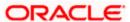

#### 12.3.6 MT 210 Notice to Receive

This message type is sent by an account owner to one of its account servicing institutions.

It is an advance notice to the account servicing institution that it will receive funds to be credited to the Sender's account.

Maximum Length: 2000

#### 12.3.6.1 Format Specifications

| Field Tag | Field Name                   | Format                       | Mandatory/Optional |
|-----------|------------------------------|------------------------------|--------------------|
| 20        | Transaction Reference Number | 16x                          | М                  |
| 25        | Account Identification       | 35x                          | 0                  |
| 30        | Value Date                   | 6!n                          | М                  |
| 21        | Related Reference            | 16x                          | М                  |
| 32B       | Currency Code, Amount        | 3!a15d                       | М                  |
| 50a       | Ordering Customer            | No letter option,<br>C, or F | 0                  |
| 52a       | Ordering Institution         | A or D                       | 0                  |
| 56a       | Intermediary                 | A or D                       | 0                  |

# 12.4 <u>Treasury Markets - Foreign Exchange, Money Markets and Derivatives</u>

## 12.4.1 MT 300 Foreign Exchange Confirmation

This message is exchanged by or on behalf of the institutions or corporate, party A and party B, which have agreed to a foreign exchange contract.

This message may also be sent by a money broker to the two parties (party A and party B) for which the broker arranged the deal.

This message is also used when one of the trading parties is a fund manager as the fund manager has to specify the fund for which he is dealing.

The MT 300 is used to:

- confirm the details of a new contract between the parties
- confirm an exercised foreign currency option

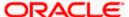

- confirm the details of an amendment to a previously sent confirmation
- Cancel a previously sent confirmation.

Maximum Length: 10000

# 12.4.1.1 Format Specifications

## **Mandatory Sequence A General Information**

| Field Tag | Field Name                   | Format          | Mandatory/Optional |
|-----------|------------------------------|-----------------|--------------------|
| 15A       | New Sequence                 | Empty field     | М                  |
| 20        | Sender's Reference           | 16x             | М                  |
| 21        | Related Reference            | 16x             | 0                  |
| 22A       | Type of Operation            | 4!c             | М                  |
| 94A       | Scope of Operation           | 4!c             | 0                  |
| 22C       | Common Reference             | 4!a2!c4!n4!a2!c | М                  |
| 17T       | Block Trade Indicator        | 1!a             | 0                  |
| 17U       | Split Settlement Indicator   | 1!a             | 0                  |
| 82a       | Party A                      | A, D, or J      | М                  |
| 87a       | Party B                      | A, D, or J      | М                  |
| 83a       | Fund or Beneficiary Customer | A, D, or J      | 0                  |
| 77D       | Terms and Conditions         | 6*35x           | 0                  |

## **Mandatory Sequence B Transaction Details**

| Field Tag | Field Name    | Format      | Mandatory/Optional |
|-----------|---------------|-------------|--------------------|
| 15B       | New Sequence  | Empty field | М                  |
| 30T       | Trade Date    | 8!n         | М                  |
| 30V       | Value Date    | 8!n         | М                  |
| 36        | Exchange Rate | 12d         | М                  |

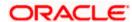

## **Mandatory Subsequence B1 Amount Bought**

| Field Tag | Field Name       | Format     | Mandatory/Optional |
|-----------|------------------|------------|--------------------|
| 32B       | Currency, Amount | 3!a15d     | М                  |
| 53a       | Delivery Agent   | A, D, or J | 0                  |
| 56a       | Intermediary     | A, D, or J | 0                  |
| 57a       | Receiving Agent  | A, D, or J | М                  |

## **Mandatory Subsequence B2 Amount Sold**

| Field Tag | Field Name              | Format     | Mandatory/Optional |
|-----------|-------------------------|------------|--------------------|
| 33B       | Currency, Amount        | 3!a15d     | М                  |
| 53a       | Delivery Agent          | A, D, or J | 0                  |
| 56a       | Intermediary            | A, D, or J | 0                  |
| 57a       | Receiving Agent         | A, D, or J | М                  |
| 58a       | Beneficiary Institution | A, D, or J | 0                  |

## **Optional Sequence C Optional General Information**

| Field Tag | Field Name                     | Format        | Mandatory/Optional |
|-----------|--------------------------------|---------------|--------------------|
| 15C       | New Sequence                   | Empty field   | М                  |
| 29A       | Contact Information            | 4*35x         | 0                  |
| 24D       | Dealing Method                 | 4!c[/35x]     | 0                  |
| 84a       | Dealing Branch Party A         | A, B, D, or J | 0                  |
| 85a       | Dealing Branch Party B         | A, B, D, or J | 0                  |
| 88a       | Broker Identification          | A, D, or J    | 0                  |
| 71F       | Broker's Commission            | 3!a15d        | 0                  |
| 26H       | Counterparty's Reference       | 16x           | 0                  |
| 21G       | Broker's Reference             | 16x           | 0                  |
| 72        | Sender to Receiver Information | 6*35x         | 0                  |

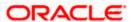

#### **Optional Sequence D Split Settlement Details**

| Field Tag | Field Name              | Format      | Mandatory/Optional |
|-----------|-------------------------|-------------|--------------------|
| 15D       | New Sequence            | Empty field | М                  |
| 17A       | Buy (Sell) Indicator    | 1!a         | М                  |
| 32B       | Currency, Amount        | 3!a15d      | М                  |
| 53a       | Delivery Agent          | A, D, or J  | 0                  |
| 56a       | Intermediary            | A, D, or J  | 0                  |
| 57a       | Receiving Agent         | A, D, or J  | М                  |
| 58a       | Beneficiary Institution | A, D, or J  | 0                  |
| 16A       | Number of Settlements   | 5n          | М                  |

## 12.4.2 MT 305 Foreign Currency Option Confirmations

This message type is exchanged between the financial institutions which have agreed to a foreign currency option contract.

It is used to confirm the details of:

- a new contract between the parties
- an amendment to a previously agreed contract
- the cancellation of a confirmation

the surrender of an option by the buyer (holder) to the seller (grantor) for compensation

Maximum Length: 2000

## 12.4.2.1 Format Specifications

| Field Tag | Field Name                   | Format             | Mandatory/Optional |
|-----------|------------------------------|--------------------|--------------------|
| 20        | Transaction Reference Number | 16x                | М                  |
| 21        | Related Reference            | 16x                | М                  |
| 22        | Code/Common Reference        | 8a/4!a2!c4!n4!a2!c | М                  |
| 23        | Further Identification       | 16x                | М                  |

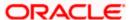

| Field Tag | Field Name                     | Format      | Mandatory/Optional |
|-----------|--------------------------------|-------------|--------------------|
| 94A       | Scope of Operation             | 4!c         | 0                  |
| 82a       | Party A                        | A, D, or J  | М                  |
| 87a       | Party B                        | A, D, or J  | М                  |
| 83a       | Fund or Beneficiary Customer   | A, D, or J  | 0                  |
| 30        | Date Contract Agreed/Amended   | 6!n         | М                  |
| 31C       | Earliest Exercise Date         | 6!n         | 0                  |
| 31G       | Expiry Details                 | 6!n/4!n/12a | М                  |
| 31E       | Final Settlement Date          | 6!n         | 0                  |
| 26F       | Settlement Type                | 9a          | М                  |
| 32B       | Underlying Currency and Amount | 3!a15d      | М                  |
| 36        | Strike Price                   | 12d         | М                  |
| 33B       | Counter Currency and Amount    | 3!a15d      | М                  |
| 37K       | Premium Price                  | 3!a12d      | М                  |
| 34a       | Premium Payment                | P or R      | М                  |
| 53a       | Sender's Correspondent         | A, B, or D  | 0                  |
| 56a       | Intermediary                   | A or D      | 0                  |
| 57a       | Account With Institution       | A or D      | М                  |
| 77D       | Terms and Conditions           | 6*35x       | 0                  |
| 72        | Sender to Receiver Information | 6*35x       | 0                  |

# 12.4.3 MT 306 Foreign Currency Option Confirmation

This message is exchanged to confirm a foreign currency option contract, by or on behalf of the institutions or corporate, party A and party B, which have agreed to it.

A money broker may also send this message to the two parties (party A and party B) for which he arranged the deal. If there are two money brokers involved in arranging a deal between party A and party B, this message can also be exchanged between these money brokers.

The message is used to confirm/notify the details of:

a new contract between the parties

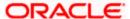

• an amendment to a previously agreed contract

the cancellation of a confirmation

a trigger event: knock-in/knock-out of an option, hitting of a trigger level

the close out of an option

Maximum Length: 10000

## 12.4.3.1 Format Specifications

#### **Mandatory Sequence A General Information**

| Field Tag | Field Name                           | Format          | Mandatory/Optional |
|-----------|--------------------------------------|-----------------|--------------------|
| 15A       | New Sequence                         | Empty field     | М                  |
| 20        | Sender's Reference                   | 16x             | М                  |
| 21        | Related Reference                    | 16x             | 0                  |
| 22A       | Type of Operation                    | 4!c             | М                  |
| 94A       | Scope of Operation                   | 4!c             | 0                  |
| 22C       | Common Reference                     | 4!a2!c4!n4!a2!c | М                  |
| 21N       | Contract Number Party A              | 16x             | М                  |
| 21B       | Contract Number Party B              | 16x             | 0                  |
| 12F       | Option Style                         | 4!c             | М                  |
| 12E       | Expiration Style                     | 4!c             | М                  |
| 17A       | Barrier Indicator                    | 1!a             | М                  |
| 17F       | Non-Deliverable Indicator            | 1!a             | М                  |
| 22K       | Type of Event                        | 4!c[/35x]       | М                  |
| 30U       | Date of Trigger Hit                  | 8!n             | 0                  |
| 29H       | Location of Trigger Hit              | 4!c             | 0                  |
| 82a       | Party A                              | A, D, or J      | М                  |
| 87a       | Party B                              | A, D, or J      | М                  |
| 83a       | Fund or Beneficiary Customer         | A, D, or J      | 0                  |
| 77H       | Type, Date, Version of the Agreement | 6a[/8!n][//4!n] | М                  |

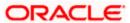

| Field Tag | Field Name            | Format | Mandatory/Optional |
|-----------|-----------------------|--------|--------------------|
| 77D       | Additional Conditions | 6*35x  | 0                  |
| 14C       | Year of Definitions   | 4!n    | 0                  |

# **Mandatory Sequence B Transaction Details**

| Field Tag | Field Name                   | Format      | Mandatory/Optional |
|-----------|------------------------------|-------------|--------------------|
| 15B       | New Sequence                 | Empty field | М                  |
| 17V       | Buy (Sell) Indicator         | 1!a         | М                  |
| 30T       | Trade Date                   | 8!n         | М                  |
| 30X       | Expiration Date              | 8!n         | М                  |
| 29E       | Expiration Location and Time | 4!c/4!n     | М                  |
| 30a       | Final Settlement Date        | ForJ        | М                  |

#### **Optional Subsequence B1 Premium Details**

| Field Tag | Field Name                  | Format | Mandatory/Optional |
|-----------|-----------------------------|--------|--------------------|
| 37K       | Premium Price               | 3!a12d | 0                  |
| 30V       | Premium Payment Date        | 8!n    | М                  |
| 34B       | Premium Currency and Amount | 3!a15d | М                  |

## **Optional Subsequence B2 Calculation Agent**

| Fie | eld Tag | Field Name        | Format        | Mandatory/Optional |
|-----|---------|-------------------|---------------|--------------------|
| 84  | a       | Calculation Agent | A, B, D, or J | 0                  |

# Optional Sequence C Settlement Instructions for Payment of Premium

| Field Tag | Field Name     | Format      | Mandatory/Optional |
|-----------|----------------|-------------|--------------------|
| 15C       | New Sequence   | Empty field | М                  |
| 53a       | Delivery Agent | A, D, or J  | 0                  |
| 86a       | Intermediary 2 | A, D, or J  | 0                  |
| 56a       | Intermediary   | A, D, or J  | 0                  |

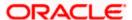

| Field Tag | Field Name              | Format     | Mandatory/Optional |
|-----------|-------------------------|------------|--------------------|
| 57a       | Receiving Agent         | A, D, or J | М                  |
| 58a       | Beneficiary Institution | A, D, or J | О                  |

# Optional Sequence D Vanilla Block

| Field Tag | Field Name                 | Format      | Mandatory/Optional |
|-----------|----------------------------|-------------|--------------------|
| 15D       | New Sequence               | Empty field | М                  |
| 30P       | Earliest Exercise Date     | 8!n         | 0                  |
| 30Q       | Intermediate Exercise Date | 8!n         | 0                  |
| 26F       | Settlement Type            | 9a          | М                  |
| 32B       | Put Currency and Amount    | 3!a15d      | М                  |
| 36        | Strike Price               | 12d         | М                  |
| 33B       | Call Currency and Amount   | 3!a15d      | М                  |

# **Optional Sequence E Payout Amount**

| Field Tag | Field Name              | Format      | Mandatory/Optional |
|-----------|-------------------------|-------------|--------------------|
| 15E       | New Sequence            | Empty field | М                  |
| 33E       | Currency, Amount        | 3!a15d      | М                  |
| 30H       | Touch Payment Date      | 8!n         | 0                  |
| 53a       | Delivery Agent          | A, D, or J  | 0                  |
| 86a       | Intermediary 2          | A, D, or J  | 0                  |
| 56a       | Intermediary            | A, D, or J  | 0                  |
| 57a       | Receiving Agent         | A, D, or J  | М                  |
| 58a       | Beneficiary Institution | A, D, or J  | 0                  |

# **Optional Sequence F Barrier Block**

| Field Tag | Field Name      | Format      | Mandatory/Optional |
|-----------|-----------------|-------------|--------------------|
| 15F       | New Sequence    | Empty field | М                  |
| 22G       | Type of Barrier | 4!c         | М                  |

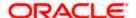

| Field Tag | Field Name          | Format | Mandatory/Optional |
|-----------|---------------------|--------|--------------------|
| 37J       | Barrier Level       | 12d    | М                  |
| 37L       | Lower Barrier Level | 12d    | О                  |

## Optional Subsequence F1 Barrier Window Block

| Field Tag | Field Name                                | Format    | Mandatory/Optional |
|-----------|-------------------------------------------|-----------|--------------------|
| 30G       | Barrier Window Start Date and End<br>Date | 8!n/8!n   | М                  |
| 29J       | Location and Time for Start Date          | 4!c[/4!n] | М                  |
| 29K       | Location and Time for End Date            | 4!c/4!n   | М                  |

## **Optional Sequence G Trigger Block**

| Field Tag | Field Name          | Format      | Mandatory/Optional |
|-----------|---------------------|-------------|--------------------|
| 15G       | New Sequence        | Empty field | М                  |
| 22J       | Type of Trigger     | 4!c         | М                  |
| 37U       | Trigger Level       | 12d         | М                  |
| 37P       | Lower Trigger Level | 12d         | 0                  |
| 32Q       | Currency Pair       | 3!a/3!a     | М                  |

## **Optional Sequence H Non Deliverable Option Block**

| Field Tag | Field Name             | Format      | Mandatory/Optional |
|-----------|------------------------|-------------|--------------------|
| 15H       | New Sequence           | Empty field | М                  |
| 14S       | Settlement Rate Source | 3!a2!n      | М                  |
| 32E       | Settlement Currency    | 3!a         | М                  |

## Optional Sequence I Additional Information

| Field Tag | Field Name          | Format      | Mandatory/Optional |
|-----------|---------------------|-------------|--------------------|
| 151       | New Sequence        | Empty field | М                  |
| 29A       | Contact Information | 4*35x       | 0                  |
| 24D       | Dealing Method      | 4!c[/35x]   | 0                  |

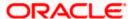

| Field Tag | Field Name                     | Format | Mandatory/Optional |
|-----------|--------------------------------|--------|--------------------|
| 88a       | Broker Identification          | A or D | 0                  |
| 71F       | Broker's Commission            | 3!a15d | 0                  |
| 21G       | Broker's Reference             | 16x    | 0                  |
| 72        | Sender to Receiver Information | 6*35x  | 0                  |

#### **Optional Sequence J Additional Amounts**

| Field Tag | Field Name               | Format      | Mandatory/Optional |
|-----------|--------------------------|-------------|--------------------|
| 15J       | New Sequence             | Empty field | М                  |
| 18A       | Number of Repetitions    | 5n          | М                  |
| 30F       | Payment Date             | 8!n         | М                  |
| 32H       | Currency, Payment Amount | [N]3!a15d   | М                  |
| 53a       | Delivery Agent           | A, D, or J  | 0                  |
| 86a       | Intermediary 2           | A, D, or J  | 0                  |
| 56a       | Intermediary             | A, D, or J  | 0                  |
| 57a       | Receiving Agent          | A, D, or J  | М                  |

## 12.4.4 MT 320 Fixed Loan/Deposit Confirmation

This message is exchanged to confirm a fixed term loan/deposit contract, in order to confirm/notify the details of:

- a new contract between the parties
- an amendment to a previously agreed contract
- the cancellation of a confirmation
- a rolled over/renewed contract between the parties
- the maturity of a contract

This message is exchanged by or on behalf of the institutions or corporate, party A and party B, who have agreed to a fixed term loan/deposit contract. A money broker may also send this message to the two parties (party A and party B) for which he arranged the deal.

Maximum Length: 10000

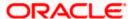

# 12.4.4.1 <u>Format Specifications</u>

## **Mandatory Sequence A General Information**

| Field Tag | Field Name                | Format          | Mandatory/Optional |
|-----------|---------------------------|-----------------|--------------------|
| 15A       | New Sequence              | Empty field     | М                  |
| 20        | Sender's Reference        | 16x             | М                  |
| 21        | Related Reference         | 16x             | 0                  |
| 22A       | Type of Operation         | 4!c             | М                  |
| 94A       | Scope of Operation        | 4!c             | 0                  |
| 22B       | Type of Event             | 4!c             | М                  |
| 22C       | Common Reference          | 4!a2!c4!n4!a2!c | М                  |
| 21N       | Contract Number Party A   | 16x             | 0                  |
| 82a       | Party A                   | A, D, or J      | М                  |
| 87a       | Party B                   | A, D, or J      | М                  |
| 83a       | Fund or Instructing Party | A, D, or J      | 0                  |
| 77D       | Terms and Conditions      | 6*35x           | 0                  |

# **Mandatory Sequence B Transaction Details**

| Field Tag | Field Name                    | Format      | Mandatory/Optional |
|-----------|-------------------------------|-------------|--------------------|
| 15B       | New Sequence                  | Empty field | М                  |
| 17R       | Party A's Role                | 1!a         | М                  |
| 30T       | Trade Date                    | 8!n         | М                  |
| 30V       | Value Date                    | 8!n         | М                  |
| 30P       | Maturity Date                 | 8!n         | М                  |
| 32B       | Currency and Principal Amount | 3!a15d      | М                  |
| 32H       | Amount to be Settled          | [N]3!a15d   | 0                  |
| 30X       | Next Interest Due Date        | 8!n         | 0                  |
| 34E       | Currency and Interest Amount  | [N]3!a15d   | М                  |

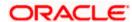

| Field Tag | Field Name                            | Format | Mandatory/Optional |
|-----------|---------------------------------------|--------|--------------------|
| 37G       | Interest Rate                         | [N]12d | М                  |
| 14D       | Day Count Fraction                    | 7x     | М                  |
| 30F       | Last Day of the First Interest Period | 8!n    | 0                  |
| 38J       | Number of Days                        | 1!a3!n | 0                  |

## Mandatory Sequence C Settlement Instructions for Amounts Payable by Party A

| Field Tag | Field Name              | Format      | Mandatory/Optional |
|-----------|-------------------------|-------------|--------------------|
| 15C       | New Sequence            | Empty field | М                  |
| 53a       | Delivery Agent          | A, D, or J  | 0                  |
| 86a       | Intermediary 2          | A, D, or J  | 0                  |
| 56a       | Intermediary            | A, D, or J  | 0                  |
| 57a       | Receiving Agent         | A, D, or J  | М                  |
| 58a       | Beneficiary Institution | A, D, or J  | 0                  |

## Mandatory Sequence D Settlement Instructions for Amounts Payable by Party B

| Field Tag | Field Name              | Format      | Mandatory/Optional |
|-----------|-------------------------|-------------|--------------------|
| 15D       | New Sequence            | Empty field | М                  |
| 53a       | Delivery Agent          | A, D, or J  | 0                  |
| 86a       | Intermediary 2          | A, D, or J  | 0                  |
| 56a       | Intermediary            | A, D, or J  | 0                  |
| 57a       | Receiving Agent         | A, D, or J  | М                  |
| 58a       | Beneficiary Institution | A, D, or J  | 0                  |

#### Optional Sequence E Settlement Instructions for Interests Payable by Party A

| Field Tag | Field Name | Format | Mandatory/Optional |
|-----------|------------|--------|--------------------|
|-----------|------------|--------|--------------------|

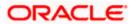

| Field Tag | Field Name              | Format      | Mandatory/Optional |
|-----------|-------------------------|-------------|--------------------|
| 15E       | New Sequence            | Empty field | М                  |
| 53a       | Delivery Agent          | A, D, or J  | 0                  |
| 86a       | Intermediary 2          | A, D, or J  | 0                  |
| 56a       | Intermediary            | A, D, or J  | 0                  |
| 57a       | Receiving Agent         | A, D, or J  | М                  |
| 58a       | Beneficiary Institution | A, D, or J  | 0                  |

## Optional Sequence F Settlement Instructions for Interests Payable by Party B

| Field Tag | Field Name              | Format      | Mandatory/Optional |
|-----------|-------------------------|-------------|--------------------|
| 15F       | New Sequence            | Empty field | М                  |
| 53a       | Delivery Agent          | A, D, or J  | 0                  |
| 86a       | Intermediary 2          | A, D, or J  | 0                  |
| 56a       | Intermediary            | A, D, or J  | 0                  |
| 57a       | Receiving Agent         | A, D, or J  | М                  |
| 58a       | Beneficiary Institution | A, D, or J  | 0                  |

## **Optional Sequence G Tax Information**

| Field Tag | Field Name                                      | Format      | Mandatory/Optional |
|-----------|-------------------------------------------------|-------------|--------------------|
| 15G       | New Sequence                                    | Empty field | М                  |
| 37L       | Tax Rate                                        | 12d         | М                  |
| 33B       | Transaction Currency and Net<br>Interest Amount | 3!a15d      | М                  |
| 36        | Exchange Rate                                   | 12d         | 0                  |
| 33E       | Reporting Currency and Tax Amount               | 3!a15d      | 0                  |

## **Optional Sequence H Additional Information**

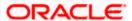

| Field Tag | Field Name                     | Format        | Mandatory/Optional |
|-----------|--------------------------------|---------------|--------------------|
| 15H       | New Sequence                   | Empty field   | М                  |
| 29A       | Contact Information            | 4*35x         | 0                  |
| 24D       | Dealing Method                 | 4!c[/35x]     | 0                  |
| 84a       | Dealing Branch Party A         | A, B, D, or J | 0                  |
| 85a       | Dealing Branch Party B         | A, B, D, or J | 0                  |
| 88a       | Broker Identification          | A, D, or J    | 0                  |
| 71F       | Broker's Commission            | 3!a15d        | 0                  |
| 26H       | Counterparty's Reference       | 16x           | 0                  |
| 21G       | Broker's Reference             | 16x           | 0                  |
| 72        | Sender to Receiver Information | 6*35x         | 0                  |

#### **Optional Sequence I Additional Amounts**

| Field Tag | Field Name               | Format      | Mandatory/Optional |
|-----------|--------------------------|-------------|--------------------|
| 151       | New Sequence             | Empty field | М                  |
| 18A       | Number of Repetitions    | 5n          | М                  |
| 30F       | Payment Date             | 8!n         | М                  |
| 32H       | Currency, Payment Amount | [N]3!a15d   | М                  |
| 53a       | Delivery Agent           | A, D, or J  | 0                  |
| 86a       | Intermediary 2           | A, D, or J  | 0                  |
| 56a       | Intermediary             | A, D, or J  | 0                  |
| 57a       | Receiving Agent          | A, D, or J  | М                  |

# 12.4.5 MT 330 Call/Notice Loan/Deposit Confirmation

This message is exchanged to confirm a call/notice loan/deposit contract.

The message is used to confirm/notify the details of:

- a new contract between the parties
- an amendment to a previously agreed contract

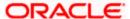

- the cancellation of a confirmation
- an increase or decrease in the balance of the account, in an already agreed contract
- a change in the interest rate
- a change in the period of notice
- the closing of a contract, i.e. final redemption of the loan/deposit balance to zero and all interest paid

This message is sent by or on behalf of the institution or corporate, party A and party B, who have agreed to a call/notice loan/deposit contract.

Maximum Length: 10000

#### 12.4.5.1 Format Specifications

#### **Mandatory Sequence A General Information**

| Field Tag | Field Name                | Format          | Mandatory/Optional |
|-----------|---------------------------|-----------------|--------------------|
| 15A       | New Sequence              | Empty field     | М                  |
| 20        | Sender's Reference        | 16x             | М                  |
| 21        | Related Reference         | 16x             | 0                  |
| 22A       | Type of Operation         | 4!c             | М                  |
| 94A       | Scope of Operation        | 4!c             | 0                  |
| 22B       | Type of Event             | 4!c             | М                  |
| 22C       | Common Reference          | 4!a2!c4!n4!a2!c | М                  |
| 21N       | Contract Number Party A   | 16x             | 0                  |
| 82a       | Party A                   | A, D, or J      | М                  |
| 87a       | Party B                   | A, D, or J      | М                  |
| 83a       | Fund or Instructing Party | A, D, or J      | 0                  |
| 77D       | Terms and Conditions      | 6*35x           | 0                  |

#### **Mandatory Sequence B Transaction Details**

| Field Tag | Field Name     | Format      | Mandatory/Optional |
|-----------|----------------|-------------|--------------------|
| 15B       | New Sequence   | Empty field | М                  |
| 17R       | Party A's Role | 1!a         | М                  |

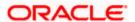

| Field Tag | Field Name                           | Format    | Mandatory/Optional |
|-----------|--------------------------------------|-----------|--------------------|
| 30T       | Trade Date                           | 8!n       | М                  |
| 30V       | Value Date                           | 8!n       | М                  |
| 38A       | Period of Notice                     | 3n        | М                  |
| 32B       | Currency and Balance                 | 3!a15d    | 0                  |
| 32H       | Principal Amount to be Settled       | [N]3!a15d | 0                  |
| 30X       | Interest Due Date                    | 8!n       | 0                  |
| 34E       | Currency and Interest Amount         | [N]3!a15d | 0                  |
| 37G       | Interest Rate                        | [N]12d    | М                  |
| 14D       | Day Count Fraction                   | 7x        | М                  |
| 30F       | Last Day of the Next Interest Period | 8!n       | 0                  |
| 38J       | Number of Days                       | 1!a3!n    | 0                  |

## Mandatory Sequence C Settlement Instructions for Amounts Payable by Party A

| Field Tag | Field Name              | Format      | Mandatory/Optional |
|-----------|-------------------------|-------------|--------------------|
| 15C       | New Sequence            | Empty field | М                  |
| 53a       | Delivery Agent          | A, D, or J  | 0                  |
| 86a       | Intermediary 2          | A, D, or J  | 0                  |
| 56a       | Intermediary            | A, D, or J  | 0                  |
| 57a       | Receiving Agent         | A, D, or J  | М                  |
| 58a       | Beneficiary Institution | A, D, or J  | 0                  |

# Mandatory Sequence D Settlement Instructions for Amounts Payable by Party B

| Field Tag | Field Name   | Format      | Mandatory/Optional |
|-----------|--------------|-------------|--------------------|
| 15D       | New Sequence | Empty field | М                  |

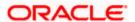

| Field Tag | Field Name              | Format     | Mandatory/Optional |
|-----------|-------------------------|------------|--------------------|
| 53a       | Delivery Agent          | A, D, or J | 0                  |
| 86a       | Intermediary 2          | A, D, or J | 0                  |
| 56a       | Intermediary            | A, D, or J | 0                  |
| 57a       | Receiving Agent         | A, D, or J | М                  |
| 58a       | Beneficiary Institution | A, D, or J | 0                  |

## Optional Sequence E Settlement Instructions for Interests Payable by Party A

| Field Tag | Field Name              | Format      | Mandatory/Optional |
|-----------|-------------------------|-------------|--------------------|
| 15E       | New Sequence            | Empty field | М                  |
| 53a       | Delivery Agent          | A, D, or J  | 0                  |
| 86a       | Intermediary 2          | A, D, or J  | 0                  |
| 56a       | Intermediary            | A, D, or J  | 0                  |
| 57a       | Receiving Agent         | A, D, or J  | М                  |
| 58a       | Beneficiary Institution | A, D, or J  | 0                  |

## Optional Sequence F Settlement Instructions for Interests Payable by Party B

| Field Tag | Field Name              | Format      | Mandatory/Optional |
|-----------|-------------------------|-------------|--------------------|
| 15F       | New Sequence            | Empty field | М                  |
| 53a       | Delivery Agent          | A, D, or J  | 0                  |
| 86a       | Intermediary 2          | A, D, or J  | 0                  |
| 56a       | Intermediary            | A, D, or J  | 0                  |
| 57a       | Receiving Agent         | A, D, or J  | М                  |
| 58a       | Beneficiary Institution | A, D, or J  | 0                  |

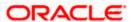

#### **Optional Sequence G Tax Information**

| Field Tag | Field Name                                      | Format      | Mandatory/Optional |
|-----------|-------------------------------------------------|-------------|--------------------|
| 15G       | New Sequence                                    | Empty field | М                  |
| 37L       | Tax Rate                                        | 12d         | М                  |
| 33B       | Transaction Currency and Net Interest<br>Amount | 3!a15d      | М                  |
| 36        | Exchange Rate                                   | 12d         | 0                  |
| 33E       | Reporting Currency and Tax Amount               | 3!a15d      | 0                  |

#### Optional Sequence H Additional Information

| Field Tag | Field Name                     | Format        | Mandatory/Optional |
|-----------|--------------------------------|---------------|--------------------|
| 15H       | New Sequence                   | Empty field   | М                  |
| 29A       | Contact Information            | 4*35x         | 0                  |
| 24D       | Dealing Method                 | 4!c[/35x]     | 0                  |
| 84a       | Dealing Branch Party A         | A, B, D, or J | 0                  |
| 85a       | Dealing Branch Party B         | A, B, D, or J | 0                  |
| 26H       | Counterparty's Reference       | 16x           | 0                  |
| 72        | Sender to Receiver Information | 6*35x         | 0                  |

#### 12.4.6 MT 340 Forward Rate Agreement Confirmation

This message is exchanged by or on behalf of the institutions or corporates, party A and party B, who have agreed to a forward rate agreement (FRA).

The confirmed transaction is covered by an ISDA (International Swaps and Derivatives Association), Deutscher Rahmenvertrag für Finanztermingeschäfte, FRABBA (British Bankers' Association) or AFB (Association Française de Banques) Master Agreement. These agreements are either signed or under negotiation.

A money broker may also send this message to the two parties (party A and party B) for which he arranged the deal.

If there are two money brokers involved in arranging a deal between party A and party B, this message is also exchanged between these money brokers.

The message is used to confirm/notify the details of:

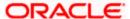

a new contract between the parties

an amendment to a previously agreed contract

the cancellation of a confirmation

Maximum Length: 10000

## 12.4.6.1 Format Specifications

## **Mandatory Sequence A General Information**

| Field Tag | Field Name                           | Format          | Mandatory/Optional |
|-----------|--------------------------------------|-----------------|--------------------|
| 15A       | New Sequence                         | Empty field     | М                  |
| 20        | Sender's Reference                   | 16x             | М                  |
| 21        | Related Reference                    | 16x             | 0                  |
| 22A       | Type of Operation                    | 4!c             | М                  |
| 94A       | Scope of Operation                   | 4!c             | О                  |
| 22C       | Common Reference                     | 4!a2!c4!n4!a2!c | М                  |
| 23D       | Type of FRA                          | 10a             | М                  |
| 21N       | Contract Number Party A              | 16x             | 0                  |
| 21B       | Contract Number Party B              | 16x             | 0                  |
| 82a       | Party A                              | A or D          | М                  |
| 87a       | Party B                              | A or D          | М                  |
| 77H       | Type, Date, Version of the Agreement | 6a[/8!n][//4!n] | М                  |
| 14C       | Year of Definitions                  | 4!n             | О                  |

## **Mandatory Sequence B Transaction Details**

| Field Tag | Field Name                | Format      | Mandatory/Optional |
|-----------|---------------------------|-------------|--------------------|
| 15B       | New Sequence              | Empty field | М                  |
| 30T       | Trade Date                | 8!n         | М                  |
| 32B       | Currency, Notional Amount | 3!a15d      | М                  |
| 30F       | Effective Date            | 8!n         | М                  |

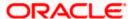

| Field Tag | Field Name           | Format | Mandatory/Optional |
|-----------|----------------------|--------|--------------------|
| 30P       | Termination Date     | 8!n    | М                  |
| 37M       | Fixed Rate           | [N]12d | М                  |
| 14F       | Floating Rate Option | 24x    | М                  |

#### Optional Subsequence B1 AFB and FRABBA Details

| Field Tag | Field Name      | Format | Mandatory/Optional |
|-----------|-----------------|--------|--------------------|
| 30V       | Fixing Date     | 8!n    | М                  |
| 38D       | Contract Period | 4n     | М                  |

#### **Mandatory Subsequence B2 Other Details**

| Field Tag | Field Name                       | Format      | Mandatory/Optional |
|-----------|----------------------------------|-------------|--------------------|
| 38G       | Designated Maturity              | 2n1!a/2n1!a | М                  |
| 14D       | Floating Rate Day Count Fraction | 7x          | М                  |
| 17F       | FRA Discounting                  | 1!a         | М                  |
| 18A       | Number of Repetitions            | 5n          | М                  |
| 22B       | Financial Centre                 | 4!c         | М                  |

## Mandatory Sequence C Settlement Instructions for Settlement Amount Payable by Party B

| Field Tag | Field Name              | Format      | Mandatory/Optional |
|-----------|-------------------------|-------------|--------------------|
| 15C       | New Sequence            | Empty field | М                  |
| 53a       | Delivery Agent          | A, D, or J  | 0                  |
| 86a       | Intermediary 2          | A, D, or J  | 0                  |
| 56a       | Intermediary            | A, D, or J  | 0                  |
| 57a       | Receiving Agent         | A, D, or J  | М                  |
| 58a       | Beneficiary Institution | A, D, or J  | 0                  |

## Mandatory Sequence D Settlement Instructions for Settlement Amount Payable by Party A

| Field Tag | Field Name | Format | Mandatory/Optional |
|-----------|------------|--------|--------------------|
|-----------|------------|--------|--------------------|

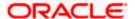

| Field Tag | Field Name              | Format      | Mandatory/Optional |
|-----------|-------------------------|-------------|--------------------|
| 15D       | New Sequence            | Empty field | М                  |
| 53a       | Delivery Agent          | A, D, or J  | 0                  |
| 86a       | Intermediary 2          | A, D, or J  | 0                  |
| 56a       | Intermediary            | A, D, or J  | 0                  |
| 57a       | Receiving Agent         | A, D, or J  | М                  |
| 58a       | Beneficiary Institution | A, D, or J  | 0                  |

# **Optional Sequence E Additional Information**

| Field Tag | Field Name                     | Format      | Mandatory/Optional |
|-----------|--------------------------------|-------------|--------------------|
| 15E       | New Sequence                   | Empty field | М                  |
| 29A       | Contact Information            | 4*35x       | 0                  |
| 24D       | Dealing Method                 | 4!c[/35x]   | 0                  |
| 88a       | Broker Identification          | A or D      | 0                  |
| 71F       | Broker's Commission            | 3!a15d      | 0                  |
| 21G       | Broker's Reference             | 16x         | 0                  |
| 72        | Sender to Receiver Information | 6*35x       | 0                  |

## **Optional Sequence F Additional Amounts**

| Field Tag | Field Name               | Format      | Mandatory/Optional |
|-----------|--------------------------|-------------|--------------------|
| 15F       | New Sequence             | Empty field | М                  |
| 18A       | Number of Repetitions    | 5n          | М                  |
| 30F       | Payment Date             | 8!n         | М                  |
| 32H       | Currency, Payment Amount | [N]3!a15d   | М                  |
| 53a       | Delivery Agent           | A, D, or J  | 0                  |
| 86a       | Intermediary 2           | A, D, or J  | 0                  |
| 56a       | Intermediary             | A, D, or J  | 0                  |

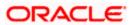

| Field Tag | Field Name      | Format     | Mandatory/Optional |
|-----------|-----------------|------------|--------------------|
| 57a       | Receiving Agent | A, D, or J | М                  |

## 12.4.7 MT 341 Forward Rate Agreement Settlement Confirmation

This message is exchanged by or on behalf of the institutions or corporates, party A and party B, who have agreed to a forward rate agreement (FRA).

It is used to confirm the settlement details of the forward rate agreement when the settlement rate has been fixed on the fixing date.

The message is also used for:

- an amendment to a previously agreed settlement message
- the cancellation of a settlement message

Maximum Length: 10000

#### 12.4.7.1 Format Specifications

#### **Mandatory Sequence A General Information**

| Field Tag | Field Name              | Format          | Mandatory/Optional |
|-----------|-------------------------|-----------------|--------------------|
| 15A       | New Sequence            | Empty field     | М                  |
| 20        | Sender's Reference      | 16x             | М                  |
| 21        | Related Reference       | 16x             | 0                  |
| 22A       | Type of Operation       | 4!c             | М                  |
| 94A       | Scope of Operation      | 4!c             | 0                  |
| 22C       | Common Reference        | 4!a2!c4!n4!a2!c | М                  |
| 23D       | Type of FRA             | 10a             | М                  |
| 21N       | Contract Number Party A | 16x             | 0                  |
| 21B       | Contract Number Party B | 16x             | 0                  |
| 82a       | Party A                 | A or D          | М                  |
| 87a       | Party B                 | A or D          | М                  |
| 29A       | Contact Information     | 4*35x           | 0                  |

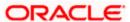

| Field Tag | Field Name                     | Format | Mandatory/Optional |
|-----------|--------------------------------|--------|--------------------|
| 72        | Sender to Receiver Information | 6*35x  | 0                  |

# **Mandatory Sequence B Transaction Details**

| Field Tag | Field Name                | Format      | Mandatory/Optional |
|-----------|---------------------------|-------------|--------------------|
| 15B       | New Sequence              | Empty field | М                  |
| 30T       | Trade Date                | 8!n         | М                  |
| 32B       | Currency, Notional Amount | 3!a15d      | М                  |
| 30F       | Effective Date            | 8!n         | М                  |
| 30P       | Termination Date          | 8!n         | М                  |
| 37M       | Fixed Rate                | [N]12d      | М                  |

## Optional Subsequence B1 AFB and FRABBA Details

| Field Tag | Field Name      | Format | Mandatory/Optional |
|-----------|-----------------|--------|--------------------|
| 30V       | Fixing Date     | 8!n    | 0                  |
| 38D       | Contract Period | 4n     | 0                  |

# **Mandatory Sequence C Settlement Instructions for the Settlement Amount**

| Field Tag | Field Name                     | Format      | Mandatory/Optional |
|-----------|--------------------------------|-------------|--------------------|
| 15C       | New Sequence                   | Empty field | М                  |
| 37R       | Settlement Rate                | [N]12d      | М                  |
| 34E       | Settlement Currency and Amount | [N]3!a15d   | М                  |
| 53a       | Delivery Agent                 | A, D, or J  | 0                  |
| 86a       | Intermediary 2                 | A, D, or J  | 0                  |
| 56a       | Intermediary                   | A, D, or J  | 0                  |
| 57a       | Receiving Agent                | A, D, or J  | М                  |
| 58a       | Beneficiary Institution        | A, D, or J  | 0                  |

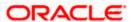

#### 12.4.8 MT 350 Advice of Loan/Deposit Interest Payment

It is used to inform that an interest amount has been paid to the account of the beneficiary with the receiving agent mentioned in the message.

The message may also be used to notify the details of:

- an amendment to a previously sent advice
- the cancellation of an advice

This message is sent by or on behalf of the institution or corporate, party A who has borrowed cash from the institution or corporate, party B.

Maximum Length: 10000

#### 12.4.8.1 Format Specifications

#### **Mandatory Sequence A General Information**

| Field Tag | Field Name                     | Format          | Mandatory/Optional |
|-----------|--------------------------------|-----------------|--------------------|
| 15A       | New Sequence                   | Empty field     | М                  |
| 20        | Sender's Reference             | 16x             | М                  |
| 21        | Related Reference              | 16x             | 0                  |
| 22A       | Type of Operation              | 4!c             | М                  |
| 94A       | Scope of Operation             | 4!c             | 0                  |
| 22C       | Common Reference               | 4!a2!c4!n4!a2!c | М                  |
| 21N       | Contract Number Party A        | 16x             | 0                  |
| 82a       | Party A                        | A, D, or J      | М                  |
| 87a       | Party B                        | A, D, or J      | М                  |
| 83a       | Fund or Instructing Party      | A, D, or J      | 0                  |
| 72        | Sender to Receiver Information | 6*35x           | 0                  |

#### **Mandatory Sequence B Interest Information**

| Field Tag | Field Name      | Format      | Mandatory/Optional |
|-----------|-----------------|-------------|--------------------|
| 15B       | New Sequence    | Empty field | М                  |
| 30G       | Interest Period | 8!n/8!n     | М                  |

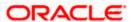

| Field Tag | Field Name                     | Format | Mandatory/Optional |
|-----------|--------------------------------|--------|--------------------|
| 32B       | Currency and Principal Amount  | 3!a15d | М                  |
| 30V       | Value Date of Interest Payment | 8!n    | М                  |
| 34B       | Currency and Interest Amount   | 3!a15d | М                  |
| 37J       | Interest Rate                  | 12d    | М                  |
| 14D       | Day Count Fraction             | 7x     | М                  |
| 30F       | Next Interest Payment Date     | 8!n    | 0                  |

## **Mandatory Sequence C Settlement Instructions**

| Field Tag | Field Name              | Format      | Mandatory/Optional |
|-----------|-------------------------|-------------|--------------------|
| 15C       | New Sequence            | Empty field | М                  |
| 53a       | Delivery Agent          | A, D, or J  | 0                  |
| 86a       | Intermediary 2          | A, D, or J  | 0                  |
| 56a       | Intermediary            | A, D, or J  | 0                  |
| 57a       | Receiving Agent         | A, D, or J  | М                  |
| 58a       | Beneficiary Institution | A, D, or J  | 0                  |

# Optional Sequence D Tax Information and Broker's Commission

| Field Tag | Field Name                                      | Format      | Mandatory/Optional |
|-----------|-------------------------------------------------|-------------|--------------------|
| 15D       | New Sequence                                    | Empty field | М                  |
| 34B       | Transaction Currency and Interest<br>Amount     | 3!a15d      | М                  |
| 33B       | Transaction Currency and Net<br>Interest Amount | 3!a15d      | М                  |
| 36        | Exchange Rate                                   | 12d         | 0                  |

# **Optional Subsequence D1 Tax Details**

| Field Tag | Field Name                        | Format | Mandatory/Optional |
|-----------|-----------------------------------|--------|--------------------|
| 37L       | Tax Rate                          | 12d    | М                  |
| 33E       | Reporting Currency and Tax Amount | 3!a15d | М                  |

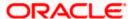

#### **Optional Subsequence D2 Broker's Commission Information**

| Field Tag | Field Name                                               | Format | Mandatory/Optional |
|-----------|----------------------------------------------------------|--------|--------------------|
| 71F       | Broker's Commission                                      | 3!a15d | М                  |
| 37L       | Tax Rate on Broker's Commission                          | 12d    | 0                  |
| 33E       | Reporting Currency and Tax Amount on Broker's Commission | 3!a15d | 0                  |

#### 12.4.9 MT 360 Single Currency Interest Rate Derivative Confirmation

This message is exchanged by or on behalf of the institutions or corporates, party A and party B, which have agreed to a single currency interest rate swap, a cap, a collar or a floor. The confirmed transaction is covered by a BBAIRS (British Bankers' Association Interest Rate Swap), ISDA (International Swaps and Derivatives Association), Deutscher Rahmenvertrag für Finanztermingeschäfte or AFB (Association Française de Banques) Master Agreement.

The message also covers deals which are not part of an ISDA, AFB, Deutscher Rahmenvertrag für Finanztermingeschäfte or BBAIRS Master. In this case, party A and party B must have another bilateral agreement in place.

This message may also be sent by a money broker to the two parties (party A and party B) for which the broker arranged the deal.

If there are two money brokers involved in arranging a deal between party A and party B, this message is also exchanged between these money brokers.

The MT 360 may be used to:

- confirm the details of a new transaction between the parties
- correct a previously sent confirmation
- cancel a previously sent confirmation

Maximum Length: 10000

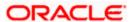

# 12.4.9.1 Format Specifications

## **Mandatory Sequence A General Information**

| Field Tag | Field Name                           | Format          | Mandatory/Optional |
|-----------|--------------------------------------|-----------------|--------------------|
| 15A       | New Sequence                         | Empty field     | М                  |
| 20        | Sender's Reference                   | 16x             | М                  |
| 21        | Related Reference                    | 16x             | 0                  |
| 22A       | Type of Operation                    | 4!c             | М                  |
| 94A       | Scope of Operation                   | 4!c             | 0                  |
| 22C       | Common Reference                     | 4!a2!c4!n4!a2!c | М                  |
| 23A       | Identification of the Swap           | 10a/5a          | М                  |
| 21N       | Contract Number Party A              | 16x             | М                  |
| 21B       | Contract Number Party B              | 16x             | 0                  |
| 30T       | Trade Date                           | 8!n             | М                  |
| 30V       | Effective Date                       | 8!n             | М                  |
| 30P       | Termination Date                     | 8!n             | М                  |
| 14A       | Business Day Convention              | 9a              | 0                  |
| 32B       | Currency, Notional Amount            | 3!a15d          | М                  |
| 82a       | Party A                              | A or D          | М                  |
| 87a       | Party B                              | A or D          | М                  |
| 83a       | Fund or Beneficiary Customer         | A, D, or J      | 0                  |
| 17A       | Collateral Agreement Indicator       | 1!a             | 0                  |
| 77H       | Type, Date, Version of the Agreement | 6a[/8!n][//4!n] | М                  |
| 77D       | Additional Conditions                | 6*35x           | 0                  |
| 14C       | Year of Definitions                  | 4!n             | М                  |
| 72        | Sender to Receiver Information       | 6*35x           | 0                  |

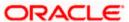

#### Optional Sequence B Fixed Interest Payable by Party B

| Field Tag | Field Name               | Format      | Mandatory/Optional |
|-----------|--------------------------|-------------|--------------------|
| 15B       | New Sequence             | Empty field | М                  |
| 37U       | Fixed Rate               | 12d         | 0                  |
| 37N       | Details of Interest Rate | 6*35x       | 0                  |

#### **Optional Subsequence B1 Interest Details**

| Field Tag | Field Name                           | Format | Mandatory/Optional |
|-----------|--------------------------------------|--------|--------------------|
| 18A       | Number of Repetitions                | 5n     | М                  |
| 30F       | Payment Date                         | 8!n    | М                  |
| 32M       | Currency, Payment Amount             | 3!a15d | 0                  |
| 17F       | Period End Date Adjustment Indicator | 1!a    | 0                  |
| 14D       | Day Count Fraction                   | 7x     | 0                  |
| 14A       | Business Day Convention              | 9a     | М                  |
| 18A       | Number of Repetitions                | 5n     | М                  |
| 22B       | Financial Centre                     | 4!c    | М                  |

## Optional Sequence C Floating Interest Payable by Party B

| Field Tag | Field Name               | Format      | Mandatory/Optional |
|-----------|--------------------------|-------------|--------------------|
| 15C       | New Sequence             | Empty field | М                  |
| 14F       | Floating Rate Option     | 24x         | М                  |
| 37J       | Cap Rate                 | 12d         | 0                  |
| 37L       | Floor Rate               | 12d         | 0                  |
| 37N       | Details of Interest Rate | 6*35x       | 0                  |

## **Optional Subsequence C1 Interest Details**

| Field Tag | Field Name                     | Format  | Mandatory/Optional |
|-----------|--------------------------------|---------|--------------------|
| 14J       | Reset Date Specification       | 5a      | М                  |
| 14G       | Averaging Frequency and Method | 1!a/8!a | О                  |

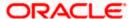

| Field Tag | Field Name                           | Format | Mandatory/Optional |
|-----------|--------------------------------------|--------|--------------------|
| 38E       | Designated Maturity                  | 2n1!a  | М                  |
| 18A       | Number of Repetitions                | 5n     | М                  |
| 30F       | Payment Date                         | 8!n    | М                  |
| 17F       | Period End Date Adjustment Indicator | 1!a    | М                  |
| 14D       | Day Count Fraction                   | 7x     | М                  |
| 14A       | Business Day Convention              | 9a     | М                  |
| 18A       | Number of Repetitions                | 5n     | М                  |
| 22B       | Financial Centre                     | 4!c    | М                  |
| 37R       | Spread                               | [N]12d | 0                  |

## **Optional Subsequence C2 Compounding Details**

| Field Tag | Field Name            | Format | Mandatory/Optional |
|-----------|-----------------------|--------|--------------------|
| 22D       | Compounding Type      | 4!c    | М                  |
| 18A       | Number of Repetitions | 5n     | М                  |
| 30X       | Compounding Date      | 8!n    | М                  |

## Optional Subsequence C3 Interpolation for Stub Periods

| Field Tag | Field Name                              | Format      | Mandatory/Optional |
|-----------|-----------------------------------------|-------------|--------------------|
| 38G       | First Stub Period, Interpolation Period | 2n1!a/2n1!a | 0                  |
| 38H       | Last Stub Period, Interpolation Period  | 2n1!a/2n1!a | 0                  |

## Mandatory Sequence D Payment Instructions for Interest Payable by Party B

| Field Tag | Field Name          | Format      | Mandatory/Optional |
|-----------|---------------------|-------------|--------------------|
| 15D       | New Sequence        | Empty field | М                  |
| 53a       | Delivery Agent      | A or D      | 0                  |
| 56a       | Intermediary        | A or D      | 0                  |
| 86a       | Second Intermediary | A or D      | 0                  |
| 57a       | Receiving Agent     | A or D      | М                  |

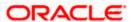

#### Optional Sequence E Fixed Interest Payable by Party A

| Field Tag | Field Name               | Format      | Mandatory/Optional |
|-----------|--------------------------|-------------|--------------------|
| 15E       | New Sequence             | Empty field | М                  |
| 37U       | Fixed Rate               | 12d         | 0                  |
| 37N       | Details of Interest Rate | 6*35x       | 0                  |

#### **Optional Subsequence E1 Interest Details**

| Field Tag | Field Name                           | Format | Mandatory/Optional |
|-----------|--------------------------------------|--------|--------------------|
| 18A       | Number of Repetitions                | 5n     | М                  |
| 30F       | Payment Date                         | 8!n    | М                  |
| 32M       | Currency, Payment Amount             | 3!a15d | 0                  |
| 17F       | Period End Date Adjustment Indicator | 1!a    | 0                  |
| 14D       | Day Count Fraction                   | 7x     | 0                  |
| 14A       | Business Day Convention              | 9a     | М                  |
| 18A       | Number of Repetitions                | 5n     | М                  |
| 22B       | Financial Centre                     | 4!c    | М                  |

## Optional Sequence F Floating Interest Payable by Party A

| Field Tag | Field Name               | Format      | Mandatory/Optional |
|-----------|--------------------------|-------------|--------------------|
| 15F       | New Sequence             | Empty field | М                  |
| 14F       | Floating Rate Option     | 24x         | М                  |
| 37J       | Cap Rate                 | 12d         | 0                  |
| 37L       | Floor Rate               | 12d         | 0                  |
| 37N       | Details of Interest Rate | 6*35x       | 0                  |

## **Optional Subsequence F1 Interest Details**

| Field Tag | Field Name                     | Format  | Mandatory/Optional |
|-----------|--------------------------------|---------|--------------------|
| 14J       | Reset Date Specification       | 5a      | М                  |
| 14G       | Averaging Frequency and Method | 1!a/8!a | О                  |

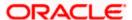

| Field Tag | Field Name                           | Format | Mandatory/Optional |
|-----------|--------------------------------------|--------|--------------------|
| 38E       | Designated Maturity                  | 2n1!a  | М                  |
| 18A       | Number of Repetitions                | 5n     | М                  |
| 30F       | Payment Date                         | 8!n    | М                  |
| 17F       | Period End Date Adjustment Indicator | 1!a    | М                  |
| 14D       | Day Count Fraction                   | 7x     | М                  |
| 14A       | Business Day Convention              | 9a     | М                  |
| 18A       | Number of Repetitions                | 5n     | М                  |
| 22B       | Financial Centre                     | 4!c    | М                  |
| 37R       | Spread                               | [N]12d | 0                  |

## **Optional Subsequence F2 Compounding Details**

| Field Tag | Field Name            | Format | Mandatory/Optional |
|-----------|-----------------------|--------|--------------------|
| 22D       | Compounding Type      | 4!c    | М                  |
| 18A       | Number of Repetitions | 5n     | М                  |
| 30X       | Compounding Date      | 8!n    | М                  |

# Optional Subsequence F3 Interpolation for Stub Periods

| Field Tag | Field Name                              | Format      | Mandatory/Optional |
|-----------|-----------------------------------------|-------------|--------------------|
| 38G       | First Stub Period, Interpolation Period | 2n1!a/2n1!a | 0                  |
| 38H       | Last Stub Period, Interpolation Period  | 2n1!a/2n1!a | 0                  |

# Mandatory Sequence G Payment Instructions for Interest Payable by Party A

| Field Tag | Field Name          | Format      | Mandatory/Optional |
|-----------|---------------------|-------------|--------------------|
| 15G       | New Sequence        | Empty field | М                  |
| 53a       | Delivery Agent      | A or D      | 0                  |
| 56a       | Intermediary        | A or D      | 0                  |
| 86a       | Second Intermediary | A or D      | О                  |
| 57a       | Receiving Agent     | A or D      | М                  |

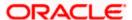

#### **Optional Sequence H Amortising Schedule**

| Field Tag | Field Name                               | Format      | Mandatory/Optional |
|-----------|------------------------------------------|-------------|--------------------|
| 15H       | New Sequence                             | Empty field | М                  |
| 18A       | Number of Repetitions                    | 5n          | М                  |
| 30G       | Variable Notional Start and End Date     | 8!n/8!n     | М                  |
| 32U       | Outstanding Notional Currency and Amount | 3!a15d      | М                  |
| 14A       | Business Day Convention                  | 9a          | М                  |
| 18A       | Number of Repetitions                    | 5n          | М                  |
| 22B       | Financial Centre                         | 4!c         | М                  |

## Optional Sequence L Additional Amounts Payable by Party B

| Field Tag | Field Name               | Format      | Mandatory/Optional |
|-----------|--------------------------|-------------|--------------------|
| 15L       | New Sequence             | Empty field | М                  |
| 18A       | Number of Repetitions    | 5n          | М                  |
| 22E       | Type of Payment          | 4!c         | М                  |
| 30F       | Payment Date             | 8!n         | М                  |
| 32M       | Currency, Payment Amount | 3!a15d      | М                  |
| 14A       | Business Day Convention  | 9a          | М                  |
| 18A       | Number of Repetitions    | 5n          | М                  |
| 22B       | Financial Centre         | 4!c         | М                  |
| 53a       | Delivery Agent           | A or D      | 0                  |
| 56a       | Intermediary             | A or D      | 0                  |
| 86a       | Second Intermediary      | A or D      | 0                  |
| 57a       | Receiving Agent          | A or D      | 0                  |

# Optional Sequence M Additional Amounts Payable by Party A

| Field Tag | Field Name   | Format      | Mandatory/Optional |
|-----------|--------------|-------------|--------------------|
| 15M       | New Sequence | Empty field | М                  |

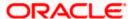

| Field Tag | Field Name               | Format | Mandatory/Optional |
|-----------|--------------------------|--------|--------------------|
| 18A       | Number of Repetitions    | 5n     | М                  |
| 22E       | Type of Payment          | 4!c    | М                  |
| 30F       | Payment Date             | 8!n    | М                  |
| 32M       | Currency, Payment Amount | 3!a15d | М                  |
| 14A       | Business Day Convention  | 9a     | М                  |
| 18A       | Number of Repetitions    | 5n     | М                  |
| 22B       | Financial Centre         | 4!c    | М                  |
| 53a       | Delivery Agent           | A or D | 0                  |
| 56a       | Intermediary             | A or D | 0                  |
| 86a       | Second Intermediary      | A or D | 0                  |
| 57a       | Receiving Agent          | A or D | 0                  |

#### **Optional Sequence N Optional General Information**

| Field Tag | Field Name            | Format      | Mandatory/Optional |
|-----------|-----------------------|-------------|--------------------|
| 15N       | New Sequence          | Empty field | М                  |
| 29A       | Contact Information   | 4*35x       | 0                  |
| 24D       | Dealing Method        | 4!c[/35x]   | 0                  |
| 88a       | Broker Identification | A or D      | 0                  |
| 71F       | Broker's Commission   | 3!a15d      | 0                  |
| 21G       | Broker's Reference    | 16x         | 0                  |

#### 12.4.10 MT 361 Cross Currency Interest Rate Swap Confirmation

This message is exchanged by or on behalf of the institutions or corporates, party A and party B, which have agreed to a cross currency interest rate swap covered by a BBAIRS (British Bankers' Association Interest Rate Swap), Deutscher Rahmenvertrag für Finanztermingeschäfte or an ISDA (International Swaps and Derivatives Association) Master Agreement.

The message also covers deals which are not part of an ISDA, Deutscher Rahmenvertrag für Finanztermingeschäfte or BBAIRS Master. In this case, party A and party B must have another bilateral agreement in place, except under AFB (Association Française de Banques) Master (until the AFB does define the interbank confirmation for cross currency swaps, the MT 361 cannot be used to confirm such transactions).

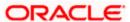

This message may also be sent by a money broker to the two parties (party A and party B) for which the broker arranged the deal.

If there are two money brokers involved in arranging a deal between party A and party B, this message is also exchanged between these money brokers.

The message may be used to:

- confirm the details of a new transaction between the parties
- correct a previously sent confirmation
- cancel a previously sent confirmation

Maximum Length: 10000

#### 12.4.10.1 Format Specifications

#### **Mandatory Sequence A General Information**

| Field Tag | Field Name                           | Format          | Mandatory/Optional |
|-----------|--------------------------------------|-----------------|--------------------|
| 15A       | New Sequence                         | Empty field     | М                  |
| 20        | Sender's Reference                   | 16x             | М                  |
| 21        | Related Reference                    | 16x             | О                  |
| 22A       | Type of Operation                    | 4!c             | М                  |
| 94A       | Scope of Operation                   | 4!c             | О                  |
| 22C       | Common Reference                     | 4!a2!c4!n4!a2!c | М                  |
| 23A       | Identification of the Swap           | 10a/5a          | М                  |
| 21N       | Contract Number Party A              | 16x             | М                  |
| 21B       | Contract Number Party B              | 16x             | 0                  |
| 30T       | Trade Date                           | 8!n             | М                  |
| 30V       | Effective Date                       | 8!n             | М                  |
| 30P       | Termination Date                     | 8!n             | М                  |
| 14A       | Business Day Convention              | 9a              | 0                  |
| 32B       | Party B Currency and Notional Amount | 3!a15d          | М                  |
| 33B       | Party A Currency and Notional Amount | 3!a15d          | М                  |

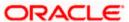

| Field Tag | Field Name                           | Format          | Mandatory/Optional |
|-----------|--------------------------------------|-----------------|--------------------|
| 82a       | Party A                              | A or D          | М                  |
| 87a       | Party B                              | A or D          | М                  |
| 83a       | Fund or Beneficiary Customer         | A, D, or J      | 0                  |
| 17A       | Collateral Agreement Indicator       | 1!a             | 0                  |
| 77H       | Type, Date, Version of the Agreement | 6a[/8!n][//4!n] | М                  |
| 77D       | Additional Conditions                | 6*35x           | 0                  |
| 14C       | Year of Definitions                  | 4!n             | М                  |
| 72        | Sender to Receiver Information       | 6*35x           | 0                  |

#### Optional Sequence B Fixed Interest Payable by Party B

| Field Tag | Field Name               | Format      | Mandatory/Optional |
|-----------|--------------------------|-------------|--------------------|
| 15B       | New Sequence             | Empty field | М                  |
| 37U       | Fixed Rate               | 12d         | 0                  |
| 37N       | Details of Interest Rate | 6*35x       | 0                  |

## **Optional Subsequence B1 Interest Details**

| Field Tag | Field Name                           | Format | Mandatory/Optional |
|-----------|--------------------------------------|--------|--------------------|
| 18A       | Number of Repetitions                | 5n     | М                  |
| 30F       | Payment Date                         | 8!n    | М                  |
| 32M       | Currency, Payment Amount             | 3!a15d | 0                  |
| 17F       | Period End Date Adjustment Indicator | 1!a    | О                  |
| 14D       | Day Count Fraction                   | 7x     | 0                  |
| 14A       | Business Day Convention              | 9a     | М                  |
| 18A       | Number of Repetitions                | 5n     | М                  |
| 22B       | Financial Centre                     | 4!c    | М                  |

## Optional Sequence C Floating Interest Payable by Party B

| Field Tag Field Na | ne Format | Mandatory/Optional |
|--------------------|-----------|--------------------|
|--------------------|-----------|--------------------|

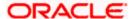

| Field Tag | Field Name               | Format      | Mandatory/Optional |
|-----------|--------------------------|-------------|--------------------|
| 15C       | New Sequence             | Empty field | М                  |
| 14F       | Floating Rate Option     | 24x         | М                  |
| 37J       | Cap Rate                 | 12d         | 0                  |
| 37L       | Floor Rate               | 12d         | 0                  |
| 37N       | Details of Interest Rate | 6*35x       | 0                  |

## **Optional Subsequence C1 Interest Details**

| Field Tag | Field Name                           | Format  | Mandatory/Optional |
|-----------|--------------------------------------|---------|--------------------|
| 14J       | Reset Date Specification             | 5a      | М                  |
| 14G       | Averaging Frequency and Method       | 1!a/8!a | 0                  |
| 38E       | Designated Maturity                  | 2n1!a   | М                  |
| 18A       | Number of Repetitions                | 5n      | М                  |
| 30F       | Payment Date                         | 8!n     | М                  |
| 17F       | Period End Date Adjustment Indicator | 1!a     | М                  |
| 14D       | Day Count Fraction                   | 7x      | М                  |
| 14A       | Business Day Convention              | 9a      | М                  |
| 18A       | Number of Repetitions                | 5n      | М                  |
| 22B       | Financial Centre                     | 4!c     | М                  |
| 37R       | Spread                               | [N]12d  | 0                  |

## **Optional Subsequence C2 Compounding Details**

| Field Tag | Field Name            | Format | Mandatory/Optional |
|-----------|-----------------------|--------|--------------------|
| 22D       | Compounding Type      | 4!c    | М                  |
| 18A       | Number of Repetitions | 5n     | М                  |
| 30X       | Compounding Date      | 8!n    | М                  |

## Optional Subsequence C3 Interpolation for Stub Periods

| Field Tag | Field Name | Format | Mandatory/Optional |
|-----------|------------|--------|--------------------|
|-----------|------------|--------|--------------------|

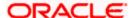

| Field Tag | Field Name                              | Format      | Mandatory/Optional |
|-----------|-----------------------------------------|-------------|--------------------|
| 38G       | First Stub Period, Interpolation Period | 2n1!a/2n1!a | 0                  |
| 38H       | Last Stub Period, Interpolation Period  | 2n1!a/2n1!a | 0                  |

# Mandatory Sequence D Payment Instructions for Interest Payable by Party B

| Field Tag | Field Name          | Format      | Mandatory/Optional |
|-----------|---------------------|-------------|--------------------|
| 15D       | New Sequence        | Empty field | М                  |
| 53a       | Delivery Agent      | A or D      | 0                  |
| 56a       | Intermediary        | A or D      | 0                  |
| 86a       | Second Intermediary | A or D      | 0                  |
| 57a       | Receiving Agent     | A or D      | М                  |

## Optional Sequence E Fixed Interest Payable by Party A

| Field Tag | Field Name               | Format      | Mandatory/Optional |
|-----------|--------------------------|-------------|--------------------|
| 15E       | New Sequence             | Empty field | М                  |
| 37U       | Fixed Rate               | 12d         | 0                  |
| 37N       | Details of Interest Rate | 6*35x       | 0                  |

## **Optional Subsequence E1 Interest Details**

| Field Tag | Field Name                           | Format | Mandatory/Optional |
|-----------|--------------------------------------|--------|--------------------|
| 18A       | Number of Repetitions                | 5n     | М                  |
| 30F       | Payment Date                         | 8!n    | М                  |
| 32M       | Currency, Payment Amount             | 3!a15d | 0                  |
| 17F       | Period End Date Adjustment Indicator | 1!a    | 0                  |
| 14D       | Day Count Fraction                   | 7x     | 0                  |
| 14A       | Business Day Convention              | 9a     | М                  |
| 18A       | Number of Repetitions                | 5n     | М                  |
| 22B       | Financial Centre                     | 4!c    | М                  |

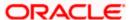

## Optional Sequence F Floating Interest Payable by Party A

| Field Tag | Field Name               | Format      | Mandatory/Optional |
|-----------|--------------------------|-------------|--------------------|
| 15F       | New Sequence             | Empty field | М                  |
| 14F       | Floating Rate Option     | 24x         | М                  |
| 37J       | Cap Rate                 | 12d         | 0                  |
| 37L       | Floor Rate               | 12d         | 0                  |
| 37N       | Details of Interest Rate | 6*35x       | 0                  |

# **Optional Subsequence F1 Interest Details**

| Field Tag | Field Name                           | Format  | Mandatory/Optional |
|-----------|--------------------------------------|---------|--------------------|
| 14J       | Reset Date Specification             | 5a      | М                  |
| 14G       | Averaging Frequency and Method       | 1!a/8!a | 0                  |
| 38E       | Designated Maturity                  | 2n1!a   | М                  |
| 18A       | Number of Repetitions                | 5n      | М                  |
| 30F       | Payment Date                         | 8!n     | М                  |
| 17F       | Period End Date Adjustment Indicator | 1!a     | М                  |
| 14D       | Day Count Fraction                   | 7x      | М                  |
| 14A       | Business Day Convention              | 9a      | М                  |
| 18A       | Number of Repetitions                | 5n      | М                  |
| 22B       | Financial Centre                     | 4!c     | М                  |
| 37R       | Spread                               | [N]12d  | 0                  |

# **Optional Subsequence F2 Compounding Details**

| Field Tag | Field Name            | Format | Mandatory/Optional |
|-----------|-----------------------|--------|--------------------|
| 22D       | Compounding Type      | 4!c    | М                  |
| 18A       | Number of Repetitions | 5n     | М                  |
| 30X       | Compounding Date      | 8!n    | М                  |

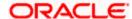

#### **Optional Subsequence F3 Interpolation for Stub Periods**

| Field Tag | Field Name                              | Format      | Mandatory/Optional |
|-----------|-----------------------------------------|-------------|--------------------|
| 38G       | First Stub Period, Interpolation Period | 2n1!a/2n1!a | 0                  |
| 38H       | Last Stub Period, Interpolation Period  | 2n1!a/2n1!a | 0                  |

#### Mandatory Sequence G Payment Instructions for Interest Payable by Party A

| Field Tag | Field Name          | Format      | Mandatory/Optional |
|-----------|---------------------|-------------|--------------------|
| 15G       | New Sequence        | Empty field | М                  |
| 53a       | Delivery Agent      | A or D      | 0                  |
| 56a       | Intermediary        | A or D      | 0                  |
| 86a       | Second Intermediary | A or D      | 0                  |
| 57a       | Receiving Agent     | A or D      | М                  |

## Optional Sequence H Amortizing Schedule for Party B

| Field Tag | Field Name                               | Format      | Mandatory/Optional |
|-----------|------------------------------------------|-------------|--------------------|
| 15H       | New Sequence                             | Empty field | М                  |
| 18A       | Number of Repetitions                    | 5n          | М                  |
| 30G       | Variable Notional Start and End Date     | 8!n/8!n     | М                  |
| 32U       | Outstanding Notional Currency and Amount | 3!a15d      | М                  |
| 14A       | Business Day Convention                  | 9a          | М                  |
| 18A       | Number of Repetitions                    | 5n          | М                  |
| 22B       | Financial Centre                         | 4!c         | М                  |

## Optional Sequence I Amortizing Schedule for Party A

| Field Tag | Field Name                               | Format      | Mandatory/Optional |
|-----------|------------------------------------------|-------------|--------------------|
| 151       | New Sequence                             | Empty field | М                  |
| 18A       | Number of Repetitions                    | 5n          | М                  |
| 30G       | Variable Notional Start and End Date     | 8!n/8!n     | М                  |
| 32U       | Outstanding Notional Currency and Amount | 3!a15d      | М                  |

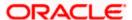

| Field Tag | Field Name              | Format | Mandatory/Optional |
|-----------|-------------------------|--------|--------------------|
| 14A       | Business Day Convention | 9a     | М                  |
| 18A       | Number of Repetitions   | 5n     | М                  |
| 22B       | Financial Centre        | 4!c    | М                  |

## Optional Sequence J Exchanges of Principal Payable by Party B

| Field Tag | Field Name               | Format      | Mandatory/Optional |
|-----------|--------------------------|-------------|--------------------|
| 15J       | New Sequence             | Empty field | М                  |
| 18A       | Number of Repetitions    | 5n          | М                  |
| 22X       | Type of Exchange         | 4!c         | М                  |
| 30F       | Payment Date             | 8!n         | М                  |
| 32M       | Currency, Payment Amount | 3!a15d      | М                  |
| 53a       | Delivery Agent           | A or D      | 0                  |
| 56a       | Intermediary             | A or D      | 0                  |
| 86a       | Second Intermediary      | A or D      | 0                  |
| 57a       | Receiving Agent          | A or D      | М                  |
| 14A       | Business Day Convention  | 9a          | М                  |
| 18A       | Number of Repetitions    | 5n          | М                  |
| 22B       | Financial Centre         | 4!c         | М                  |

# Optional Sequence K Exchanges of Principal Payable by Party A

| Field Tag | Field Name               | Format      | Mandatory/Optional |
|-----------|--------------------------|-------------|--------------------|
| 15K       | New Sequence             | Empty field | М                  |
| 18A       | Number of Repetitions    | 5n          | М                  |
| 22X       | Type of Exchange         | 4!c         | М                  |
| 30F       | Payment Date             | 8!n         | М                  |
| 32M       | Currency, Payment Amount | 3!a15d      | М                  |
| 53a       | Delivery Agent           | A or D      | 0                  |

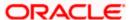

| Field Tag | Field Name              | Format | Mandatory/Optional |
|-----------|-------------------------|--------|--------------------|
| 56a       | Intermediary            | A or D | 0                  |
| 86a       | Second Intermediary     | A or D | 0                  |
| 57a       | Receiving Agent         | A or D | М                  |
| 14A       | Business Day Convention | 9a     | М                  |
| 18A       | Number of Repetitions   | 5n     | М                  |
| 22B       | Financial Centre        | 4!c    | М                  |

## Optional Sequence L Additional Amounts Payable by Party B

| Field Tag | Field Name               | Format      | Mandatory/Optional |
|-----------|--------------------------|-------------|--------------------|
| 15L       | New Sequence             | Empty field | М                  |
| 18A       | Number of Repetitions    | 5n          | М                  |
| 22E       | Type of Payment          | 4!c         | М                  |
| 30F       | Payment Date             | 8!n         | М                  |
| 32M       | Currency, Payment Amount | 3!a15d      | М                  |
| 14A       | Business Day Convention  | 9a          | М                  |
| 18A       | Number of Repetitions    | 5n          | М                  |
| 22B       | Financial Centre         | 4!c         | М                  |
| 53a       | Delivery Agent           | A or D      | 0                  |
| 56a       | Intermediary             | A or D      | 0                  |
| 86a       | Second Intermediary      | A or D      | 0                  |
| 57a       | Receiving Agent          | A or D      | 0                  |

# Optional Sequence M Additional Amounts Payable by Party A

| Field Tag | Field Name            | Format      | Mandatory/Optional |
|-----------|-----------------------|-------------|--------------------|
| 15M       | New Sequence          | Empty field | М                  |
| 18A       | Number of Repetitions | 5n          | М                  |
| 22E       | Type of Payment       | 4!c         | М                  |

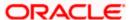

| Field Tag | Field Name               | Format | Mandatory/Optional |
|-----------|--------------------------|--------|--------------------|
| 30F       | Payment Date             | 8!n    | М                  |
| 32M       | Currency, Payment Amount | 3!a15d | М                  |
| 14A       | Business Day Convention  | 9a     | М                  |
| 18A       | Number of Repetitions    | 5n     | М                  |
| 22B       | Financial Centre         | 4!c    | М                  |
| 53a       | Delivery Agent           | A or D | 0                  |
| 56a       | Intermediary             | A or D | 0                  |
| 86a       | Second Intermediary      | A or D | 0                  |
| 57a       | Receiving Agent          | A or D | 0                  |

## **Optional Sequence N Optional General Information**

| Field Tag | Field Name            | Format      | Mandatory/Optional |
|-----------|-----------------------|-------------|--------------------|
| 15N       | New Sequence          | Empty field | М                  |
| 29A       | Contact Information   | 4*35x       | 0                  |
| 24D       | Dealing Method        | 4!c[/35x]   | 0                  |
| 88a       | Broker Identification | A or D      | 0                  |
| 71F       | Broker's Commission   | 3!a15d      | 0                  |
| 21G       | Broker's Reference    | 16x         | 0                  |

## 12.4.11 MT 362 Interest Rate Reset/Advice of Payment

This message is exchanged by or on behalf of the financial institutions, Party A and Party B, who have agreed to a single or cross currency interest rate derivative transaction, including caps, collars and floors.

This message may be used to:

- advise the details of the determination of the floating interest rate(s)
- advise the details of the payment of interest at the end of an interest period
- cancel a previously sent reset/advice
- correct errors in a previously sent reset/advice

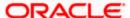

Maximum Length: 2000

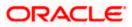

# 12.4.11.1 Format Specifications

## **Mandatory Sequence A General Information**

| Field Tag | Field Name                     | Format          | Mandatory/Optional |
|-----------|--------------------------------|-----------------|--------------------|
| 15A       | New Sequence                   | Empty field     | М                  |
| 20        | Sender's Reference             | 16x             | М                  |
| 21        | Related Reference              | 16x             | 0                  |
| 22A       | Type of Operation              | 4!c             | М                  |
| 94A       | Scope of Operation             | 4!c             | 0                  |
| 22C       | Common Reference               | 4!a2!c4!n4!a2!c | М                  |
| 23A       | Identification of the Swap     | 10a/5a          | М                  |
| 21N       | Contract Number Party A        | 16x             | М                  |
| 21B       | Contract Number Party B        | 16x             | 0                  |
| 30V       | Effective Date                 | 8!n             | М                  |
| 30P       | Termination Date               | 8!n             | М                  |
| 82a       | Party A                        | A or D          | М                  |
| 87a       | Party B                        | A or D          | М                  |
| 83a       | Fund or Beneficiary Customer   | A, D, or J      | 0                  |
| 29A       | Contact Information            | 4*35x           | 0                  |
| 72        | Sender to Receiver Information | 6*35x           | 0                  |

## Optional Sequence B Interest Rate/Principal Payable by Party B

| Field Tag | Field Name                               | Format      | Mandatory/Optional |
|-----------|------------------------------------------|-------------|--------------------|
| 15B       | New Sequence                             | Empty field | М                  |
| 33F       | Calculation Notional Currency and Amount | 3!a15d      | М                  |
| 30X       | Period Start Date                        | 8!n         | М                  |
| 30Q       | Period End Date                          | 8!n         | 0                  |
| 37G       | Reset Rate                               | [N]12d      | М                  |

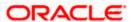

| Field Tag | Field Name                          | Format    | Mandatory/Optional |
|-----------|-------------------------------------|-----------|--------------------|
| 37J       | Cap Rate                            | 12d       | 0                  |
| 37L       | Floor Rate                          | 12d       | 0                  |
| 37R       | Spread                              | [N]12d    | М                  |
| 37M       | Total Rate                          | [N]12d    | М                  |
| 30F       | Payment Date                        | 8!n       | М                  |
| 32H       | Currency, Interest Amount           | [N]3!a15d | 0                  |
| 33E       | Currency, Principal Exchange Amount | 3!a15d    | 0                  |
| 37N       | Details of Interest Rate            | 6*35x     | 0                  |

## Optional Sequence C (Net) Amount(s) Payable by Party B

| Field Tag | Field Name               | Format      | Mandatory/Optional |
|-----------|--------------------------|-------------|--------------------|
| 15C       | New Sequence             | Empty field | М                  |
| 18A       | Number of Repetitions    | 5n          | М                  |
| 30F       | Payment Date             | 8!n         | М                  |
| 32M       | Currency, Payment Amount | 3!a15d      | М                  |
| 53a       | Delivery Agent           | A or D      | 0                  |
| 56a       | Intermediary             | A or D      | 0                  |
| 86a       | Second Intermediary      | A or D      | 0                  |
| 57a       | Receiving Agent          | A or D      | М                  |

# Optional Sequence D Interest Rate/Principal Payable by Party A

| Field Tag | Field Name                               | Format      | Mandatory/Optional |
|-----------|------------------------------------------|-------------|--------------------|
| 15D       | New Sequence                             | Empty field | М                  |
| 33F       | Calculation Notional Currency and Amount | 3!a15d      | М                  |
| 30X       | Period Start Date                        | 8!n         | М                  |
| 30Q       | Period End Date                          | 8!n         | 0                  |
| 37G       | Reset Rate                               | [N]12d      | М                  |

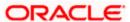

| Field Tag | Field Name                          | Format    | Mandatory/Optional |
|-----------|-------------------------------------|-----------|--------------------|
| 37J       | Cap Rate                            | 12d       | 0                  |
| 37L       | Floor Rate                          | 12d       | 0                  |
| 37R       | Spread                              | [N]12d    | М                  |
| 37M       | Total Rate                          | [N]12d    | М                  |
| 30F       | Payment Date                        | 8!n       | М                  |
| 32H       | Currency, Interest Amount           | [N]3!a15d | 0                  |
| 33E       | Currency, Principal Exchange Amount | 3!a15d    | 0                  |
| 37N       | Details of Interest Rate            | 6*35x     | 0                  |

#### Optional Sequence E (Net) Amount(s) Payable by Party A

| Field Tag | Field Name               | Format      | Mandatory/Optional |
|-----------|--------------------------|-------------|--------------------|
| 15E       | New Sequence             | Empty field | М                  |
| 18A       | Number of Repetitions    | 5n          | М                  |
| 30F       | Payment Date             | 8!n         | М                  |
| 32M       | Currency, Payment Amount | 3!a15d      | М                  |
| 53a       | Delivery Agent           | A or D      | 0                  |
| 56a       | Intermediary             | A or D      | 0                  |
| 86a       | Second Intermediary      | A or D      | 0                  |
| 57a       | Receiving Agent          | A or D      | М                  |

# 12.4.12 <u>MT 364 Single Currency Interest Rate Derivative</u> <u>Termination/Recouponing Confirmation</u>

This message is exchanged by or on behalf of the institutions or corporates, party A and party B, which have agreed to the termination, partial termination or recouponing of a single currency interest rate swap, a cap, a collar or a floor. The terminated/recouponed transaction is covered by a BBAIRS, ISDA or AFB or another bilateral agreement.

This message may be used to:

- confirm the details of the partial or full termination of an existing transaction between the parties
- confirm the details of the recouponing of an existing transaction

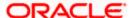

- correct a previously sent termination/recouponing
- cancel a previously sent termination/recouponing

Maximum Length: 10000

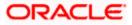

# 12.4.12.1 Format Specifications

# **Mandatory Sequence A General Information**

| Field Tag | Field Name                             | Format          | Mandatory/Optional |
|-----------|----------------------------------------|-----------------|--------------------|
| 15A       | New Sequence                           | Empty field     | М                  |
| 20        | Sender's Reference                     | 16x             | М                  |
| 21        | Related Reference                      | 16x             | 0                  |
| 22A       | Type of Operation                      | 4!c             | М                  |
| 94A       | Scope of Operation                     | 4!c             | 0                  |
| 22B       | Type of Event                          | 4!c             | М                  |
| 22C       | Common Reference                       | 4!a2!c4!n4!a2!c | М                  |
| 23A       | Identification of the Swap             | 10a/5a          | М                  |
| 21N       | Contract Number Party A                | 16x             | М                  |
| 21B       | Contract Number Party B                | 16x             | 0                  |
| 30T       | Termination/Recouponing Trade Date     | 8!n             | М                  |
| 30Q       | Termination/Recouponing Effective Date | 8!n             | М                  |
| 30P       | Original Termination Date              | 8!n             | М                  |
| 30V       | Original Effective Date                | 8!n             | М                  |
| 32B       | Current Currency, Notional Amount      | 3!a15d          | М                  |
| 82a       | Party A                                | A or D          | М                  |
| 87a       | Party B                                | A or D          | М                  |
| 83a       | Fund or Beneficiary Customer           | A, D, or J      | 0                  |
| 22D       | Accrual of Interest Specification      | 4!c             | 0                  |
| 32G       | New Currency, Notional Amount          | 3!a15d          | 0                  |
| 37N       | Details of Interest Rate               | 6*35x           | 0                  |
| 29A       | Contact Information                    | 4*35x           | 0                  |
| 72        | Sender to Receiver Information         | 6*35x           | 0                  |

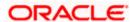

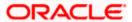

# Optional Sequence B Fixed Interest Payable by Party B

| Field Tag | Field Name         | Format      | Mandatory/Optional |
|-----------|--------------------|-------------|--------------------|
| 15B       | New Sequence       | Empty field | М                  |
| 37U       | Current Fixed Rate | 12d         | М                  |
| 37P       | New Fixed Rate     | 12d         | О                  |

# Optional Sequence E Fixed Interest Payable by Party A

| Field Tag | Field Name         | Format      | Mandatory/Optional |
|-----------|--------------------|-------------|--------------------|
| 15E       | New Sequence       | Empty field | М                  |
| 37U       | Current Fixed Rate | 12d         | М                  |
| 37P       | New Fixed Rate     | 12d         | 0                  |

### Optional Sequence L Fee Payable by Party B

| Field Tag | Field Name               | Format      | Mandatory/Optional |
|-----------|--------------------------|-------------|--------------------|
| 15L       | New Sequence             | Empty field | М                  |
| 30F       | Payment Date             | 8!n         | М                  |
| 32M       | Currency, Payment Amount | 3!a15d      | М                  |
| 53a       | Delivery Agent           | A or D      | 0                  |
| 56a       | Intermediary             | A or D      | 0                  |
| 86a       | Second Intermediary      | A or D      | 0                  |
| 57a       | Receiving Agent          | A or D      | М                  |

# Optional Sequence M Fee Payable by Party A

| Field Tag | Field Name               | Format      | Mandatory/Optional |
|-----------|--------------------------|-------------|--------------------|
| 15M       | New Sequence             | Empty field | М                  |
| 30F       | Payment Date             | 8!n         | М                  |
| 32M       | Currency, Payment Amount | 3!a15d      | М                  |
| 53a       | Delivery Agent           | A or D      | 0                  |
| 56a       | Intermediary             | A or D      | 0                  |

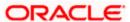

| Field Tag | Field Name          | Format | Mandatory/Optional |
|-----------|---------------------|--------|--------------------|
| 86a       | Second Intermediary | A or D | 0                  |
| 57a       | Receiving Agent     | A or D | М                  |

### 12.4.13 <u>MT 365 Cross Currency Interest Rate Swap</u> Termination/Recouponing Confirmation

This message is exchanged by or on behalf of the institutions or corporates, party A and party B, which have agreed to the termination, partial termination or recouponing of a cross currency interest rate swap. The terminated/recouponed transaction is covered by a BBAIRS, ISDA or another bilateral agreement.

The message may be used to:

- confirm the details of the partial or full termination of an existing transaction between the parties
- confirm the details of the recouponing of an existing transaction
- correct a previously sent termination/recouponing
- Cancel a previously sent termination/recouponing

Maximum Length: 10000

### 12.4.13.1 Format Specifications

#### **Mandatory Sequence A General Information**

| Field<br>Tag | Field Name                 | Format          | Mandatory/Optional |
|--------------|----------------------------|-----------------|--------------------|
| 15A          | New Sequence               | Empty field     | М                  |
| 20           | Sender's Reference         | 16x             | М                  |
| 21           | Related Reference          | 16x             | 0                  |
| 22A          | Type of Operation          | 4!c             | М                  |
| 94A          | Scope of Operation         | 4!c             | 0                  |
| 22B          | Type of Event              | 4!c             | М                  |
| 22C          | Common Reference           | 4!a2!c4!n4!a2!c | М                  |
| 23A          | Identification of the Swap | 10a/5a          | М                  |
| 21N          | Contract Number Party A    | 16x             | М                  |

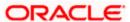

| Field<br>Tag | Field Name                                   | Format     | Mandatory/Optional |
|--------------|----------------------------------------------|------------|--------------------|
| 21B          | Contract Number Party B                      | 16x        | 0                  |
| 30T          | Termination/Recouponing Trade Date           | 8!n        | М                  |
| 30Q          | Termination/Recouponing Effective Date       | 8!n        | М                  |
| 30P          | Original Termination Date                    | 8!n        | М                  |
| 30V          | Original Effective Date                      | 8!n        | М                  |
| 32B          | Party B Current Currency, Notional<br>Amount | 3!a15d     | М                  |
| 33B          | Party A Current Currency, Notional Amount    | 3!a15d     | М                  |
| 82a          | Party A                                      | A or D     | М                  |
| 87a          | Party B                                      | A or D     | М                  |
| 83a          | Fund or Beneficiary Customer                 | A, D, or J | 0                  |
| 22D          | Accrual of Interest Specification            | 4!c        | 0                  |
| 32G          | Party B New Currency, Notional Amount        | 3!a15d     | 0                  |
| 33E          | Party A New Currency, Notional Amount        | 3!a15d     | 0                  |
| 37N          | Details of Interest Rate                     | 6*35x      | 0                  |
| 29A          | Contact Information                          | 4*35x      | 0                  |
| 72           | Sender to Receiver Information               | 6*35x      | 0                  |

# Optional Sequence B Fixed Interest Payable by Party B

| Field Tag | Field Name         | Format      | Mandatory/Optional |
|-----------|--------------------|-------------|--------------------|
| 15B       | New Sequence       | Empty field | М                  |
| 37U       | Current Fixed Rate | 12d         | М                  |
| 37P       | New Fixed Rate     | 12d         | 0                  |

# Optional Sequence E Fixed Interest Payable by Party A

| Field Tag | Field Name   | Format      | Mandatory/Optional |
|-----------|--------------|-------------|--------------------|
| 15E       | New Sequence | Empty field | М                  |

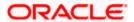

| Field Tag | Field Name         | Format | Mandatory/Optional |
|-----------|--------------------|--------|--------------------|
| 37U       | Current Fixed Rate | 12d    | М                  |
| 37P       | New Fixed Rate     | 12d    | 0                  |

# Optional Sequence J Re-exchange of Principal Payable by Party B

| Field Tag | Field Name               | Format      | Mandatory/Optional |
|-----------|--------------------------|-------------|--------------------|
| 15J       | New Sequence             | Empty field | М                  |
| 30F       | Payment Date             | 8!n         | М                  |
| 32M       | Currency, Payment Amount | 3!a15d      | М                  |
| 53a       | Delivery Agent           | A or D      | 0                  |
| 56a       | Intermediary             | A or D      | 0                  |
| 86a       | Second Intermediary      | A or D      | 0                  |
| 57a       | Receiving Agent          | A or D      | М                  |

# Optional Sequence K Re-exchange of Principal Payable by Party A

| Field Tag | Field Name               | Format      | Mandatory/Optional |
|-----------|--------------------------|-------------|--------------------|
| 15K       | New Sequence             | Empty field | М                  |
| 30F       | Payment Date             | 8!n         | М                  |
| 32M       | Currency, Payment Amount | 3!a15d      | М                  |
| 53a       | Delivery Agent           | A or D      | 0                  |
| 56a       | Intermediary             | A or D      | 0                  |
| 86a       | Second Intermediary      | A or D      | 0                  |
| 57a       | Receiving Agent          | A or D      | М                  |

### Optional Sequence L Fee Payable by Party B

| Field Tag | Field Name               | Format      | Mandatory/Optional |
|-----------|--------------------------|-------------|--------------------|
| 15L       | New Sequence             | Empty field | М                  |
| 30F       | Payment Date             | 8!n         | М                  |
| 32M       | Currency, Payment Amount | 3!a15d      | М                  |

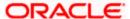

| Field Tag | Field Name          | Format | Mandatory/Optional |
|-----------|---------------------|--------|--------------------|
| 53a       | Delivery Agent      | A or D | 0                  |
| 56a       | Intermediary        | A or D | 0                  |
| 86a       | Second Intermediary | A or D | 0                  |
| 57a       | Receiving Agent     | A or D | М                  |

#### Optional Sequence M Fee Payable by Party A

| Field Tag | Field Name               | Format      | Mandatory/Optional |
|-----------|--------------------------|-------------|--------------------|
| 15M       | New Sequence             | Empty field | М                  |
| 30F       | Payment Date             | 8!n         | М                  |
| 32M       | Currency, Payment Amount | 3!a15d      | М                  |
| 53a       | Delivery Agent           | A or D      | 0                  |
| 56a       | Intermediary             | A or D      | 0                  |
| 86a       | Second Intermediary      | A or D      | 0                  |
| 57a       | Receiving Agent          | A or D      | М                  |

# 12.5 Collections and Cash Letters

### 12.5.1 MT 400 Advice of Payment

This message type is typically sent by the collecting bank to the remitting bank. It may also be sent:

- on behalf of the collecting bank by its branch/affiliate bank to the remitting bank or branch/affiliate of that bank
- by a collecting bank to another collecting bank

It is used to advise a payment under a collection or a part thereof and may also be used for the settlement of proceeds. The account relationship between the Sender and the Receiver is used, unless expressly stated otherwise in the message.

This message must never be sent to a bank acting solely as a reimbursement bank. In this case, the appropriate message type is an MT 202 Financial Institution Transfer.

Maximum Length: 2000

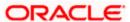

# 12.5.1.1 Format Specifications

| Field Tag | Field Name                     | Format     | Mandatory/Optional |
|-----------|--------------------------------|------------|--------------------|
| 20        | Sending Bank's TRN             | 16x        | М                  |
| 21        | Related Reference              | 16x        | М                  |
| 32a       | Amount Collected               | A, B, or K | М                  |
| 33A       | Proceeds Remitted              | 6!n3!a15d  | М                  |
| 52a       | Ordering Bank                  | A or D     | 0                  |
| 53a       | Sender's Correspondent         | A, B, or D | 0                  |
| 54a       | Receiver's Correspondent       | A, B, or D | 0                  |
| 57a       | Account With Bank              | A or D     | 0                  |
| 58a       | Beneficiary Bank               | A, B, or D | 0                  |
| 71B       | Details of Charges             | 6*35x      | 0                  |
| 72        | Sender to Receiver Information | 6*35x      | 0                  |
| 73        | Details of Amounts Added       | 6*35x      | 0                  |

# 12.5.2 MT 410 Acknowledgement

This message type is sent by a collecting bank to a remitting bank to acknowledge the receipt of a collection. It may also be sent by a collecting bank to another collecting bank.

Unless otherwise expressly stated, this message type states that the collecting bank intends to act in accordance with the collection instruction.

Maximum Length: 2000

# 12.5.2.1 Format Specifications

| Field Tag | Field Name                     | Format     | Mandatory/Optional |
|-----------|--------------------------------|------------|--------------------|
| 20        | Sending Bank's TRN             | 16x        | М                  |
| 21        | Related Reference              | 16x        | М                  |
| 32a       | Amount Acknowledged            | A, B, or K | М                  |
| 72        | Sender to Receiver Information | 6*35x      | 0                  |

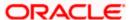

### 12.5.3 MT 412 Advice of Acceptance

This message type is sent by the collecting bank to the remitting bank. It may also be sent by a collecting bank to another collecting bank.

It is used to inform the Receiver of the acceptance of one or more drafts under one collection instruction.

Maximum Length: 2000

### 12.5.3.1 Format Specifications

| Field<br>Tag | Field Name                                    | Format    | Mandatory/Optional |
|--------------|-----------------------------------------------|-----------|--------------------|
| 20           | Sending Bank's TRN                            | 16x       | М                  |
| 21           | Related Reference                             | 16x       | М                  |
| 32A          | Maturity Date, Currency Code, Amount Accepted | 6!n3!a15d | М                  |
| 72           | Sender to Receiver Information                | 6*35x     | 0                  |

### 12.5.4 MT 416 Advice of Non-Payment/Non-Acceptance

This message type is sent by the collecting bank to the remitting bank.

It may also be sent:

- to the remitting bank via another financial institution
- by a presenting bank to a collecting bank

It is used to advise of non-payment or non-acceptance under a previously received collection or part thereof.

Maximum Length: 10000

### 12.5.4.1 Format Specifications

#### **Mandatory Sequence A General Information**

| Field<br>Tag | Field Name         | Format | Mandatory/Optional |
|--------------|--------------------|--------|--------------------|
| 20           | Sender's Reference | 16x    | М                  |
| 21           | Related Reference  | 16x    | М                  |

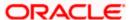

| Field<br>Tag | Field Name                                | Format                         | Mandatory/Optional |
|--------------|-------------------------------------------|--------------------------------|--------------------|
| 23E          | Advice Type                               | 4!c[/30x]                      | О                  |
| 51A          | Sending Institution                       | [/1!a][/34x]<br>4!a2!a2!c[3!c] | 0                  |
| 53a          | Sender's Correspondent                    | A or B                         | 0                  |
| 71F          | Sender's Charges                          | 3!a15d                         | 0                  |
| 77A          | Reason for Non-Payment/Non-<br>Acceptance | 20*35x                         | 0                  |

#### Mandatory Repetitive Sequence B Non-Payment/Non-Acceptance Details

| Field Tag | Field Name                             | Format                | Mandatory/Optional |
|-----------|----------------------------------------|-----------------------|--------------------|
| 21A       | Related Sequence Reference             | 16x                   | М                  |
| 23E       | Advice Type                            | 4!c[/30x]             | 0                  |
| 21C       | Principal's Reference                  | 35x                   | 0                  |
| 32a       | Face Amount of Document(s)             | A, B, or K            | М                  |
| 50D       | Principal                              | [/1!a][/34x]<br>4*35x | 0                  |
| 59        | Drawee                                 | [/34x]<br>4*35x       | 0                  |
| 71F       | Sender's Charges                       | 3!a15d                | 0                  |
| 77A       | Reason for Non-Payment/ Non-Acceptance | 20*35x                | 0                  |

# 12.5.5 MT 420 Tracer

This message type is sent by the remitting bank to the collecting bank. It may also be sent by a collecting bank to another collecting bank.

It is used to enquire about the fate of documents sent for collection.

Maximum Length: 2000

### 12.5.5.1 Format Specifications

| Field Tag Field N | ame | Format | Mandatory/Optional |
|-------------------|-----|--------|--------------------|
|-------------------|-----|--------|--------------------|

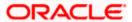

| Field Tag | Field Name                     | Format          | Mandatory/Optional |
|-----------|--------------------------------|-----------------|--------------------|
| 20        | Sending Bank's TRN             | 16x             | М                  |
| 21        | Related Reference              | 16x             | М                  |
| 32a       | Amount Traced                  | A, B, or K      | М                  |
| 30        | Date of Collection Instruction | 6!n             | 0                  |
| 59        | Drawee                         | [/34x]<br>4*35x | 0                  |
| 72        | Sender to Receiver Information | 6*35x           | 0                  |

### 12.5.6 MT 422 Advice of Fate and Request for Instructions

This message type is sent by the collecting bank to the remitting bank.

It may also be sent by a collecting bank to another collecting bank.

It is used to advise the Receiver of the status of collection documents received by the collecting bank. Since an advice of fate generally includes one or more questions or requests, the two functions are included in this one message type.

Maximum Length: 2000

### 12.5.6.1 Format Specifications

| Field Tag | Field Name                     | Format     | Mandatory/Optional |
|-----------|--------------------------------|------------|--------------------|
| 20        | Sending Bank's TRN             | 16x        | М                  |
| 21        | Related Reference              | 16x        | М                  |
| 32a       | Amount of Collection           | A, B, or K | 0                  |
| 72        | Sender to Receiver Information | 6*35x      | 0                  |
| 75        | Queries                        | 6*35x      | 0                  |
| 76        | Answers                        | 6*35x      | 0                  |

# 12.5.7 MT 430 Amendment of Instructions

This message type is sent by the remitting bank to the collecting bank. It may also be sent by a collecting bank to another collecting bank.

This message is used to amend instructions contained in the collection.

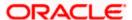

Maximum Length: 2000

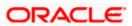

### 12.5.7.1 Format Specifications

### **Mandatory Repetitive Sequence A**

| Field Tag | Field Name                                    | Format | Mandatory/Optional |
|-----------|-----------------------------------------------|--------|--------------------|
| 20        | Sending Bank's TRN                            | 16x    | М                  |
| 21        | Related Reference                             | 16x    | М                  |
| 32a       | Existing Maturity Date, Currency Code, Amount | A or K | 0                  |
| 33a       | Amended Maturity Date, Currency Code, Amount  | A or K | 0                  |

#### **Optional Sequence B**

| Field Tag | Field Name                     | Format          | Mandatory/Optional |
|-----------|--------------------------------|-----------------|--------------------|
| 59        | Drawee                         | [/34x]<br>4*35x | 0                  |
| 72        | Sender to Receiver Information | 6*35x           | 0                  |
| 74        | Amendments                     | 6*35x           | О                  |

# 12.6 **Securities Markets**

#### **12.6.1 MT 517 Trade Confirmation Affirmation**

This message is sent by an instructing party, e.g. client, or its authorized representative, to a financial institution which had previously sent a trade confirmation/contract note.

This message is used to positively affirm the details of a previously received confirmation/contract note. This message binds the Sender and the Receiver of the message to the trade details contained in the confirmation being affirmed.

This message may be sent directly between the parties to the trade or via an ETC service provider.

Maximum Length: 10000

### 12.6.1.1 Format Specifications

### **Mandatory Sequence A General Information**

| ield Tag Field Name Field Description | Format | Mandatory/Optional |
|---------------------------------------|--------|--------------------|
|---------------------------------------|--------|--------------------|

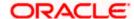

| Field Tag | Field Name  | Field Description           | Format        | Mandatory/Optional |
|-----------|-------------|-----------------------------|---------------|--------------------|
| 16R       |             | Start of Block              | GENL          | М                  |
| 20C       | Reference   | Sender's Message Reference  | :4!c//16x     | М                  |
| 23G       |             | Function of the Message     | 4!c[/4!c]     | М                  |
| 98a       | Date/Time   | Preparation Date/Time       | A, C, or E    | 0                  |
| 95a       | Party       | (see qualifier description) | P, Q, or R    | М                  |
| 25D       | Status Code | Affirmation Status          | :4!c/[8c]/4!c | 0                  |

#### **Mandatory Repetitive Subsequence A1 Linkages**

| Field<br>Tag | Field Name               | Field Description           | Format    | Mandatory/Optional |
|--------------|--------------------------|-----------------------------|-----------|--------------------|
| 16R          |                          | Start of Block              | LINK      | М                  |
| 13a          | Number<br>Identification | Linked Message              | A or B    | 0                  |
| 20C          | Reference                | (see qualifier description) | :4!c//16x | М                  |
| 16S          |                          | End of Block                | LINK      | М                  |

#### **End of Subsequence A1 Linkages**

| Field Tag | Field Name | Field Description | Format | Mandatory/Optional |
|-----------|------------|-------------------|--------|--------------------|
| 16S       |            | End of Block      | GENL   | М                  |

# 12.6.2 MT 518 Market-Side Securities Trade Confirmation

This message is sent by an executing party to its trade counterparty. It is used to confirm the details of a trade.

It may also be used to:

- request the cancellation of a previously sent confirmation
- · re-send a confirmation previously sent
- provide a third party with a copy of the message (be it the confirmation or request for cancellation) being sent

This message may include, where necessary, the settlement details of the trade.

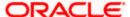

The market confirmation may be:

- exchanged directly or via an ETC service provider between two trade counterparties for mutual comparison of the trade details
- sent by one trade party to allege the trade against its counterparty, either directly or via an ETC service provider

Maximum Length: 10000

### 12.6.2.1 Format Specifications

### **Mandatory Sequence A General Information**

| Field Tag | Field Name | Field Description          | Format        | Mandatory/Optional |
|-----------|------------|----------------------------|---------------|--------------------|
| 16R       |            | Start of Block             | GENL          | М                  |
| 20C       | Reference  | Sender's Message Reference | :4!c//16x     | М                  |
| 23G       |            | Function of the Message    | 4!c[/4!c]     | М                  |
| 98a       | Date/Time  | Preparation Date/Time      | A, C, or E    | 0                  |
| 22F       | Indicator  | Trade Transaction Type     | :4!c/[8c]/4!c | М                  |

#### **Optional Repetitive Subsequence A1 Linkages**

| Field<br>Tag | Field Name               | Field Description           | Format    | Mandatory/Optional |
|--------------|--------------------------|-----------------------------|-----------|--------------------|
| 16R          |                          | Start of Block              | LINK      | М                  |
| 13a          | Number<br>Identification | Linked Message              | A or B    | 0                  |
| 20C          | Reference                | (see qualifier description) | :4!c//16x | М                  |
| 16S          |                          | End of Block                | LINK      | М                  |
| 16S          |                          | End of Block                | GENL      | М                  |

#### **Mandatory Sequence B Confirmation Details**

| Field Tag | Field Name | Field Description           | Format        | Mandatory/Optional |
|-----------|------------|-----------------------------|---------------|--------------------|
| 16R       |            | Start of Block              | CONFDET       | М                  |
| 98a       | Date/Time  | (see qualifier description) | A, B, C, or E | М                  |
| 90a       | Price      | Deal Price                  | A or B        | М                  |

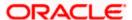

| Field Tag | Field Name   | Field Description           | Format          | Mandatory/Optional |
|-----------|--------------|-----------------------------|-----------------|--------------------|
| 92A       | Rate         | (see qualifier description) | :4!c//[N]15d    | 0                  |
| 99A       | Number Count | (see qualifier description) | :4!c//[N]3!n    | 0                  |
| 94a       | Place        | (see qualifier description) | B, C, or F      | 0                  |
| 19A       | Amount       | Settlement Amount           | :4!c//[N]3!a15d | 0                  |
| 22a       | Indicator    | (see qualifier description) | F or H          | М                  |
| 11A       | Currency     | (see qualifier description) | :4!c//3!a       | 0                  |

# **Mandatory Repetitive Subsequence B1 Confirmation Parties**

| Field Tag | Field Name | Field Description           | Format        | Mandatory/Optional |
|-----------|------------|-----------------------------|---------------|--------------------|
| 16R       |            | Start of Block              | CONFPRTY      | М                  |
| 95a       | Party      | (see qualifier description) | P, Q, R, or S | М                  |
| 97a       | Account    | (see qualifier description) | A or B        | 0                  |
| 98a       | Date/Time  | Processing Date/Time        | A or C        | 0                  |
| 20C       | Reference  | Processing Reference        | :4!c//16x     | 0                  |
| 70a       | Narrative  | (see qualifier description) | C or E        | 0                  |
| 22F       | Indicator  | (see qualifier description) | :4!c/[8c]/4!c | 0                  |
| s16S      |            | End of Block                | CONFPRTY      | М                  |

# **End of Subsequence B1 Confirmation Parties**

| Field<br>Tag | Field Name                       | Field Description                             | Format                   | Mandatory/Optional |
|--------------|----------------------------------|-----------------------------------------------|--------------------------|--------------------|
| 36B          | Quantity of Financial Instrument | Quantity of Financial<br>Instrument Confirmed | :4!c//4!c/15d            | М                  |
| 35B          |                                  | Identification of the Financial Instrument    | [ISIN1!e12!c]<br>[4*35x] | М                  |

# Optional Subsequence B2 Financial Instrument Attributes

| Field<br>Tag | Field Name | Field Description | Format | Mandatory/Optional |
|--------------|------------|-------------------|--------|--------------------|
| 16R          |            | Start of Block    | FIA    | М                  |

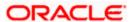

| Field<br>Tag | Field Name                             | Field Description                           | Format                   | Mandatory/Optional |
|--------------|----------------------------------------|---------------------------------------------|--------------------------|--------------------|
| 94B          | Place                                  | Place of Listing                            | :4!c/[8c]/4!c[/30x]      | 0                  |
| 22F          | Indicator                              | (see qualifier description)                 | :4!c/[8c]/4!c            | 0                  |
| 12a          | Type of Financial Instrument           | (see qualifier description)                 | A, B, or C               | 0                  |
| 11A          | Currency                               | Currency of Denomination                    | :4!c//3!a                | 0                  |
| 98A          | Date/Time                              | (see qualifier description)                 | :4!c//8!n                | 0                  |
| 92A          | Rate                                   | (see qualifier description)                 | :4!c//[N]15d             | 0                  |
| 13a          | Number<br>Identification               | (see qualifier description)                 | A or B                   | 0                  |
| 17B          | Flag                                   | (see qualifier description)                 | :4!c//1!a                | 0                  |
| 90a          | Price                                  | (see qualifier description)                 | A or B                   | 0                  |
| 36B          | Quantity of<br>Financial<br>Instrument | (see qualifier description)                 | :4!c//4!c/15d            | 0                  |
| 35B          |                                        | Identification of the Financial Instrument  | [ISIN1!e12!c]<br>[4*35x] | 0                  |
| 70E          | Narrative                              | Financial Instrument<br>Attribute Narrative | :4!c//10*35x             | 0                  |
| 16S          |                                        | End of Block                                | FIA                      | М                  |

# **End of Subsequence B2 Financial Instrument Attributes**

| Field<br>Tag | Field Name               | Field Description           | Format        | Mandatory/Optional |
|--------------|--------------------------|-----------------------------|---------------|--------------------|
| 13B          | Number<br>Identification | Certificate Number          | :4!c/[8c]/30x | 0                  |
| 70E          | Narrative                | (see qualifier description) | :4!c//10*35x  | 0                  |
| 16S          |                          | End of Block                | CONFDET       | М                  |

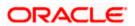

# **Optional Sequence C Settlement Details**

| Field Tag | Field Name | Field Description           | Format        | Mandatory/Optional |
|-----------|------------|-----------------------------|---------------|--------------------|
| 16R       |            | Start of Block              | SETDET        | М                  |
| 22F       | Indicator  | (see qualifier description) | :4!c/[8c]/4!c | М                  |
| 11A       | Currency   | (see qualifier description) | :4!c//3!a     | 0                  |

# **Optional Repetitive Subsequence C1 Settlement Parties**

| Field Tag | Field Name | Field Description           | Format           | Mandatory/Optional |
|-----------|------------|-----------------------------|------------------|--------------------|
| 16R       |            | Start of Block              | SETPRTY          | М                  |
| 95a       | Party      | (see qualifier description) | C, P, Q, R, or S | М                  |
| 97a       | Account    | Safekeeping Account         | A or B           | 0                  |
| 98a       | Date/Time  | Processing Date/Time        | A or C           | 0                  |
| 20C       | Reference  | Processing Reference        | :4!c//16x        | 0                  |
| 70a       | Narrative  | (see qualifier description) | C or D           | 0                  |
| 16S       |            | End of Block                | SETPRTY          | М                  |

### **Optional Repetitive Subsequence C2 Cash Parties**

| Field Tag | Field Name | Field Description           | Format        | Mandatory/Optional |
|-----------|------------|-----------------------------|---------------|--------------------|
| 16R       |            | Start of Block              | CSHPRTY       | М                  |
| 95a       | Party      | (see qualifier description) | P, Q, R, or S | М                  |
| 97A       | Account    | (see qualifier description) | :4!c//35x     | 0                  |
| 98a       | Date/Time  | Processing Date/Time        | A or C        | 0                  |
| 20C       | Reference  | Processing Reference        | :4!c//16x     | 0                  |
| 70C       | Narrative  | Party Narrative             | :4!c//4*35x   | 0                  |
| 16S       |            | End of Block                | CSHPRTY       | М                  |

# **Optional Repetitive Subsequence C3 Amounts**

| Field Tag | Field Name | Field Description | Format | Mandatory/Optional |
|-----------|------------|-------------------|--------|--------------------|
| 16R       |            | Start of Block    | AMT    | М                  |

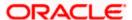

| Field Tag | Field Name | Field Description           | Format            | Mandatory/Optional |
|-----------|------------|-----------------------------|-------------------|--------------------|
| 17B       | Flag       | (see qualifier description) | :4!c//1!a         | 0                  |
| 19A       | Amount     | (see qualifier description) | :4!c//[N]3!a15d   | М                  |
| 98a       | Date/Time  | Value Date/Time             | A or C            | 0                  |
| 92B       | Rate       | Exchange Rate               | :4!c//3!a/3!a/15d | 0                  |
| 16S       |            | End of Block                | AMT               | М                  |

# **End of Subsequence C3 Amounts**

| Field Tag | Field Name | Field Description | Format | Mandatory/Optional |
|-----------|------------|-------------------|--------|--------------------|
| 16S       |            | End of Block      | SETDET | М                  |

# **Optional Repetitive Sequence D Other Parties**

| Field Tag | Field Name | Field Description           | Format        | Mandatory/Optional |
|-----------|------------|-----------------------------|---------------|--------------------|
| 16R       |            | Start of Block              | OTHRPRTY      | М                  |
| 95a       | Party      | (see qualifier description) | P, Q, R, or S | М                  |
| 97a       | Account    | (see qualifier description) | A or B        | 0                  |
| 70C       | Narrative  | Party Narrative             | :4!c//4*35x   | 0                  |
| 20C       | Reference  | Processing Reference        | :4!c//16x     | 0                  |
| 16S       |            | End of Block                | OTHRPRTY      | М                  |
|           |            |                             |               |                    |

# **Optional Sequence E Two Leg Transaction Details**

| Field Tag | Field Name   | Field Description           | Format        | Mandatory/Optional |
|-----------|--------------|-----------------------------|---------------|--------------------|
| 16R       |              | Start of Block              | REPO          | М                  |
| 98a       | Date/Time    | (see qualifier description) | A, B, or C    | 0                  |
| 22F       | Indicator    | (see qualifier description) | :4!c/[8c]/4!c | 0                  |
| 20C       | Reference    | (see qualifier description) | :4!c//16x     | 0                  |
| 92a       | Rate         | (see qualifier description) | A, C, or F    | 0                  |
| 99B       | Number Count | (see qualifier description) | :4!c//3!n     | 0                  |

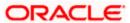

| Field Tag | Field Name | Field Description           | Format          | Mandatory/Optional |
|-----------|------------|-----------------------------|-----------------|--------------------|
| 19A       | Amount     | (see qualifier description) | :4!c//[N]3!a15d | 0                  |
| 70C       | Narrative  | Second Leg Narrative        | :4!c//4*35x     | 0                  |
| 16S       |            | End of Block                | REPO            | М                  |

### 12.6.3 MT 540 Receive Free

This message is sent by an account owner to an account servicer (account servicing institution). The account owner may be a global custodian which has an account with its local agent (sub custodian) or an investment management institution or a broker/dealer which has an account with their custodian.

This message is used to instruct a receipt of financial instruments free of payment. It may also be used to request a cancellation or pre-advise an instruction.

Maximum Length: 10000

### 12.6.3.1 Format Specifications

### **Mandatory Sequence A General Information**

| Field Tag | Field Name | Field Description          | Format    | Mandatory/Optional |
|-----------|------------|----------------------------|-----------|--------------------|
| 16R       |            | Start of Block             | GENL      | М                  |
| 20C       | Reference  | Sender's Message Reference | :4!c//16x | М                  |
| 23G       |            | Function of the Message    | 4!c[/4!c] | М                  |
| 98a       | Date/Time  | Preparation Date/Time      | A,C or E  | 0                  |

#### **Optional Repetitive Subsequence A1**

| Field<br>Tag | Field Name                             | Field Description                                        | Format        | Mandatory/Optional |
|--------------|----------------------------------------|----------------------------------------------------------|---------------|--------------------|
| 16R          |                                        | Start of Block                                           | LINK          | М                  |
| 20C          | Reference                              | (see qualifier description)                              | :4!c//16x     | М                  |
| 36B          | Quantity of<br>Financial<br>Instrument | Quantity of Financial<br>Instrument to be Paired-<br>off | :4!c//4!c/15d | 0                  |
| 16S          |                                        | End of Block                                             | LINK          | М                  |
| 16S          |                                        | End of Block                                             | GENL          | М                  |

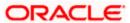

# **Mandatory Sequence B Trade Details**

| Field<br>Tag | Field Name      | Field Description                          | Format              | Mandatory/Optional |
|--------------|-----------------|--------------------------------------------|---------------------|--------------------|
| 16R          |                 | Start of Block                             | TRADDET             | М                  |
| 94B          | Place           | Place of Trade                             | :4!c/[8c]/4!c[/30x] | 0                  |
| 98a          | Date/Time       | (see qualifier description)                | A, B, C, or E       | М                  |
| 90a          | Deal            | Deal Price                                 | A or B              | 0                  |
| 99A          | Number<br>Count | Number of Days Accrued                     | :4!c//[N]3!n        | 0                  |
| 35B          |                 | Identification of the Financial Instrument | [ISIN1!e12!c]       | М                  |
| 70E          | Narrative       | (see qualifier description)                | :4!c//10*35x        | 0                  |
| 16S          |                 | End of Block                               | TRADDET             | М                  |

# **Mandatory Repetitive Sequence C Financial Instrument/Account**

| Field<br>Tag | Field Name                       | Field Description                                 | Format        | Mandatory/Optional |
|--------------|----------------------------------|---------------------------------------------------|---------------|--------------------|
| 16R          |                                  | Start of Block                                    | FIAC          | М                  |
| 36B          | Quantity of Financial Instrument | Quantity of Financial<br>Instrument to be settled | :4!c//4!c/15d | М                  |
| 95a          | Party                            | Account Owner                                     | P or R        | 0                  |
| 97a          | Account                          | (see qualifier description)                       | A or B        | М                  |
| 16S          |                                  | End of Block                                      | FIAC          | М                  |

# **Optional Sequence D Two Leg Transaction Details**

| Field Tag | Field Name | Field Description           | Format        | Mandatory/Optional |
|-----------|------------|-----------------------------|---------------|--------------------|
| 16R       |            | Start of Block              | REPO          | М                  |
| 98a       | Date/Time  | (see qualifier description) | A, B, or C    | 0                  |
| 22F       | Indicator  | (see qualifier description) | :4!c/[8c]/4!c | 0                  |
| 20C       | Reference  | (see qualifier description) | :4!c//16x     | 0                  |

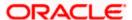

| Field Tag | Field Name | Field Description           | Format          | Mandatory/Optional |
|-----------|------------|-----------------------------|-----------------|--------------------|
| 92a       | Rate       | (see qualifier description) | A, C, or F      | 0                  |
| 19A       | Amount     | (see qualifier description) | :4!c//[N]3!a15d | 0                  |
| 70C       | Narrative  | Second Leg Narrative        | :4!c//4*35x     | 0                  |
| 16S       |            | End of Block                | REPO            | М                  |

#### **Mandatory Sequence E Settlement Details**

| Field Tag | Field Name | Field Description           | Format        | Mandatory/Optional |
|-----------|------------|-----------------------------|---------------|--------------------|
| 16R       |            | Start of Block              | SETDET        | М                  |
| 22F       | Indicator  | (see qualifier description) | :4!c/[8c]/4!c | М                  |

#### **Mandatory Repetitive Subsequence E1 Settlement Parties**

| Field Tag | Field Name | Field Description           | Format           | Mandatory/Optional |
|-----------|------------|-----------------------------|------------------|--------------------|
| 16R       |            | Start of Block              | SETPRTY          | М                  |
| 95a       | Party      | (see qualifier description) | C, P, Q, R, or S | М                  |
| 97a       | Account    | Safekeeping Account         | A or B           | 0                  |
| 16S       |            | End of Block                | SETPRTY          | М                  |

#### **Optional Repetitive Subsequence E3 Amount**

| Field Tag | Field Name | Field Description           | Format          | Mandatory/Optional |
|-----------|------------|-----------------------------|-----------------|--------------------|
| 16R       |            | Start of Block              | AMT             | М                  |
| 19A       | Amount     | (see qualifier description) | :4!c//[N]3!a15d | М                  |
| 16S       |            | End of Block                | AMT             | М                  |
| 16S       |            | End of Block                | SETDET          | М                  |

# 12.6.4 MT 541 Receive Against Payment

This message is sent by an account owner to an account servicer (account servicing institution). The account owner may be a global custodian which has an account with its local agent (sub custodian) or an investment management institution or a broker/dealer which has an account with their custodian.

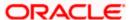

This message is used to instruct a receipt of financial instruments against payment. It may also be used to request a cancellation or pre-advise an instruction

Maximum Length: 10000

### 12.6.4.1 Format Specifications

### **Mandatory Sequence A General Information**

| Field Tag | Field Name | Field Description          | Format    | Mandatory/Optional |
|-----------|------------|----------------------------|-----------|--------------------|
| 16R       |            | Start of Block             | GENL      | М                  |
| 20C       | Reference  | Sender's Message Reference | :4!c//16x | М                  |
| 23G       |            | Function of the Message    | 4!c[/4!c] | М                  |
| 98a       | Date/Time  | Preparation Date/Time      | A,C or E  | 0                  |

### **Optional Repetitive Subsequence A1**

| Field<br>Tag | Field Name                             | Field Description                                        | Format        | Mandatory/Optional |
|--------------|----------------------------------------|----------------------------------------------------------|---------------|--------------------|
| 16R          |                                        | Start of Block                                           | LINK          | М                  |
| 20C          | Reference                              | (see qualifier description)                              | :4!c//16x     | М                  |
| 36B          | Quantity of<br>Financial<br>Instrument | Quantity of Financial<br>Instrument to be Paired-<br>off | :4!c//4!c/15d | 0                  |
| 16S          |                                        | End of Block                                             | LINK          | М                  |
| 16S          |                                        | End of Block                                             | GENL          | М                  |

### **Mandatory Sequence B Trade Details**

| Field<br>Tag | Field Name      | Field Description           | Format              | Mandatory/Optional |
|--------------|-----------------|-----------------------------|---------------------|--------------------|
| 16R          |                 | Start of Block              | TRADDET             | М                  |
| 94B          | Place           | Place of Trade              | :4!c/[8c]/4!c[/30x] | 0                  |
| 98a          | Date/Time       | (see qualifier description) | A, B, C, or E       | М                  |
| 90a          | Deal            | Deal Price                  | A or B              | 0                  |
| 99A          | Number<br>Count | Number of Days Accrued      | :4!c//[N]3!n        | 0                  |

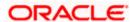

| Field<br>Tag | Field Name | Field Description                          | Format        | Mandatory/Optional |
|--------------|------------|--------------------------------------------|---------------|--------------------|
| 35B          |            | Identification of the Financial Instrument | [ISIN1!e12!c] | М                  |
| 70E          | Narrative  | (see qualifier description)                | :4!c//10*35x  | 0                  |
| 16S          |            | End of Block                               | TRADDET       | М                  |

# **Mandatory Repetitive Sequence C Financial Instrument/Account**

| Field<br>Tag | Field Name                             | Field Description                                 | Format        | Mandatory/Optional |
|--------------|----------------------------------------|---------------------------------------------------|---------------|--------------------|
| 16R          |                                        | Start of Block                                    | FIAC          | М                  |
| 36B          | Quantity of<br>Financial<br>Instrument | Quantity of Financial<br>Instrument to be settled | :4!c//4!c/15d | М                  |
| 95a          | Party                                  | Account Owner                                     | P or R        | 0                  |
| 97a          | Account                                | (see qualifier description)                       | A or B        | М                  |
| 16S          |                                        | End of Block                                      | FIAC          | М                  |

# **Optional Sequence D Two Leg Transaction Details**

| Field Tag | Field Name | Field Description           | Format          | Mandatory/Optional |
|-----------|------------|-----------------------------|-----------------|--------------------|
| 16R       |            | Start of Block              | REPO            | М                  |
| 98a       | Date/Time  | (see qualifier description) | A, B, or C      | 0                  |
| 22F       | Indicator  | (see qualifier description) | :4!c/[8c]/4!c   | 0                  |
| 20C       | Reference  | (see qualifier description) | :4!c//16x       | 0                  |
| 92a       | Rate       | (see qualifier description) | A, C, or F      | 0                  |
| 19A       | Amount     | (see qualifier description) | :4!c//[N]3!a15d | 0                  |
| 70C       | Narrative  | Second Leg Narrative        | :4!c//4*35x     | 0                  |
| 16S       |            | End of Block                | REPO            | М                  |

# **Mandatory Sequence E Settlement Details**

| Field Tag | Field Name | Field Description | Format | Mandatory/Optional |
|-----------|------------|-------------------|--------|--------------------|
| 16R       |            | Start of Block    | SETDET | М                  |

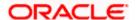

| Field Tag | Field Name | Field Description           | Format        | Mandatory/Optional |
|-----------|------------|-----------------------------|---------------|--------------------|
| 22F       | Indicator  | (see qualifier description) | :4!c/[8c]/4!c | М                  |

### **Mandatory Repetitive Subsequence E1 Settlement Parties**

| Field Tag | Field Name | Field Description           | Format           | Mandatory/Optional |
|-----------|------------|-----------------------------|------------------|--------------------|
| 16R       |            | Start of Block              | SETPRTY          | М                  |
| 95a       | Party      | (see qualifier description) | C, P, Q, R, or S | М                  |
| 97a       | Account    | Safekeeping Account         | A or B           | О                  |
| 16S       |            | End of Block                | SETPRTY          | М                  |

#### **Optional Repetitive Subsequence E3 Amount**

| Field Tag | Field Name | Field Description           | Format          | Mandatory/Optional |
|-----------|------------|-----------------------------|-----------------|--------------------|
| 16R       |            | Start of Block              | AMT             | М                  |
| 19A       | Amount     | (see qualifier description) | :4!c//[N]3!a15d | М                  |
| 16S       |            | End of Block                | AMT             | М                  |
| 16S       |            | End of Block                | SETDET          | М                  |

#### **Repetitive Optional Sequence F Other Parties**

| Field Tag | Field Name | Field Description           | Format          | Mandatory/Optional |
|-----------|------------|-----------------------------|-----------------|--------------------|
| 16R       |            | Start of Block              | OTHRPRTY        | М                  |
| 95a       | Party      | (see qualifier description) | C, P, R, Q or S | М                  |
| 97A       | Account    | (see qualifier description) | :4c//35x        | 0                  |
| 70a       | Narrative  | (see qualifier description) | E,D or C        | 0                  |
| 20C       | Reference  | Reference                   | :4c//16x        | 0                  |
| 16S       |            | End of Block                | OTHRPRTY        | М                  |

### 12.6.5 MT 542 Deliver Free

This message is sent by an account owner to an account servicer (account servicing institution). The account owner may be a global custodian which has an account with its local agent (sub custodian) or an investment management institution or a broker/dealer which has an account with their custodian.

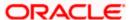

This message is used to instruct a delivery of financial instruments free of payment. It may also be used to request a cancellation or pre-advise an instruction.

Maximum Length: 10000

### 12.6.5.1 Format Specifications

### **Mandatory Sequence A General Information**

| Field Tag | Field Name   | Field Description           | Format    | Mandatory/Optional |
|-----------|--------------|-----------------------------|-----------|--------------------|
| 16R       |              | Start of Block              | GENL      | М                  |
| 20C       | Reference    | Sender's Message Reference  | :4!c//16x | М                  |
| 23G       |              | Function of the Message     | 4!c[/4!c] | М                  |
| 98a       | Date/Time    | Preparation Date/Time       | A, C or E | 0                  |
| 99B       | Number Count | (see qualifier description) | :4!c//3!n | 0                  |

### **Optional Repetitive Subsequence A1**

| Field Tag | Field Name | Field Description           | Format    | Mandatory/Optional |
|-----------|------------|-----------------------------|-----------|--------------------|
| 16R       |            | Start of Block              | LINK      | М                  |
| 20C       | Reference  | (see qualifier description) | :4!c//16x | М                  |
| 16S       |            | End of Block                | LINK      | М                  |
| 16S       |            | End of Block                | GENL      | М                  |

### **Mandatory Sequence B Trade Details**

| Field<br>Tag | Field<br>Name | Field Description                          | Format              | Mandatory/Optional |
|--------------|---------------|--------------------------------------------|---------------------|--------------------|
| 16R          |               | Start of Block                             | TRADDET             | М                  |
| 94B          | Place         | Place of Trade                             | :4!c/[8c]/4!c[/30x] | 0                  |
| 98a          | Date/Time     | (see qualifier description)                | A, B, C, or E       | М                  |
| 90a          | Price         | Deal Price                                 | A or B              | 0                  |
| 35B          |               | Identification of the Financial Instrument | [ISIN1!e12!c]       | М                  |
| 16S          |               | End of Block                               | TRADDET             | М                  |

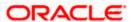

### **Mandatory Repetitive Sequence C Financial Instrument/Account**

| Field<br>Tag | Field Name                       | Field Description                                 | Format        | Mandatory/Optional |
|--------------|----------------------------------|---------------------------------------------------|---------------|--------------------|
| 16R          |                                  | Start of Block                                    | FIAC          | М                  |
| 36B          | Quantity of Financial Instrument | Quantity of Financial<br>Instrument to be Settled | :4!c//4!c/15d | М                  |
| 95a          | Party                            | Account Owner                                     | P or R        | 0                  |
| 97a          | Account                          | (see qualifier description)                       | A or B        | М                  |
| 94a          | Place                            | Place of Safekeeping                              | B, C, or F    | 0                  |
| 16S          |                                  | End of Block                                      | FIAC          | М                  |

# **Optional Sequence D Two Leg Transaction Details**

| Field Tag | Field Name   | Field Description           | Format          | Mandatory/Optional |
|-----------|--------------|-----------------------------|-----------------|--------------------|
| 16R       |              | Start of Block              | REPO            | М                  |
| 98a       | Date/Time    | Closing Date/Time           | A, B, or C      | 0                  |
| 22F       | Indicator    | (see qualifier description) | :4!c/[8c]/4!c   | 0                  |
| 20C       | Reference    | (see qualifier description) | :4!c//16x       | 0                  |
| 92a       | Rate         | (see qualifier description) | A, C, or F      | 0                  |
| 99B       | Number Count | (see qualifier description) | :4!c//3!n       | 0                  |
| 19A       | Amount       | (see qualifier description) | :4!c//[N]3!a15d | 0                  |
| 70C       | Narrative    | Second Leg Narrative        | :4!c//4*35x     | 0                  |
| 16S       |              | End of Block                | REPO            | М                  |

#### **Mandatory Sequence E Settlement Details**

| Field Tag | Field Name | Field Description           | Format        | Mandatory/Optional |
|-----------|------------|-----------------------------|---------------|--------------------|
| 16R       |            | Start of Block              | SETDET        | М                  |
| 22F       | Indicator  | (see qualifier description) | :4!c/[8c]/4!c | М                  |

# **Mandatory Repetitive Subsequence E1 Settlement Parties**

| Field Tag | Field Name | Field Description | Format | Mandatory/Optional |
|-----------|------------|-------------------|--------|--------------------|
|-----------|------------|-------------------|--------|--------------------|

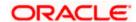

| Field Tag | Field Name | Field Description           | Format           | Mandatory/Optional |
|-----------|------------|-----------------------------|------------------|--------------------|
| 16R       |            | Start of Block              | SETPRTY          | М                  |
| 95a       | Party      | (see qualifier description) | C, P, Q, R, or S | М                  |
| 16S       |            | End of Block                | SETPRTY          | М                  |

# **Repetitive Optional Subsequence E2 Cash Parties**

| Field Tag | Field Name | Field Description           | Format       | Mandatory/Optional |
|-----------|------------|-----------------------------|--------------|--------------------|
| 16R       |            | Start of Block              | CSHPRTY      | М                  |
| 95a       | Party      | (see qualifier description) | P, R, Q or S | М                  |
| 97A       | Account    | (see qualifier description) | :4c//35x     | 0                  |
| 70a       | Narrative  | (see qualifier description) | E,D or C     | 0                  |
| 16S       |            | End of Block                | CSHPRTY      | М                  |

# **Optional Repetitive Subsequence E3 Amount**

| Field Tag | Field Name | Field Description           | Format          | Mandatory/Optional |
|-----------|------------|-----------------------------|-----------------|--------------------|
| 16R       |            | Start of Block              | AMT             | М                  |
| 19A       | Amount     | (see qualifier description) | :4!c//[N]3!a15d | М                  |
| 16S       |            | End of Block                | AMT             | М                  |
| 16S       |            | End of Block                | SETDET          | М                  |

# **Repetitive Optional Sequence F Other Parties**

| Field Tag | Field Name | Field Description           | Format          | Mandatory/Optional |
|-----------|------------|-----------------------------|-----------------|--------------------|
| 16R       |            | Start of Block              | OTHRPRTY        | М                  |
| 95a       | Party      | (see qualifier description) | C, P, R, Q or S | М                  |
| 97A       | Account    | (see qualifier description) | :4c//35x        | 0                  |
| 70a       | Narrative  | (see qualifier description) | E,D or C        | 0                  |
| 20C       | Reference  | Reference                   | :4c//16x        | 0                  |
| 16S       |            | End of Block                | OTHRPRTY        | М                  |

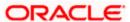

### 12.6.6 MT 543 Deliver Against Payment

This message is sent by an account owner to an account servicer (account servicing institution). The account owner may be a global custodian which has an account with its local agent (sub custodian) or an investment management institution or a broker/dealer which has an account with their custodian.

This message is used to instruct a delivery of financial instruments against payment. It may also be used to request a cancellation or pre-advise an instruction.

Maximum Length: 10000

### 12.6.6.1 Format Specifications

#### **Mandatory Sequence A General Information**

| Field Tag | Field Name   | Field Description           | Format    | Mandatory/Optional |
|-----------|--------------|-----------------------------|-----------|--------------------|
| 16R       |              | Start of Block              | GENL      | М                  |
| 20C       | Reference    | Sender's Message Reference  | :4!c//16x | М                  |
| 23G       |              | Function of the Message     | 4!c[/4!c] | М                  |
| 98a       | Date/Time    | Preparation Date/Time       | A, C or E | 0                  |
| 99B       | Number Count | (see qualifier description) | :4!c//3!n | 0                  |

#### **Optional Repetitive Subsequence A1**

| Field Tag | Field Name | Field Description | Format | Mandatory/Optional |
|-----------|------------|-------------------|--------|--------------------|
| 16R       |            | Start of Block    | LINK   | М                  |
| 16S       |            | End of Block      | LINK   | М                  |
| 16S       |            | End of Block      | GENL   | М                  |

### **Mandatory Sequence B Trade Details**

| Field<br>Tag | Field<br>Name | Field Description           | Format              | Mandatory/Optional |
|--------------|---------------|-----------------------------|---------------------|--------------------|
| 16R          |               | Start of Block              | TRADDET             | М                  |
| 94B          | Place         | Place of Trade              | :4!c/[8c]/4!c[/30x] | 0                  |
| 98a          | Date/Time     | (see qualifier description) | A, B, C, or E       | М                  |
| 90a          | Price         | Deal Price                  | A or B              | 0                  |

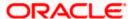

| Field<br>Tag | Field<br>Name | Field Description                          | Format        | Mandatory/Optional |
|--------------|---------------|--------------------------------------------|---------------|--------------------|
| 35B          |               | Identification of the Financial Instrument | [ISIN1!e12!c] | М                  |
| 16S          |               | End of Block                               | TRADDET       | М                  |

# **Mandatory Repetitive Sequence C Financial Instrument/Account**

| Field<br>Tag | Field Name                             | Field Description                                 | Format        | Mandatory/Optional |
|--------------|----------------------------------------|---------------------------------------------------|---------------|--------------------|
| 16R          |                                        | Start of Block                                    | FIAC          | М                  |
| 36B          | Quantity of<br>Financial<br>Instrument | Quantity of Financial<br>Instrument to be Settled | :4!c//4!c/15d | М                  |
| 95a          | Party                                  | Account Owner                                     | P or R        | 0                  |
| 97a          | Account                                | (see qualifier description)                       | A or B        | М                  |
| 16S          |                                        | End of Block                                      | FIAC          | М                  |

# **Optional Sequence D Two Leg Transaction Details**

| Field Tag | Field Name   | Field Description           | Format          | Mandatory/Optional |
|-----------|--------------|-----------------------------|-----------------|--------------------|
| 16R       |              | Start of Block              | REPO            | М                  |
| 98a       | Date/Time    | (see qualifier description) | A, B, or C      | 0                  |
| 22F       | Indicator    | (see qualifier description) | :4!c/[8c]/4!c   | 0                  |
| 20C       | Reference    | (see qualifier description) | :4!c//16x       | 0                  |
| 92a       | Rate         | (see qualifier description) | A, C, or F      | 0                  |
| 99B       | Number Count | (see qualifier description) | :4!c//3!n       | 0                  |
| 19A       | Amount       | (see qualifier description) | :4!c//[N]3!a15d | 0                  |
| 70C       | Narrative    | Second Leg Narrative        | :4!c//4*35x     | 0                  |
| 16S       |              | End of Block                | REPO            | М                  |

# **Mandatory Sequence E Settlement Details**

| Field Tag | Field Name | Field Description | Format | Mandatory/Optional |
|-----------|------------|-------------------|--------|--------------------|
| 16R       |            | Start of Block    | SETDET | М                  |

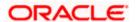

| Field Tag | Field Name | Field Description           | Format           | Mandatory/Optional |
|-----------|------------|-----------------------------|------------------|--------------------|
| 22F       | Indicator  | (see qualifier description) | :4!c/[8c]/4!c    | М                  |
| 95a       | Party      | (see qualifier description) | C, P, Q, R, or S | М                  |

# **Repetitive Optional Subsequence E2 Cash Parties**

| Field Tag | Field Name | Field Description           | Format       | Mandatory/Optional |
|-----------|------------|-----------------------------|--------------|--------------------|
| 16R       |            | Start of Block              | CSHPRTY      | М                  |
| 95a       | Party      | (see qualifier description) | P, R, Q or S | М                  |
| 97A       | Account    | (see qualifier description) | :4c//35x     | 0                  |
| 70a       | Narrative  | (see qualifier description) | E,D or C     | 0                  |
| 16S       |            | End of Block                | CSHPRTY      | М                  |

# **Mandatory Repetitive Subsequence E3 Amount**

| Field Tag | Field Name | Field Description           | Format          | Mandatory/Optional |
|-----------|------------|-----------------------------|-----------------|--------------------|
| 16R       |            | Start of Block              | AMT             | М                  |
| 19A       | Amount     | (see qualifier description) | :4!c//[N]3!a15d | М                  |
| 16S       |            | End of Block                | AMT             | М                  |
| 16S       |            | End of Block                | SETDET          | М                  |

# **Repetitive Optional Sequence F Other Parties**

| Field Tag | Field Name | Field Description           | Format          | Mandatory/Optional |
|-----------|------------|-----------------------------|-----------------|--------------------|
| 16R       |            | Start of Block              | OTHRPRTY        | М                  |
| 95a       | Party      | (see qualifier description) | C, P, R, Q or S | М                  |
| 97A       | Account    | (see qualifier description) | :4c//35x        | 0                  |
| 70a       | Narrative  | (see qualifier description) | E,D or C        | 0                  |
| 20C       | Reference  | Reference                   | :4c//16x        | 0                  |
| 16S       |            | End of Block                | OTHRPRTY        | М                  |

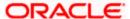

### 12.6.7 MT 592 Request for Cancellation

This message type is sent by a financial institution to request a second financial institution to consider cancellation of the SWIFT message identified in the request.

If the Receiver of the request for cancellation has already acted on the message for which cancellation is requested, the MT n92 asks for a retransfer, ie, reversal, with the beneficiary's consent.

Maximum Length: 2000

#### 12.6.7.1 Format Specifications

| Field<br>Tag | Field Name                                                       | Format                 | Mandatory/Optional |
|--------------|------------------------------------------------------------------|------------------------|--------------------|
| 20           | Transaction Reference Number                                     | 16x                    | М                  |
| 21           | Related Reference                                                | 16x                    | М                  |
| 11S          | MT and Date of the Original Message                              | 3!n<br>6!n<br>[4!n6!n] | М                  |
| 79           | Narrative Description of the Original Message                    | 35*50x                 | 0                  |
|              | Copy of at least the Mandatory Fields of the<br>Original Message | Copy of fields         | 0                  |

#### 12.6.8 MT 598 Proprietary Message

This message type is used by financial institutions, with their own offices, and/or with other financial institutions with which they have established bilateral agreements.

It is used as an envelope for a specified message included in it.

It allows for the definition of a unique format for which another message type is not available or applicable.

It also allows financial institutions to use message types which are awaiting live implementation on the SWIFT system.

Maximum Length: 10000

#### 12.6.8.1 Format Specifications

| Field Tag | Field Name | Format | Mandatory/Optional |
|-----------|------------|--------|--------------------|
|-----------|------------|--------|--------------------|

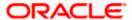

| Field Tag | Field Name                   | Format  | Mandatory/Optional |
|-----------|------------------------------|---------|--------------------|
| 20        | Transaction Reference Number | 16x     | М                  |
| 12        | Sub-Message Type             | 3!n     | М                  |
| 77E       | Proprietary Message          | 120*78x | М                  |

# 12.7 Treasury Markets - Metals

# 12.7.1 MT 643 Notice of Drawdown/Renewal

This message type is sent by the agent of the facility to the providers of funds.

It gives notice of the borrower(s) request for drawdown(s)/renewal(s) on a given date. This request may require the provision of new funds or the re-borrowing of previously disbursed funds.

The MT 643 allows for the handling of drawdown(s)/renewal(s) with differing characteristics. It specifies the currency (ies), amount(s), period(s) and interest rate origin(s).

Maximum Length: 2000

#### 12.7.1.1 Format Specifications

### **Mandatory Sequence A Identification of the Facility**

| Field Tag | Field Name                   | Format                | Mandatory/Optional |
|-----------|------------------------------|-----------------------|--------------------|
| 20        | Transaction Reference Number | 16x                   | М                  |
| 21        | Related Reference            | 16x                   | 0                  |
| 23        | Further Identification       | 16x                   | М                  |
| 27        | Sequence of Total            | 1!n/1!n               | 0                  |
| 29A       | From                         | 4*35x                 | 0                  |
| 29B       | To the Attention of          | 4*35x                 | 0                  |
| 88D       | Borrower(s)                  | [/1!a][/34x]<br>4*35x | М                  |
| 32A       | Original Facility Amount     | 6!n3!a15d             | М                  |

#### **Optional Repetitive Sequence B Existing Drawings**

| Field Tag Field Name | Format | Mandatory/Optional |
|----------------------|--------|--------------------|
|----------------------|--------|--------------------|

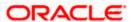

| Field Tag | Field Name                     | Format           | Mandatory/Optional |
|-----------|--------------------------------|------------------|--------------------|
| 26P       | Drawing Identification         | 3!a/4x           | М                  |
| 31F       | Drawdown Period                | 6!n[/6!n][//35x] | 0                  |
| 32P       | Repayment of Principal         | 6!n3!a15d        | 0                  |
| 33a       | Interest Amount                | P or R           | М                  |
| 71C       | Details of Adjustments         | 6*35x            | 0                  |
| 34a       | Net Interest Amount            | P or R           | 0                  |
| 57a       | Account With Institution       | A, B, or D       | 0                  |
| 72        | Sender to Receiver Information | 6*35x            | 0                  |

#### Mandatory Repetitive Sequence C New Drawing(s)

| Field Tag | Field Name                     | Format           | Mandatory/Optional |
|-----------|--------------------------------|------------------|--------------------|
| 26N       | Drawing Identification (New)   | 3!a/4x           | М                  |
| 32E       | Selected Currency              | 3!a              | 0                  |
| 31F       | Drawdown Period                | 6!n[/6!n][//35x] | М                  |
| 31R       | Rate Fixing Date               | 6!n[/6!n]        | 0                  |
| 32B       | Amount of Drawdown             | 3!a15d           | М                  |
| 33B       | Receiver's Participation       | 3!a15d           | М                  |
| 57a       | Account With Institution       | A, B, or D       | 0                  |
| 72        | Sender to Receiver Information | 6*35x            | 0                  |

### 12.7.2 MT 644 Advice of Rate and Amount Fixing

This message type is sent by the agent of the facility to the providers of funds.

It specifies the interest rate applicable for a drawdown/renewal for a specified interest period, whether the end date of that period is set or not. When applicable, this message type will also set the exchange rate.

Maximum Length: 2000

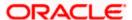

# 12.7.2.1 Format Specifications

#### **Mandatory Sequence A Identification of the Facility**

| Field Tag | Field Name                   | Format                | Mandatory/Optional |
|-----------|------------------------------|-----------------------|--------------------|
| 20        | Transaction Reference Number | 16x                   | М                  |
| 21        | Related Reference            | 16x                   | 0                  |
| 27        | Sequence of Total            | 1!n/1!n               | 0                  |
| 29A       | From                         | 4*35x                 | 0                  |
| 29B       | To the Attention of          | 4*35x                 | 0                  |
| 88D       | Borrower(s)                  | [/1!a][/34x]<br>4*35x | М                  |
| 32A       | Original Facility Amount     | 6!n3!a15d             | М                  |

### Mandatory Repetitive Sequence B Specification of the Drawing and Related Data

| Field Tag | Field Name                     | Format              | Mandatory/Optional |
|-----------|--------------------------------|---------------------|--------------------|
| 26a       | Drawing Identification         | N or P              | М                  |
| 31F       | Interest Period                | 6!n[/6!n][//35x]    | М                  |
| 33B       | Receiver's Participation       | 3!a15d              | 0                  |
| 36        | Exchange Rate                  | 12d                 | 0                  |
| 37G       | Basis Rate                     | [N]12d              | М                  |
| 37M       | Interest Margin                | [N]12d              | 0                  |
| 37R       | Reserve Interest               | [N]12d              | 0                  |
| 37a       | Total Interest Rate            | A, B, C, D, E, or F | 0                  |
| 34a       | Differential Amount            | P or R              | 0                  |
| 57a       | Account With Institution       | A, B, or D          | 0                  |
| 72        | Sender to Receiver Information | 6*35x               | 0                  |

# 12.7.3 MT 645 Notice of Fee Due

This message type is sent by the agent of the facility to the signatories thereto or to the parties to the offer.

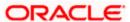

It specifies flat and variable fees, payable on the same date, which are due to the Receiver.

Maximum Length: 2000

### 12.7.3.1 Format Specifications

# Mandatory Sequence A Identification of the Facility and Flat Fees

| Field Tag | Field Name                   | Format                | Mandatory/Optional |
|-----------|------------------------------|-----------------------|--------------------|
| 20        | Transaction Reference Number | 16x                   | М                  |
| 21        | Related Reference            | 16x                   | 0                  |
| 29A       | From                         | 4*35x                 | 0                  |
| 29B       | To the Attention of          | 4*35x                 | 0                  |
| 88D       | Borrower(s)                  | [/1!a][/34x]<br>4*35x | М                  |
| 32A       | Original Facility Amount     | 6!n3!a15d             | М                  |
| 71B       | Flat Fees                    | 6*35x                 | 0                  |

### **Optional Repetitive Sequence B Variable Fees**

| Field Tag | Field Name                     | Format              | Mandatory/Optional |
|-----------|--------------------------------|---------------------|--------------------|
| 23        | Type of Fee                    | 16x                 | М                  |
| 31F       | Fee Period                     | 6!n[/6!n][//35x]    | М                  |
| 33B       | Computation Base Amount        | 3!a15d              | 0                  |
| 34B       | Fee Amount                     | 3!a15d              | М                  |
| 37a       | Fee Rate                       | A, B, C, D, E, or F | 0                  |
| 72        | Sender to Receiver Information | 6*35x               | 0                  |

### **Mandatory Sequence C Summation of Fees**

| Field Tag | Field Name               | Format    | Mandatory/Optional |
|-----------|--------------------------|-----------|--------------------|
| 71C       | Summary of Variable Fees | 6*35x     | 0                  |
| 33A       | Total Fees               | 6!n3!a15d | М                  |
| 34A       | Amount to be Transferred | 6!n3!a15d | 0                  |

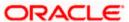

| Field Tag | Field Name                     | Format     | Mandatory/Optional |
|-----------|--------------------------------|------------|--------------------|
| 57a       | Account With Institution       | A, B, or D | 0                  |
| 72        | Sender to Receiver Information | 6*35x      | 0                  |

### 12.7.4 MT 646 Payment of Principal and/or of Interest

This message type is sent by the agent of a facility to the providers of funds.

It provides advice of payments and/or prepayments of principal and/or payment of interest on the same value date, which are not related to any subsequent drawing or renewal. It specifies (to the Receiver) the amount with respect to principal and/or interest.

Maximum Length: 2000

### 12.7.4.1 <u>Format Specifications</u>

### **Mandatory Sequence A Identification of the Facility**

| Field Tag | Field Name                   | Format                | Mandatory/Optional |
|-----------|------------------------------|-----------------------|--------------------|
| 20        | Transaction Reference Number | 16x                   | М                  |
| 21        | Related Reference            | 16x                   | 0                  |
| 23        | Further Identification       | 16x                   | М                  |
| 29A       | From                         | 4*35x                 | 0                  |
| 29B       | To the Attention of          | 4*35x                 | 0                  |
| 88D       | Borrower(s)                  | [/1!a][/34x]<br>4*35x | М                  |
| 32A       | Original Facility Amount     | 6!n3!a15d             | М                  |
| 26P       | Drawing Identification       | 3!a/4x                | 0                  |

#### **Mandatory Repetitive Sequence B Interest Calculation**

| Field Tag | Field Name              | Format           | Mandatory/Optional |
|-----------|-------------------------|------------------|--------------------|
| 31F       | Interest Period         | 6!n[/6!n][//35x] | 0                  |
| 33B       | Computation Base Amount | 3!a15d           | 0                  |
| 34N       | Interest Amount         | [N]6!n3!a15d     | 0                  |

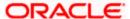

| Field Tag | Field Name                     | Format              | Mandatory/Optional |
|-----------|--------------------------------|---------------------|--------------------|
| 37a       | Interest Rate                  | A, B, C, D, E, or F | 0                  |
| 72        | Sender to Receiver Information | 6*35x               | 0                  |

#### Mandatory Sequence C Principal Payment/Sum of Interest Due

| Field Tag | Field Name                            | Format       | Mandatory/Optional |
|-----------|---------------------------------------|--------------|--------------------|
| 32A       | Total Principal Amount Repaid/Prepaid | 6!n3!a15d    | М                  |
| 32N       | Principal Amount Due to Receiver      | [N]6!n3!a15d | 0                  |
| 33N       | Gross Interest Amount Due to Receiver | [N]6!n3!a15d | 0                  |
| 34N       | Net Interest Amount Due to Receiver   | [N]6!n3!a15d | 0                  |
| 34a       | Total Amount Transferred              | P or R       | 0                  |
| 57a       | Account With Institution              | A, B, or D   | 0                  |
| 71C       | Details of Adjustments                | 6*35x        | 0                  |
| 72        | Sender to Receiver Information        | 6*35x        | 0                  |

# 12.7.5 MT 649 General Syndicated Facility Message

This message type may be sent by any financial institution involved in a facility to another financial institution in the facility.

It is used for any communications related to syndicated facilities for which specific message types have not been defined.

This message type may be used throughout the life of the facility.

Maximum Length: 2000

#### 12.7.5.1 Format Specifications

| Field Tag | Field Name                   | Format  | Mandatory/Optional |
|-----------|------------------------------|---------|--------------------|
| 20        | Transaction Reference Number | 16x     | М                  |
| 21        | Related Reference            | 16x     | 0                  |
| 27        | Sequence of Total            | 1!n/1!n | 0                  |
| 29A       | From                         | 4*35x   | 0                  |

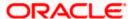

| Field Tag | Field Name          | Format                | Mandatory/Optional |
|-----------|---------------------|-----------------------|--------------------|
| 29B       | To the Attention of | 4*35x                 | 0                  |
| 88D       | Borrower(s)         | [/1!a][/34x]<br>4*35x | М                  |
| 32a       | Facility Amount     | A or B                | 0                  |
| 79        | Narrative           | 35*50x                | М                  |

# 12.8 **Documentary Credits and Guarantees**

# 12.8.1 MT 700 Issue of a Documentary Credit

This message is sent by the issuing bank to the advising bank.

It is used to indicate the terms and conditions of a documentary credit which has been originated by the Sender (issuing bank).

Maximum Length: 10000

### 12.8.1.1 Format Specifications

| Field<br>Tag | Field Name                 | Format          | Mandatory/Optional |
|--------------|----------------------------|-----------------|--------------------|
| 27           | Sequence of Total          | 1!n/1!n         | М                  |
| 40A          | Form of Documentary Credit | 24x             | М                  |
| 20           | Documentary Credit Number  | 16x             | М                  |
| 23           | Reference to Pre-Advice    | 16x             | 0                  |
| 31C          | Date of Issue              | 6!n             | 0                  |
| 40E          | Applicable Rules           | 30x[/35x]       | М                  |
| 31D          | Date and Place of Expiry   | 6!n29x          | М                  |
| 51a          | Applicant Bank             | A or D          | 0                  |
| 50           | Applicant                  | 4*35x           | М                  |
| 59           | Beneficiary                | [/34x]<br>4*35x | М                  |
| 32B          | Currency Code, Amount      | 3!a15d          | М                  |

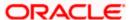

| Field<br>Tag | Field Name                                                         | Format  | Mandatory/Optional |
|--------------|--------------------------------------------------------------------|---------|--------------------|
| 39A          | Percentage Credit Amount Tolerance                                 | 2n/2n   | 0                  |
| 39B          | Maximum Credit Amount                                              | 13x     | 0                  |
| 39C          | Additional Amounts Covered                                         | 4*35x   | 0                  |
| 41a          | Available With By                                                  | A or D  | М                  |
| 42C          | Drafts at                                                          | 3*35x   | 0                  |
| 42a          | Drawee                                                             | A or D  | 0                  |
| 42M          | Mixed Payment Details                                              | 4*35x   | 0                  |
| 42P          | Deferred Payment Details                                           | 4*35x   | 0                  |
| 43P          | Partial Shipments                                                  | 1*35x   | 0                  |
| 43T          | Transshipment                                                      | 1*35x   | 0                  |
| 44A          | Place of Taking in Charge/Dispatch from/Place of Receipt           | 1*65x   | 0                  |
| 44E          | Port of Loading/Airport of Departure                               | 1*65x   | 0                  |
| 44F          | Port of Discharge/Airport of Destination                           | 1*65x   | 0                  |
| 44B          | Place of Final Destination/For Transportation to/Place of Delivery | 1*65x   | 0                  |
| 44C          | Latest Date of Shipment                                            | 6!n     | 0                  |
| 44D          | Shipment Period                                                    | 6*65x   | 0                  |
| 45A          | Description of Goods and/or Services                               | 100*65x | 0                  |
| 46A          | Documents Required                                                 | 100*65x | 0                  |
| 47A          | Additional Conditions                                              | 100*65x | 0                  |
| 71B          | Charges                                                            | 6*35x   | 0                  |
| 48           | Period for Presentation                                            | 4*35x   | 0                  |
| 49           | Confirmation Instructions                                          | 7!x     | М                  |
| 53a          | Reimbursing Bank                                                   | A or D  | 0                  |
| 78           | Instructions to the Paying/Accepting/Negotiating Bank              | 12*65x  | 0                  |

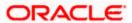

| Field<br>Tag | Field Name                     | Format        | Mandatory/Optional |
|--------------|--------------------------------|---------------|--------------------|
| 57a          | 'Advise Through' Bank          | A, B, or<br>D | 0                  |
| 72           | Sender to Receiver Information | 6*35x         | 0                  |

#### 12.8.2 MT 701 Issue of a Documentary Credit

This message is sent by the issuing bank to the advising bank.

It is used to indicate the terms and conditions of a documentary credit which has been originated by the Sender (issuing bank).

This message is sent in addition to an MT 700 Issue of a Documentary Credit, when the information in the documentary credit exceeds the maximum input message length of the MT 700.

Maximum Length: 10000

#### 12.8.2.1 Format Specifications

| Field Tag | Field Name                           | Format  | Mandatory/Optional |
|-----------|--------------------------------------|---------|--------------------|
| 27        | Sequence of Total                    | 1!n/1!n | М                  |
| 20        | Documentary Credit Number            | 16x     | М                  |
| 45B       | Description of Goods and/or Services | 100*65x | О                  |
| 46B       | Documents Required                   | 100*65x | О                  |
| 47B       | Additional Conditions                | 100*65x | 0                  |

# 12.8.3 MT 705 Pre-Advice of a Documentary Credit

This message is sent by the issuing bank to the advising bank.

It is a brief advice of a documentary credit, the full details of which will follow.

The pre-advice is not an operative credit instrument. Unless otherwise stated, the issuing bank must forward the operative credit instrument, ie, MT 700 Issue of a Documentary credit, without delay.

Maximum Length: 2000

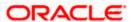

# 12.8.3.1 Format Specifications

| Field<br>Tag | Field Name                                                         | Format          | Mandatory/Optional |
|--------------|--------------------------------------------------------------------|-----------------|--------------------|
| 40A          | Form of Documentary Credit                                         | 24x             | М                  |
| 20           | Documentary Credit Number                                          | 16x             | М                  |
| 31D          | Date and Place of Expiry                                           | 6!n29x          | М                  |
| 50           | Applicant                                                          | 4*35x           | М                  |
| 59           | Beneficiary                                                        | [/34x]<br>4*35x | М                  |
| 32B          | Currency Code, Amount                                              | 3!a15d          | М                  |
| 39A          | Percentage Credit Amount Tolerance                                 | 2n/2n           | 0                  |
| 39B          | Maximum Credit Amount                                              | 13x             | 0                  |
| 39C          | Additional Amounts Covered                                         | 4*35x           | 0                  |
| 41a          | Available With By                                                  | A or D          | 0                  |
| 44A          | Place of Taking in Charge/Dispatch from/Place of Receipt           | 1*65x           | 0                  |
| 44E          | Port of Loading/Airport of Departure                               | 1*65x           | 0                  |
| 44F          | Port of Discharge/Airport of Destination                           | 1*65x           | 0                  |
| 44B          | Place of Final Destination/For Transportation to/Place of Delivery | 1*65x           | 0                  |
| 44C          | Latest Date of Shipment                                            | 6!n             | 0                  |
| 44D          | Shipment Period                                                    | 6*65x           | 0                  |
| 45A          | Description of Goods and/or Services                               | 100*65x         | 0                  |
| 57a          | 'Advise Through' Bank                                              | A, B, or<br>D   | 0                  |
| 79           | Narrative                                                          | 35*50x          | 0                  |
| 72           | Sender to Receiver Information                                     | 6*35x           | 0                  |

# 12.8.4 MT 707 Amendment to a Documentary Credit

This message informs the Receiver of amendments to the terms and conditions of a documentary credit.

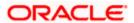

Maximum Length: 10000

# 12.8.4.1 <u>Format Specifications</u>

| Field<br>Tag | Field Name                                                         | Format          | Mandatory/Optional |
|--------------|--------------------------------------------------------------------|-----------------|--------------------|
| 20           | Sender's Reference                                                 | 16x             | М                  |
| 21           | Receiver's Reference                                               | 16x             | М                  |
| 23           | Issuing Bank's Reference                                           | 16x             | 0                  |
| 52a          | Issuing Bank                                                       | A or D          | 0                  |
| 31C          | Date of Issue                                                      | 6!n             | 0                  |
| 30           | Date of Amendment                                                  | 6!n             | 0                  |
| 26E          | Number of Amendment                                                | 2n              | 0                  |
| 59           | Beneficiary (before this amendment)                                | [/34x]<br>4*35x | М                  |
| 31E          | New Date of Expiry                                                 | 6!n             | 0                  |
| 32B          | Increase of Documentary Credit Amount                              | 3!a15d          | О                  |
| 33B          | Decrease of Documentary Credit Amount                              | 3!a15d          | О                  |
| 34B          | New Documentary Credit Amount After<br>Amendment                   | 3!a15d          | 0                  |
| 39A          | Percentage Credit Amount Tolerance                                 | 2n/2n           | 0                  |
| 39B          | Maximum Credit Amount                                              | 13x             | 0                  |
| 39C          | Additional Amounts Covered                                         | 4*35x           | 0                  |
| 44A          | Place of Taking in Charge/Dispatch from/Place of Receipt           | 65x             | 0                  |
| 44E          | Port of Loading/Airport of Departure                               | 65x             | 0                  |
| 44F          | Port of Discharge/Airport of Destination                           | 65x             | 0                  |
| 44B          | Place of Final Destination/For Transportation to/Place of Delivery | 65x             | 0                  |
| 44C          | Latest Date of Shipment                                            | 6!n             | 0                  |
| 44D          | Shipment Period                                                    | 6*65x           | 0                  |

| Field<br>Tag | Field Name                     | Format | Mandatory/Optional |
|--------------|--------------------------------|--------|--------------------|
| 79           | Narrative                      | 35*50x | 0                  |
| 72           | Sender to Receiver Information | 6*35x  | 0                  |

Field 72 will be split into two if the total length of the field exceeds 1750 characters.

# 12.8.5 MT 710 Advice of a Third Bank's or a Non-Bank's Documentary Credit

This message is sent by an advising bank, which has received a documentary credit from the issuing bank or the non-bank issuer, to the bank advising the beneficiary or another advising bank.

It is used to advise the Receiver about the terms and conditions of a documentary credit.

Maximum Length: 10000

### 12.8.5.1 Format Specifications

| Field<br>Tag | Field Name                 | Format     | Mandatory/Optional |
|--------------|----------------------------|------------|--------------------|
| 27           | Sequence of Total          | 1!n/1!n    | М                  |
| 40B          | Form of Documentary Credit | 24x<br>24x | М                  |
| 20           | Sender's Reference         | 16x        | М                  |
| 21           | Documentary Credit Number  | 16x        | М                  |
| 23           | Reference to Pre-Advice    | 16x        | 0                  |
| 31C          | Date of Issue              | 6!n        | М                  |
| 40E          | Applicable Rules           | 30x[/35x]  | М                  |
| 31D          | Date and Place of Expiry   | 6!n29x     | М                  |
| 52a          | Issuing Bank               | A or D     | 0                  |
| 50B          | Non-Bank Issuer            | 4*35x      | 0                  |
| 51a          | Applicant Bank             | A or D     | 0                  |
| 50           | Applicant                  | 4*35x      | М                  |
| 59           | Beneficiary                | [/34x]     | М                  |

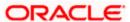

| Field<br>Tag | Field Name                                                         | Format  | Mandatory/Optional |
|--------------|--------------------------------------------------------------------|---------|--------------------|
|              |                                                                    | 4*35x   |                    |
| 32B          | Currency Code, Amount                                              | 3!a15d  | М                  |
| 39A          | Percentage Credit Amount Tolerance                                 | 2n/2n   | 0                  |
| 39B          | Maximum Credit Amount                                              | 13x     | 0                  |
| 39C          | Additional Amounts Covered                                         | 4*35x   | 0                  |
| 41a          | Available With By                                                  | A or D  | М                  |
| 42C          | Drafts at                                                          | 3*35x   | 0                  |
| 42a          | Drawee                                                             | A or D  | 0                  |
| 42M          | Mixed Payment Details                                              | 4*35x   | 0                  |
| 42P          | Deferred Payment Details                                           | 4*35x   | 0                  |
| 43P          | Partial Shipments                                                  | 1*35x   | 0                  |
| 43T          | Transshipment                                                      | 1*35x   | 0                  |
| 44A          | Place of Taking in Charge/Dispatch from/Place of Receipt           | 1*65x   | 0                  |
| 44E          | Port of Loading/Airport of Departure                               | 1*65x   | 0                  |
| 44F          | Port of Discharge/Airport of Destination                           | 1*65x   | 0                  |
| 44B          | Place of Final Destination/For Transportation to/Place of Delivery | 1*65x   | 0                  |
| 44C          | Latest Date of Shipment                                            | 6!n     | 0                  |
| 44D          | Shipment Period                                                    | 6*65x   | 0                  |
| 45A          | Description of Goods and/or Services                               | 100*65x | 0                  |
| 46A          | Documents Required                                                 | 100*65x | 0                  |
| 47A          | Additional Conditions                                              | 100*65x | 0                  |
| 71B          | Charges                                                            | 6*35x   | 0                  |
| 48           | Period for Presentation                                            | 4*35x   | 0                  |
| 49           | Confirmation Instructions                                          | 7!x     | М                  |
| 53a          | Reimbursing Bank                                                   | A or D  | 0                  |

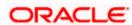

| Field<br>Tag | Field Name                                            | Format        | Mandatory/Optional |
|--------------|-------------------------------------------------------|---------------|--------------------|
| 78           | Instructions to the Paying/Accepting/Negotiating Bank | 12*65x        | 0                  |
| 57a          | 'Advise Through' Bank                                 | A, B, or<br>D | 0                  |
| 72           | Sender to Receiver Information                        | 6*35x         | 0                  |

# 12.8.6 MT 720 Transfer of a Documentary Credit

When a beneficiary has requested the transfer of a documentary credit - originally issued by a bank or a non-bank - to a second beneficiary, this message is sent by the bank authorized to advise the transfer of the documentary credit, to the bank advising the second beneficiary.

It is used to advise the Receiver about the terms and conditions of the transferred documentary credit, or part thereof.

Maximum Length: 10000

#### 12.8.6.1 Format Specifications

| Field<br>Tag | Field Name                                            | Format     | Mandatory/Optional |
|--------------|-------------------------------------------------------|------------|--------------------|
| 27           | Sequence of Total                                     | 1!n/1!n    | М                  |
| 40B          | Form of Documentary Credit                            | 24x<br>24x | М                  |
| 20           | Transferring Bank's Reference                         | 16x        | М                  |
| 21           | Documentary Credit Number                             | 16x        | М                  |
| 31C          | Date of Issue                                         | 6!n        | 0                  |
| 40E          | Applicable Rules                                      | 30x[/35x]  | М                  |
| 31D          | Date and Place of Expiry                              | 6!n29x     | М                  |
| 52a          | Issuing Bank of the Original Documentary Credit       | A or D     | 0                  |
| 50B          | Non-Bank Issuer of the Original Documentary<br>Credit | 4*35x      | 0                  |
| 50           | First Beneficiary                                     | 4*35x      | М                  |
| 59           | Second Beneficiary                                    | [/34x]     | М                  |

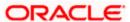

| Field<br>Tag | Field Name                                                         | Format  | Mandatory/Optional |
|--------------|--------------------------------------------------------------------|---------|--------------------|
|              |                                                                    | 4*35x   |                    |
| 32B          | Currency Code, Amount                                              | 3!a15d  | М                  |
| 39A          | Percentage Credit Amount Tolerance                                 | 2n/2n   | 0                  |
| 39B          | Maximum Credit Amount                                              | 13x     | 0                  |
| 39C          | Additional Amounts Covered                                         | 4*35x   | 0                  |
| 41a          | Available With By                                                  | A or D  | М                  |
| 42C          | Drafts at                                                          | 3*35x   | 0                  |
| 42a          | Drawee                                                             | A or D  | 0                  |
| 42M          | Mixed Payment Details                                              | 4*35x   | 0                  |
| 42P          | Deferred Payment Details                                           | 4*35x   | 0                  |
| 43P          | Partial Shipments                                                  | 1*35x   | 0                  |
| 43T          | Transshipment                                                      | 1*35x   | 0                  |
| 44A          | Place of Taking in Charge/Dispatch from/Place of Receipt           | 1*65x   | 0                  |
| 44E          | Port of Loading/Airport of Departure                               | 1*65x   | 0                  |
| 44F          | Port of Discharge/Airport of Destination                           | 1*65x   | 0                  |
| 44B          | Place of Final Destination/For Transportation to/Place of Delivery | 1*65x   | 0                  |
| 44C          | Latest Date of Shipment                                            | 6!n     | 0                  |
| 44D          | Shipment Period                                                    | 6*65x   | 0                  |
| 45A          | Description of Goods and/or Services                               | 100*65x | 0                  |
| 46A          | Documents Required                                                 | 100*65x | 0                  |
| 47A          | Additional Conditions                                              | 100*65x | 0                  |
| 71B          | Charges                                                            | 6*35x   | 0                  |
| 48           | Period for Presentation                                            | 4*35x   | 0                  |
| 49           | Confirmation Instructions                                          | 7!x     | М                  |
| 78           | Instructions to the Paying/Accepting/Negotiating                   | 12*65x  | 0                  |

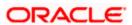

| Field<br>Tag | Field Name                     | Format        | Mandatory/Optional |
|--------------|--------------------------------|---------------|--------------------|
|              | Bank                           |               |                    |
| 57a          | 'Advise Through' Bank          | A, B, or<br>D | 0                  |
| 72           | Sender to Receiver Information | 6*35x         | 0                  |

# 12.8.7 MT 730 Acknowledgement

This message is used to acknowledge receipt of any documentary credit message. When applicable, it may also explicitly indicate that the message has been forwarded according to instructions.

This message type may also be used:

- to account for bank charges
- to advise of acceptance or rejection of an amendment of a credit

Maximum Length: 2000

# 12.8.7.1 Format Specifications

| Field Tag | Field Name                         | Format | Mandatory/Optional |
|-----------|------------------------------------|--------|--------------------|
| 20        | Sender's Reference                 | 16x    | М                  |
| 21        | Receiver's Reference               | 16x    | М                  |
| 25        | Account Identification             | 35x    | 0                  |
| 30        | Date of Message Being Acknowledged | 6!n    | М                  |
| 32a       | Amount of Charges                  | B or D | 0                  |
| 57a       | Account With Bank                  | A or D | 0                  |
| 71B       | Charges                            | 6*35x  | 0                  |
| 72        | Sender to Receiver Information     | 6*35x  | 0                  |

# 12.8.8 MT 732 Advice of Discharge

This message is typically sent by the issuing bank to the paying/negotiating or accepting bank. It may also be sent by the paying/accepting/negotiating bank to the bank from which it has received documents.

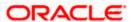

It is used to advise the Receiver that the documents received with discrepancies have been taken up.

Maximum Length: 2000

# 12.8.8.1 Format Specifications

| Field<br>Tag | Field Name                                       | Format | Mandatory/Optional |
|--------------|--------------------------------------------------|--------|--------------------|
| 20           | Sender's TRN                                     | 16x    | М                  |
| 21           | Presenting Bank's Reference                      | 16x    | М                  |
| 30           | Date of Advice of Payment/Acceptance/Negotiation | 6!n    | М                  |
| 32B          | Amount of Utilization                            | 3!a15d | М                  |
| 72           | Sender to Receiver Information                   | 6*35x  | 0                  |

# 12.8.9 MT 734 Advice of Refusal

Advises the refusal of documents that are not in accordance with the terms and conditions of a documentary credit

Maximum Length: 10000

# 12.8.9.1 Format Specifications

| Field Tag | Field Name                     | Format    | Mandatory/Optional |
|-----------|--------------------------------|-----------|--------------------|
| 20        | Sender's TRN                   | 16x       | М                  |
| 21        | Presenting Bank's Reference    | 16x       | М                  |
| 32A       | Date and Amount of Utilization | 6!n3!a15d | М                  |
| 73        | Charges Claimed                | 6*35x     | 0                  |
| 33a       | Total Amount Claimed           | A or B    | 0                  |
| 57a       | Account With Bank              | A, B or D | 0                  |
| 72        | Sender to Receiver Information | 6*35x     | 0                  |
| 77J       | Discrepancies                  | 70*50x    | М                  |
| 77B       | Disposal of Documents          | 3*35x     | М                  |

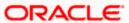

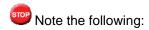

Field 77B will have the following format for line 1 −3:

Line 1: /8c/[additional information]

Line 2-6: [//add'l information]

The following codes are supported for field 77B:

HOLD

RETURN

### 12.8.10 MT 740 Authorization to Reimburse

This message is sent by the issuing bank to the reimbursing bank.

It is used to request the Receiver to honour claims for reimbursement of payment(s) or negotiation(s) under a documentary credit.

The MT 740 authorizes the reimbursing bank to debit the account of the Sender, or one of the Sender's branches if so indicated, for reimbursements effected in accordance with the instructions in the MT 740.

Maximum Length: 2000

#### 12.8.10.1 Format Specifications

| Field Tag | Field Name                         | Format          | Mandatory/Optional |
|-----------|------------------------------------|-----------------|--------------------|
| 20        | Documentary Credit Number          | 16x             | М                  |
| 25        | Account Identification             | 35x             | 0                  |
| 40F       | Applicable Rules                   | 30x             | М                  |
| 31D       | Date and Place of Expiry           | 6!n29x          | 0                  |
| 58a       | Negotiating Bank                   | A or D          | 0                  |
| 59        | Beneficiary                        | [/34x]<br>4*35x | 0                  |
| 32B       | Credit Amount                      | 3!a15d          | М                  |
| 39A       | Percentage Credit Amount Tolerance | 2n/2n           | 0                  |
| 39B       | Maximum Credit Amount              | 13x             | 0                  |
| 39C       | Additional Amounts Covered         | 4*35x           | 0                  |
| 41a       | Available With By                  | A or D          | М                  |

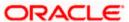

| Field Tag | Field Name                     | Format | Mandatory/Optional |
|-----------|--------------------------------|--------|--------------------|
| 42C       | Drafts at                      | 3*35x  | 0                  |
| 42a       | Drawee                         | A or D | 0                  |
| 42M       | Mixed Payment Details          | 4*35x  | 0                  |
| 42P       | Deferred Payment Details       | 4*35x  | 0                  |
| 71A       | Reimbursing Bank's Charges     | 3!a    | 0                  |
| 71B       | Other Charges                  | 6*35x  | 0                  |
| 72        | Sender to Receiver Information | 6*35x  | 0                  |

# 12.8.11 MT 742 Reimbursement Claim

This message is sent by the paying/negotiating bank to the bank authorized to reimburse the Sender for its payments/negotiations.

It is used to claim reimbursement of payment(s) or negotiation(s) under a documentary credit, as relevant to the reimbursing bank.

Maximum Length: 2000

# 12.8.11.1 Format Specifications

| Field<br>Tag | Field Name                                                             | Format        | Mandatory/Optional |
|--------------|------------------------------------------------------------------------|---------------|--------------------|
| 20           | Claiming Bank's Reference                                              | 16x           | М                  |
| 21           | Documentary Credit Number                                              | 16x           | М                  |
| 31C          | Date of Issue                                                          | 6!n           | 0                  |
| 52a          | Issuing Bank                                                           | A or D        | М                  |
| 32B          | Principal Amount Claimed                                               | 3!a15d        | М                  |
| 33B          | Additional Amount Claimed as Allowed for in Excess of Principal Amount | 3!a15d        | 0                  |
| 71B          | Charges                                                                | 6*35x         | 0                  |
| 34a          | Total Amount Claimed                                                   | A or B        | М                  |
| 57a          | Account With Bank                                                      | A, B, or<br>D | 0                  |

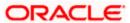

| Field<br>Tag | Field Name                     | Format | Mandatory/Optional |
|--------------|--------------------------------|--------|--------------------|
| 58a          | Beneficiary Bank               | A or D | 0                  |
| 72           | Sender to Receiver Information | 6*35x  | 0                  |

# 12.8.12 MT 747 Amendment to an Authorization to Reimburse

This message is sent by the bank which has issued an authorization to reimburse (issuing bank) to the reimbursing bank.

It is used to inform the Receiver about amendments to the terms and conditions of the credit relevant to the authorization to reimburse.

The amendment is to be considered as part of the authorization to reimburse.

Maximum Length: 2000

#### 12.8.12.1 Format Specifications

| Field<br>Tag | Field Name                                       | Format | Mandatory/Optional |
|--------------|--------------------------------------------------|--------|--------------------|
| 20           | Documentary Credit Number                        | 16x    | М                  |
| 21           | Reimbursing Bank's Reference                     | 16x    | 0                  |
| 30           | Date of the Original Authorisation to Reimburse  | 6!n    | М                  |
| 31E          | New Date of Expiry                               | 6!n    | 0                  |
| 32B          | Increase of Documentary Credit Amount            | 3!a15d | 0                  |
| 33B          | Decrease of Documentary Credit Amount            | 3!a15d | 0                  |
| 34B          | New Documentary Credit Amount After<br>Amendment | 3!a15d | О                  |
| 39A          | Percentage Credit Amount Tolerance               | 2n/2n  | 0                  |
| 39B          | Maximum Credit Amount                            | 13x    | 0                  |
| 39C          | Additional Amounts Covered                       | 4*35x  | 0                  |
| 72           | Sender to Receiver Information                   | 6*35x  | 0                  |
| 77A          | Narrative                                        | 20*35x | 0                  |

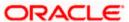

# 12.8.13 MT 750 Advice of Discrepancy

Advises of discrepancies and requests authorization to honour documents presented that are not in accordance with the terms and conditions of the documentary credit

Maximum Length: 10000

#### 12.8.13.1 Format Specifications

| Field Tag | Field Name                     | Format    | Mandatory/Optional |
|-----------|--------------------------------|-----------|--------------------|
| 20        | Presenting Bank's Reference    | 16x       | М                  |
| 21        | Related Reference              | 16x       | М                  |
| 32B       | Principal Amount               | 3!a15d    | М                  |
| 33B       | Additional Amount              | 3!a15d    | 0                  |
| 71B       | Charges to be Deducted         | 6*35x     | 0                  |
| 73        | Charges to be Added            | 6*35x     | 0                  |
| 34B       | Total Amount to be Paid        | 3!a15d    | 0                  |
| 57a       | Account With Bank              | A, B or D | 0                  |
| 72        | Sender to Receiver Information | 6*35x     | 0                  |
| 77J       | Discrepancies                  | 70*50x    | М                  |

#### 12.8.14 MT 752 Authorization to Pay, Accept or Negotiate

This message is sent by the issuing bank, or the nominated bank if so authorized by the issuing bank, to a paying/accepting/negotiating bank in response to a request for authorization to pay/accept/negotiate/incur a deferred payment undertaking previously requested via an MT 750 Advice of Discrepancy or otherwise.

It is used to advise the Receiver that documents may be taken up, notwithstanding the discrepancies, provided they are otherwise in order.

Maximum Length: 2000

#### 12.8.14.1 Format Specifications

| Field Tag | Field Name                  | Format | Mandatory/Optional |
|-----------|-----------------------------|--------|--------------------|
| 20        | Documentary Credit Number   | 16x    | М                  |
| 21        | Presenting Bank's Reference | 16x    | М                  |

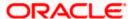

| Field Tag | Field Name                               | Format     | Mandatory/Optional |
|-----------|------------------------------------------|------------|--------------------|
| 23        | Further Identification                   | 16x        | М                  |
| 30        | Date of Advice of Discrepancy or Mailing | 6!n        | М                  |
| 32B       | Total Amount Advised                     | 3!a15d     | 0                  |
| 71B       | Charges Deducted                         | 6*35x      | 0                  |
| 33a       | Net Amount                               | A or B     | 0                  |
| 53a       | Sender's Correspondent                   | A, B, or D | 0                  |
| 54a       | Receiver's Correspondent                 | A, B, or D | 0                  |
| 72        | Sender to Receiver Information           | 6*35x      | 0                  |

#### 12.8.15 MT 754 Advice of Payment/Acceptance/Negotiation

This message is sent by the paying, accepting or negotiating bank, or the bank incurring a deferred payment undertaking, to the issuing bank. It may also be sent by the bank to which documents have been presented to a bank that has been nominated to pay/accept.

It is used to advise the Receiver that documents were presented in accordance with the credit terms and are being forwarded as instructed.

The MT 754 may also be used:

- for the settlement of the payment/negotiation
- as a pre-notification of a reimbursement claim from the claiming bank to the issuing bank
- as a pre-debit notification from the claiming bank to the issuing bank

Where a pre-debit notification from the reimbursing bank to the issuing bank is required, banks should use the MT 799 Free Format message, specifying the future date of debit.

Maximum Length: 2000

#### 12.8.15.1 Format Specifications

| Field Tag | Field Name                                | Format | Mandatory/Optional |
|-----------|-------------------------------------------|--------|--------------------|
| 20        | Sender's Reference                        | 16x    | М                  |
| 21        | Related Reference                         | 16x    | М                  |
| 32a       | Principal Amount Paid/Accepted/Negotiated | A or B | М                  |

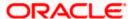

| Field Tag | Field Name                     | Format     | Mandatory/Optional |
|-----------|--------------------------------|------------|--------------------|
| 33B       | Additional Amounts             | 3!a15d     | 0                  |
| 71B       | Charges Deducted               | 6*35x      | 0                  |
| 73        | Charges Added                  | 6*35x      | 0                  |
| 34a       | Total Amount Claimed           | A or B     | 0                  |
| 53a       | Reimbursing Bank               | A, B, or D | 0                  |
| 57a       | Account With Bank              | A, B, or D | 0                  |
| 58a       | Beneficiary Bank               | A or D     | 0                  |
| 72        | Sender to Receiver Information | 6*35x      | 0                  |
| 77A       | Narrative                      | 20*35x     | 0                  |

# 12.8.16 MT 756 Advice of Reimbursement or Payment

This message is sent by the issuing bank to the bank from which it has received documents or by the reimbursing bank to the bank from which it has received a reimbursement claim. It may also be sent by the bank nominated to pay/accept/negotiate/incur a deferred payment undertaking to the bank from which it has received documents.

It is used to advise the Receiver about reimbursement or payment, to that bank, for a drawing under a documentary credit for which no specific reimbursement instructions or payment provisions were provided.

The account relationship between the Sender and the Receiver is used unless otherwise expressly stated in the message.

Maximum Length: 2000

#### 12.8.16.1 Format Specifications

| Field Tag | Field Name                  | Format     | Mandatory/Optional |
|-----------|-----------------------------|------------|--------------------|
| 20        | Sender's Reference          | 16x        | М                  |
| 21        | Presenting Bank's Reference | 16x        | М                  |
| 32B       | Total Amount Claimed        | 3!a15d     | М                  |
| 33A       | Amount Reimbursed or Paid   | 6!n3!a15d  | М                  |
| 53a       | Sender's Correspondent      | A, B, or D | 0                  |

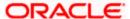

| Field Tag | Field Name                     | Format     | Mandatory/Optional |
|-----------|--------------------------------|------------|--------------------|
| 54a       | Receiver's Correspondent       | A, B, or D | 0                  |
| 72        | Sender to Receiver Information | 6*35x      | 0                  |

#### 12.8.17 MT 760 (Guarantee / Standby Letter Of Credit)

Issues or requests the issue of a guarantee or Standby LC

Maximum Length: 10000

#### 12.8.17.1 **Format Specifications**

| Field Tag | Field Name                     | Format    | Mandatory/Optional |
|-----------|--------------------------------|-----------|--------------------|
| 27        | Sequence of Total              | 1n/1n     | М                  |
| 20        | Transaction Reference Number   | 16x       | М                  |
| 23        | Further Identification         | 16x       | М                  |
| 30        | Date                           | 6!n       | 0                  |
| 40C       | Applicable Rules               | 4!a[/35x] | М                  |
| 77C       | Details of Guarantee           | 150*65x   | М                  |
| 72        | Sender to Receiver Information | 6*35x     | 0                  |

Note the following:

- The ISPR (The guarantee is subject to International Standby Practices) additional type codes are allowed for field 40 C
- The URCG (The guarantee is subject to the ICC Uniform Rules for Demand Guarantees) type codes are disallowed for field 40 C

#### 12.8.18 MT 767 Guarantee / Standby Letter of Credit Amendment

This message is sent by a bank which has issued a guarantee to the bank to which the guarantee was issued. It may also be sent by a bank which has requested the issuance of a guarantee to the bank to which the request for a guarantee was sent.

It is used to amend or request the amendment of the guarantee.

This message may also be used for Standby Letters of Credit.

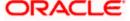

Maximum Length: 10000

#### 12.8.18.1 Format Specifications

| Field Tag | Field Name                        | Format  | Mandatory/Optional |
|-----------|-----------------------------------|---------|--------------------|
| 27        | Sequence of Total                 | 1!n/1!n | М                  |
| 20        | Transaction Reference Number      | 16x     | М                  |
| 21        | Related Reference                 | 16x     | М                  |
| 23        | Further Identification            | 16x     | М                  |
| 30        | Date                              | 6!n     | 0                  |
| 26E       | Number of Amendment               | 2n      | 0                  |
| 31C       | Date of Issue or Request to Issue | 6!n     | М                  |
| 77C       | Amendment Details                 | 150*65x | М                  |
| 72        | Sender to Receiver Information    | 6*35x   | 0                  |

# 12.8.19 MT 768 Acknowledgement of a Guarantee / Standby Message

This message type is sent by a bank which has received a guarantee to the bank which issued the guarantee or an amendment thereto. It may also be sent by a bank which has been requested to issue a guarantee to the bank which requested the guarantee or an amendment thereto.

It is used to acknowledge receipt of any message relating to a guarantee and, where applicable, to indicate that action has been taken according to the instructions. This message may also be used for Standby Letters of Credit.

The Sender's charges may also be accounted for in this message.

Maximum Length: 2000

ORACLE!

#### 12.8.19.1 Format Specifications

| Field Tag | Field Name                         | Format     | Mandatory/Optional |
|-----------|------------------------------------|------------|--------------------|
| 20        | Transaction Reference Number       | 16x        | М                  |
| 21        | Related Reference                  | 16x        | М                  |
| 25        | Account Identification             | 35x        | О                  |
| 30        | Date of Message Being Acknowledged | 6!n        | М                  |
| 32a       | Amount of Charges                  | B or D     | 0                  |
| 57a       | Account With Bank                  | A, B, or D | 0                  |
| 71B       | Details of Charges                 | 6*35x      | 0                  |
| 72        | Sender to Receiver Information     | 6*35x      | О                  |

# 12.9 Cash Management and Customer Status

### 12.9.1 MT 900 Confirmation of Debit

This message type is sent by an account servicing institution to an account owner.

It is used to notify the account owner of an entry which has been debited to its account. The entry will be further confirmed by statement.

Maximum Length: 2000

# 12.9.1.1 Format Specifications

| Field Tag | Field Name                        | Format    | Mandatory/Optional |
|-----------|-----------------------------------|-----------|--------------------|
| 20        | Transaction Reference Number      | 16x       | М                  |
| 21        | Related Reference                 | 16x       | М                  |
| 25        | Account Identification            | 35x       | М                  |
| 32A       | Value Date, Currency Code, Amount | 6!n3!a15d | М                  |
| 52a       | Ordering Institution              | A or D    | 0                  |
| 72        | Sender to Receiver Information    | 6*35x     | О                  |

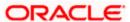

#### 12.9.2 MT 910 Confirmation of Credit

This message is sent by an account servicing institution to an account owner.

It is used to notify the account owner of an entry which has been credited to its account. The entry will be further confirmed by statement.

Maximum Length: 2000

#### 12.9.2.1 Format Specifications

| Field Tag | Field Name                        | Format     | Mandatory/Optional |
|-----------|-----------------------------------|------------|--------------------|
| 20        | Transaction Reference Number      | 16x        | М                  |
| 21        | Related Reference                 | 16x        | М                  |
| 25        | Account Identification            | 35x        | М                  |
| 32A       | Value Date, Currency Code, Amount | 6!n3!a15d  | М                  |
| 50a       | Ordering Customer                 | A, F, or K | 0                  |
| 52a       | Ordering Institution              | A or D     | 0                  |
| 56a       | Intermediary                      | A or D     | 0                  |
| 72        | Sender to Receiver Information    | 6*35x      | 0                  |

#### 12.9.3 MT 920 Request Message

An account owner or a party acting on the account owner's behalf to one of the account owner's account servicing institutions sends this message. It is used to request the account servicing institution to transmit one or more reports (for example, a statement) containing the requested information for the account(s) identified in the message

Maximum Length: 2000

#### 12.9.3.1 <u>Format Specifications</u>

| Field Tag | Field Name                   | Format     | Mandatory/Optional |
|-----------|------------------------------|------------|--------------------|
| 20        | Transaction Reference Number | 16x        | М                  |
| 12        | Message Requested            | 3!n        | М                  |
| 25        | Account Identification       | 35x        | М                  |
| 34F       | Floor Limit Indicator        | 3!a[1a]15d | 0                  |

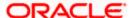

### 12.9.4 MT 940 Customer Statement Message

This message type is sent by an account servicing institution (reporting institution) to a financial institution (concentrating institution) which has been authorized by the account owner to receive it.

It is used to transmit detailed information about all entries booked to the account.

Maximum Length: 2000

#### 12.9.4.1 <u>Format Specifications</u>

| Field<br>Tag | Field Name                                  | Format                                      | Mandatory/Optional |
|--------------|---------------------------------------------|---------------------------------------------|--------------------|
| 20           | Transaction Reference<br>Number             | 16x                                         | М                  |
| 21           | Related Reference                           | 16x                                         | 0                  |
| 25           | Account Identification                      | 35x                                         | М                  |
| 28C          | Statement<br>Number/Sequence<br>Number      | 5n[/5n]                                     | М                  |
| 60a          | Opening Balance                             | F or M                                      | М                  |
| 61           | Statement Line                              | 6!n[4!n]2a[1!a]15d1!a3!c16x[//16x]<br>[34x] | 0                  |
| 86           | Information to Account Owner                | 6*65x                                       | 0                  |
| 62a          | Closing Balance (Booked Funds)              | F or M                                      | М                  |
| 64           | Closing Available Balance (Available Funds) | 1!a6!n3!a15d                                | 0                  |
| 65           | Forward Available<br>Balance                | 1!a6!n3!a15d                                | 0                  |
| 86           | Information to Account<br>Owner             | 6*65x                                       | 0                  |

# 12.9.5 MT 950 Statement Message

This message type is sent by an account servicing institution to an account owner. It is used to transmit detailed information about all entries, whether or not caused by a SWIFT message, booked to the account.

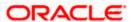

Maximum Length: 2000

# 12.9.5.1 <u>Format Specifications</u>

| Field<br>Tag | Field Name                                     | Format                                      | Mandatory/Optional |
|--------------|------------------------------------------------|---------------------------------------------|--------------------|
| 20           | Transaction Reference<br>Number                | 16x                                         | М                  |
| 25           | Account Identification                         | 35x                                         | М                  |
| 28C          | Statement<br>Number/Sequence<br>Number         | 5n[/5n]                                     | М                  |
| 60a          | Opening Balance                                | F or M                                      | М                  |
| 61           | Statement Line                                 | 6!n[4!n]2a[1!a]15d1!a3!c16x[//16x]<br>[34x] | 0                  |
| 62a          | Closing Balance (Booked Funds)                 | F or M                                      | М                  |
| 64           | Closing Available<br>Balance (Available Funds) | 1!a6!n3!a15d                                | 0                  |

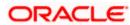

# 13. Reports

# 13.1 Introduction

All activities that are performed in the Messaging System (MS) module are recorded. The inputs you have made at different stages are pieced together and can be extracted in the form of meaningful reports as and when you may require them. The various report programs and reporting features available under the Messaging System module are explained in this chapter.

You can generate the following reports for the Messaging System module:

- SMS Log Report
- Successful Messages Report
- Unsuccessful Messages Report

# 13.2 SMS Log Report

You can select the following options based on which the report can be generated.

- You can specify the operation date for which the report has to be generated.
- You can generate the report for specific User ID
- You can also generate the report based on the operation

To invoke the screen 'Security Management System Log Report', type 'MSRMSRPT' in the field at the top right corner of the Application tool bar and clicking on the adjoining arrow button. The screen 'Security Management System Log Report' is displayed below:

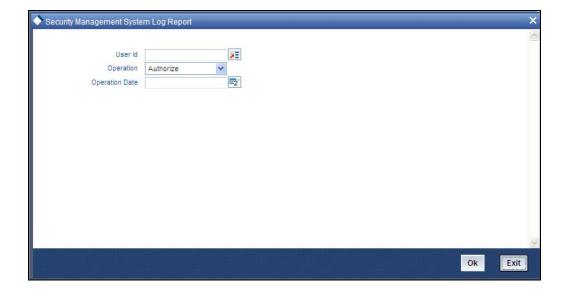

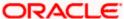

# 13.2.1 Contents of Report

The contents of the SMS Log Report have been discussed under the following heads:

#### 13.2.1.1 <u>Header</u>

The Header carries the title of the Report, information on the branch code, the branch date, the user id, the module name, the date and time at which the report was generated and the page number of the report.

#### 13.2.1.2 **Body**

#### **Branch**

This is the branch code

#### Dcn

This is the document control number generated by the system.

#### **User ID**

This is the user ID.

#### **Date**

This is the date of the log.

#### Operation

This is the type of operation.

#### Receiver

This is the name of the receiver.

#### Currency

This is the currency.

#### **Amount**

This is the amount.

#### **Terminal ID**

This is the terminal ID.

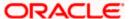

# 13.3 Unsuccessful Messages Report

To invoke the 'Upload Exception' screen, type 'MSRPLEXP' in the field at the top right corner of the Application tool bar and clicking on the adjoining arrow button. The screen is displayed below:

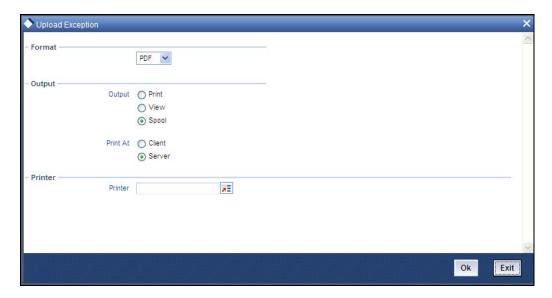

#### 13.3.1 Contents of Report

The contents of the Unsuccessful Messages Report have been discussed under the following heads:

#### 13.3.1.1 <u>Header</u>

The Header carries the title of the Report, information on the branch code, the branch date, the user id, the module name, the date and time at which the report was generated and the page number of the report.

#### 13.3.1.2 **Body**

#### **Reference No**

This is the reference number of the repair.

#### Repair Reason

This is the reason for the repair.

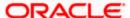

# 13.4 Successful Messages Report

You can generate Successful Messages report using 'Successful Messages Report' screen. To invoke the screen, type 'MSRPLSUX' in the field at the top right corner of the Application tool bar and clicking on the adjoining arrow button. The screen is displayed below:

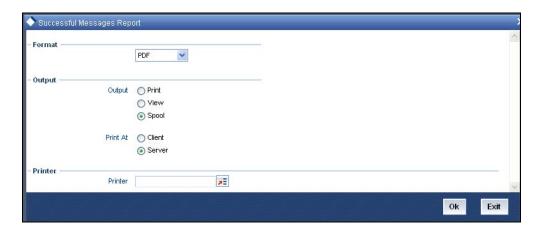

# 13.4.1 Contents of Report

The contents of the Successful Messages Report have been discussed under the following heads:

#### 13.4.1.1 <u>Header</u>

The Header carries the title of the Report, information on the branch code, the branch date, the user id, the module name, the date and time at which the report was generated and the page number of the report.

#### 13.4.1.2 Body

#### **External Ref No**

This is the external reference number of the contract.

#### **Cube Ref No**

This is the Oracle FLEXCUBE number.

#### **Contract Status**

This is the contract status of the contract.

#### **Auth Status**

This is the authorization status of the contract.

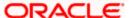

#### Maker ID

This is the ID of the maker.

#### Maker Dt Stamp

This is the date on which the maker created the contract.

#### **Checker ID**

This is the ID of the checker.

#### **Checker Dt Stamp**

This is the date on which the checker verified the contract.

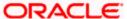

# 14. Screen Glossary

# 14.1 Function ID List

The following table lists the function id and the function description of the screens covered as part of this User Manual.

| Function ID | Function Description                              |
|-------------|---------------------------------------------------|
| CSSJOBBR    | Jobs Browser                                      |
| ISDCCYRS    | Agreements with Sender / Receiver BIC Maintenance |
| MSDADVFT    | Advice Format Maintenance                         |
| MSDCACAD    | Account Address Maintenance                       |
| MSDCOMMS    | Common Group Message Maintenance                  |
| MSDCUSAD    | Customer Address Maintenance                      |
| MSDETPDE    | PDE Detailed                                      |
| MSDFFT      | Free Format Message Maintenance                   |
| MSDFFTMP    | Swift FFT Template Maintenance                    |
| MSDINRUT    | Message Queue Mapping Maintenance                 |
| MSDMCS      | Message Media Control Maintenance                 |
| MSDMEDIA    | Message Media Maintenance                         |
| MSDMPREV    | Message Preview Browser                           |
| MSDMSGTM    | Swift Tag Maintenance                             |
| MSDMSTYP    | Message Type Maintenance                          |
| MSDPREF     | Messaging Branch Parameters Maintenance           |
| MSDQUEUE    | Message Queue Maintenance                         |
| MSDSTPSC    | STP Message Maintenance Details                   |
| MSRMSRPT    | Security Management System Log Report             |
| MSRPLEXP    | Upload Exception                                  |

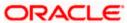

| Function ID | Function Description               |
|-------------|------------------------------------|
| MSRPLSUX    | Successful Messages Report         |
| MSSETPDE    | PDE Summary                        |
| MSSINBRS    | Incoming Message Browser Summary   |
| MSSNOTIF    | SWIFT Message Notification Browser |
| MSSOUBRS    | Outgoing Message Browser Summary   |
| MSSUNARC    | Message History Retrieval Summary  |

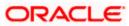

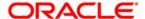

Messaging System [May] [2011] Version 11.3

Oracle Corporation World Headquarters 500 Oracle Parkway Redwood Shores, CA 94065 U.S.A.

Worldwide Inquiries: Phone: +1.650.506.7000 Fax: +1.650.506.7200 www.oracle.com/ financial\_services/

Copyright © [2011] Oracle Financial Services Software Limited. All rights reserved.

No part of this work may be reproduced, stored in a retrieval system, adopted or transmitted in any form or by any means, electronic, mechanical, photographic, graphic, optic recording or otherwise, translated in any language or computer language, without the prior written permission of Oracle Financial Services Software Limited.

Due care has been taken to make this document and accompanying software package as accurate as possible. However, Oracle Financial Services Software Limited makes no representation or warranties with respect to the contents hereof and shall not be responsible for any loss or damage caused to the user by the direct or indirect use of this document and the accompanying Software System. Furthermore, Oracle Financial Services Software Limited reserves the right to alter, modify or otherwise change in any manner the content hereof, without obligation of Oracle Financial Services Software Limited to notify any person of such revision or changes.

All company and product names are trademarks of the respective companies with which they are associated.